#### **REPUBLIQUE ALGERIENNE DEMOCRATIQUE ET POPULAIRE**

**الجـمـهـوريـة الجـزائـريـة الديـمـقـراطـيــة الشـعـبـيــة**

**MINISTRY OF HIGHER EDUCATION AND SCIENTIFIC RESEARCH**

 $\rightarrow$ **HIGHER SCHOOL IN APPLIED SCIENCES --T L E M C E N--** 

المدرسة العليا في العلوم التطبيقية |<br>| École Supérieure en Sciences Appliquées

 **وزارة التعليـم العالـي والبحـث العلمـي المـدرسـة العليـا في العلوم التطبيقيــة -تلمسان-**

**Mémoire Pour l'Obtention du**

Diplôme d'Ingénieur

Filière: Electrotechnique Spécialité: Énergie et Environnement

**Présenté par:**

M. CHELLAL Arezki Abderrahim Et M. BENHANIFIA Abdeldjalil

Thème

Conception et Réalisation d'un Système d'Arrosage Automatique et Autonome

Soutenue le 13 / 09 / 2020, devant le jury :

Dr. ABDELLAOUI Ghouti MCB ESSA. Tlemcen President Dr. MEGNAFI Hicham MCB ESSA. Tlemcen Encadreur Dr. BRAHAMI Mustapha MAA ESSA. Tlemcen Examinateur<br>Dr. M'HAMMEDI Mohamed MAA ESSA. Tlemcen Examinateur Dr. M'HAMMEDI Mohamed MAA ESSA. Tlemcen Examinateur

Année Universitaire: 2019 / 2020

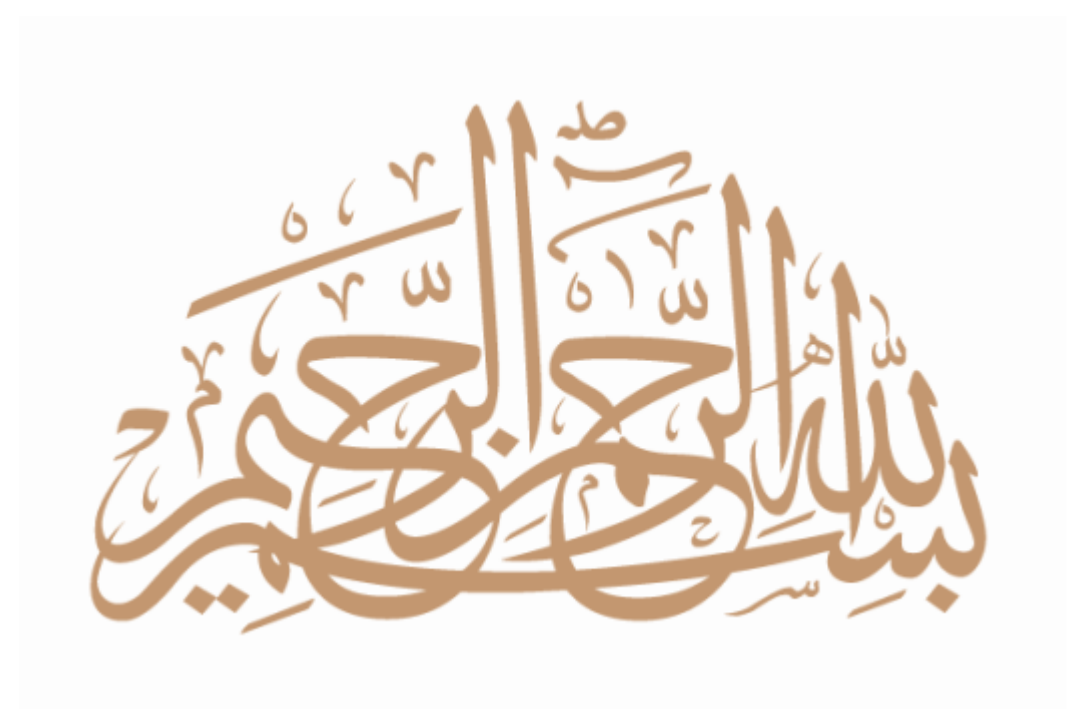

## **Conception et Réalisation d'un Système d'Arrosage Automatique et Autonome**

**École Supèrieure en Sciences Appliquées de Tlemcen Ingénieur en Electrotechnique - Énergie et Environnement**

**M. CHELLAL Arezki Abderrahim M. BENHANIFIA Abdeldjalil**

2019-2020

A nos chers parents, pour leur amours, leurs sacrifices et leurs soutiens accordés dans les instants les plus difficiles, qui sont à l'origine de notre succès, que DIEU les garde et les protège.

A nos chers frères, pour leurs encouragements constants et toutes leurs aides qu'ils nous apportent au quotidiens.

A toutes les personnes, qui de près ou de loin, ont participé à notre travail.

Nous leur dédions ce modeste travail

# **Remerciments**

Nous tenons tout d'abord à remercier Allah le tout puissant et miséricordieux, qui nous a donné la force et la patience d'accomplir ce modeste travail.

La première personne que nous tenons à remercier infiniment est notre encadreur *Mr. MEGNAFI Hicham*, Maître de conférences à l'ESSA Tlemcen pour tous ses efforts fournis, son aide consistante et la confiance qu'il nous accorde au quotidien, sans lequel ce travail n'aurait pas pu être mené à bon port. Il a toujours été présent pour les bons conseils. Votre bonne humeur est une source de motivation indéniable, travailler

avec vous a été un réel plaisir.

Nos vifs remerciements vont également à *Mr.ABDELLAOUI Ghouti*, Maître de conférences à l'ESSA Tlemcen, pour avoir bien voulu accepter de présider le jury.

Nos vifs remerciements vont également aux membres du jury *Mr.BRAHAMI Mustapha*, Maître assistant à l'ESSA Tlemcen et *Mr. M'HAMMEDI Mohamed*, Maître assistant à l'ESSA Tlemcen pour l'intérêt qu'ils ont porté à notre étude et d'avoir accepté d'examiner notre travail et de l'enrichir par leurs propositions.

Nos remerciements vont également aussi à tous nos amis et camarades de la promotion Électrotechnique - Énergie et Environnement : 2017-2020 qui nous ont apporté leur soutien tout au long du cursus.

## **Résumé**

L'eau est un élément essentiel pour le développement des plantes et bien savoir la gérer est un élément tout aussi important. Dans les opérations quotidiennes liées à l'agriculture ou au jardinage, l'arrosage est la pratique la plus exigeante en main d'œuvre, cela représente aussi une tâche ardue, répétitive, ennuyante et très fatigante, il est donc primordial de trouver de nouvelles solutions modernes, utilisant efficacement les nouvelles technologies, pour surmonter tous les problèmes liées à cette pratique, dans le but de faciliter le travail des utilisateurs. Ce travail propose la conception d'un système d'arrosage automatique et autonome des plantes, en tenant compte de l'aspect technique et économique. Ce système permet d'économiser efficacement l'eau en contrôlant la quantité d'eau distribuée. Une attention particulière a été apportée à sa flexibilité et à sa facilité d'utilisation dans différents environnements et avec différentes catégories de personnes. Le système insiste également sur son autonomie, tirant son énergie d'un panneau solaire situé au-dessus de l'appareil, ce qui le rend complètement autonome. Ce système embarqué utilise le microcontrôleur PIC18F452 et prend en compte la teneur en eau du sol et la température ambiante, offrant ainsi a chaque plantes la quantité d'eau idéale à l'instant opportun. Il permet donc un gain de temps et d'efforts considérable pour l'utilisateur, avec un coût d'investissement initial très faible.

**Mots-Clés :** Système d'arrosage, Système embarqué, Microcontrôleur, Énergie Solaire, Capteurs.

# **الملخص**

الماء مورد هام لاستمرار الحياة، يواجه العالم الان تحدي كبير الا وهو كيفية إدارة الموارد المائية المتوفرة لدينا بأفضل طريقة ممكنة. يستهلك قطاع الري حصة الأسد من الموارد المائية للبلد لكن الطرق المستعملة في عملتي الري والسقى باتت في وقتنا الحالي غير اقتصادية وتستهلك الكثير من الوقت، الجهد وتتطلب يد عاملة لإتمام عملية الري.

من اجل عصرنة العملية والاستفادة بأفضل طريقة ممكنة من الموارد المتوفرة، اقترحنا في هدا العمل نظام للري تلقائي مستقل ينتج احتياجاته من الطاقة الكهربائية. يتميز هدا النظام بسهولة استعماله، ملائمته لعديد المناطق وصديق للبيئة بسبب استعماله الطاقة النظيفة من اجل توفير احتياجاته الطاقوية.

يتكون هدا النظام من جزئيين اساسيان، الجزء الأول هو نظام كهروضوئي مهمته توليد الطاقة اللازمة لتشغيل النظام بصفة مستمرة، الجزء الثاني يتمثل في لوحة التحكم نواتها الرئيسية ميكرو كونترولر مهمتها تنظيم عملية السقى موصولة بمجموعة من المدخلات النظام مهمتها دراسة البيئة المحيطة بالنظام وامداد لوحة التحكم بكامل التفاصيل، بالنسبة لمخرجات النظام هي التي تقوم بعملية السقى بعد الحصول على الأوامر من لوحة التحكم.

<mark>كلمات مفتاحية</mark> نظام السقى، لوحة التحكم، نظام كهروضوئى، ميكرو كونترولر.

## **Abstract**

Water is an essential element for plants and knowing how to manage it well is very essential for their evolution. In daily operations related to farming or gardening, watering is the most important cultural practice and the most man power requirement task. Manual watering increases the difficulty, takes time and consumes a lot of water. Thus, we need effective technologies to overcome these problems in order to make the work of users easier. This work proposes an automatic and autonomus plant watering system taking into consideration the technical and economical aspect. This system can effectively conserve water, which controls when and how much watering needs to be done. A particular attention was made to make it flexible and easy to be used in different environments and with different categories of people. The system also insists on its autonomy, drawing its energy from a solar panel located above the device making it completely independant. This embedded system uses the PIC18F452 microcontroller, it depends on the analysis of soil humidity and ambient temperature, thus offering plants the ideal amount of water at the right time. Therefore, it gives a considerable saving of time and effort for the user with a very low initial investment.

**Keywords :** Watering system ; Embedded system ; Microcontroller ; Solar Energy ; Sensors.

# **Table des matières**

### **[Introduction Génerale](#page-20-0) 1**

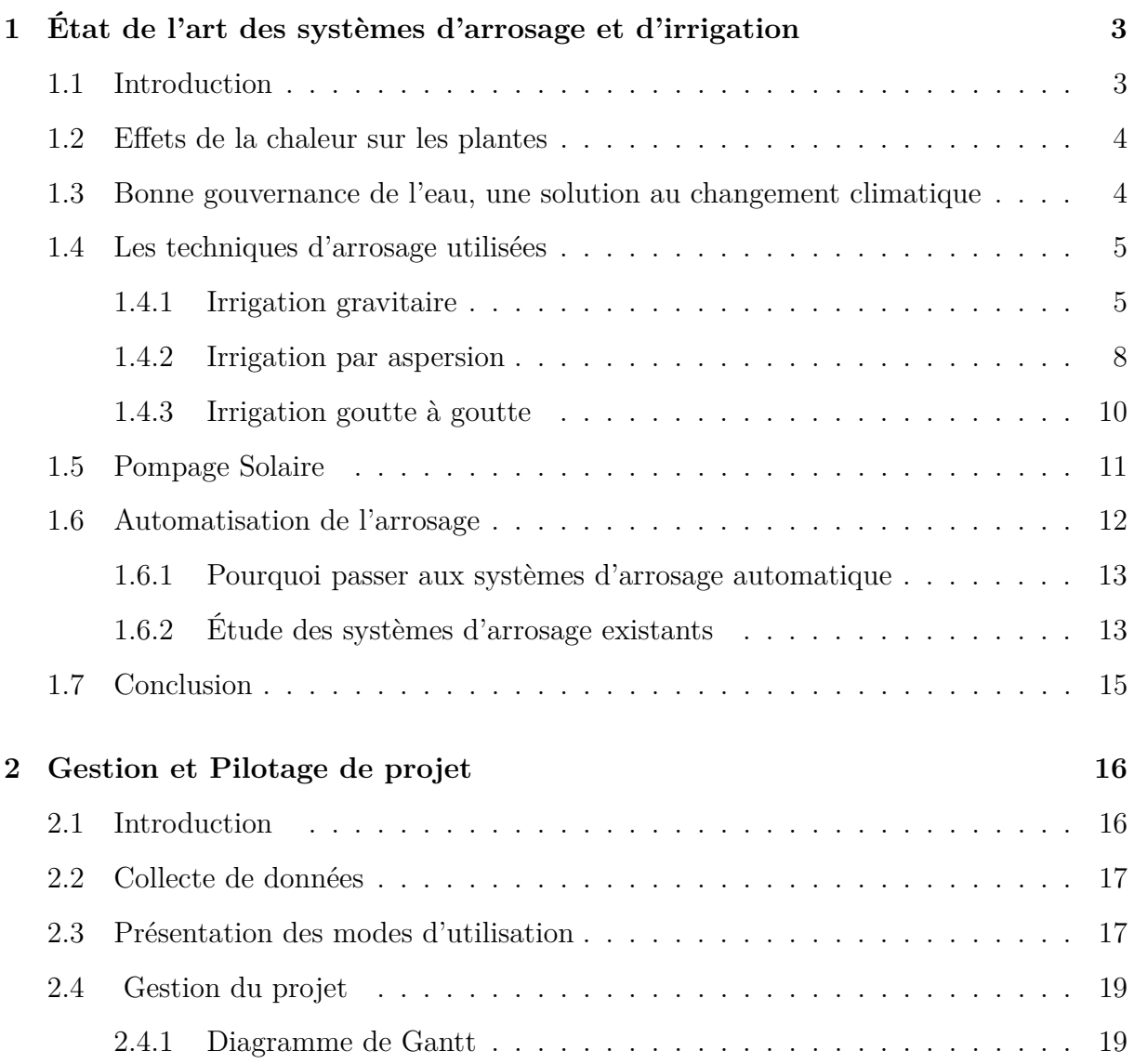

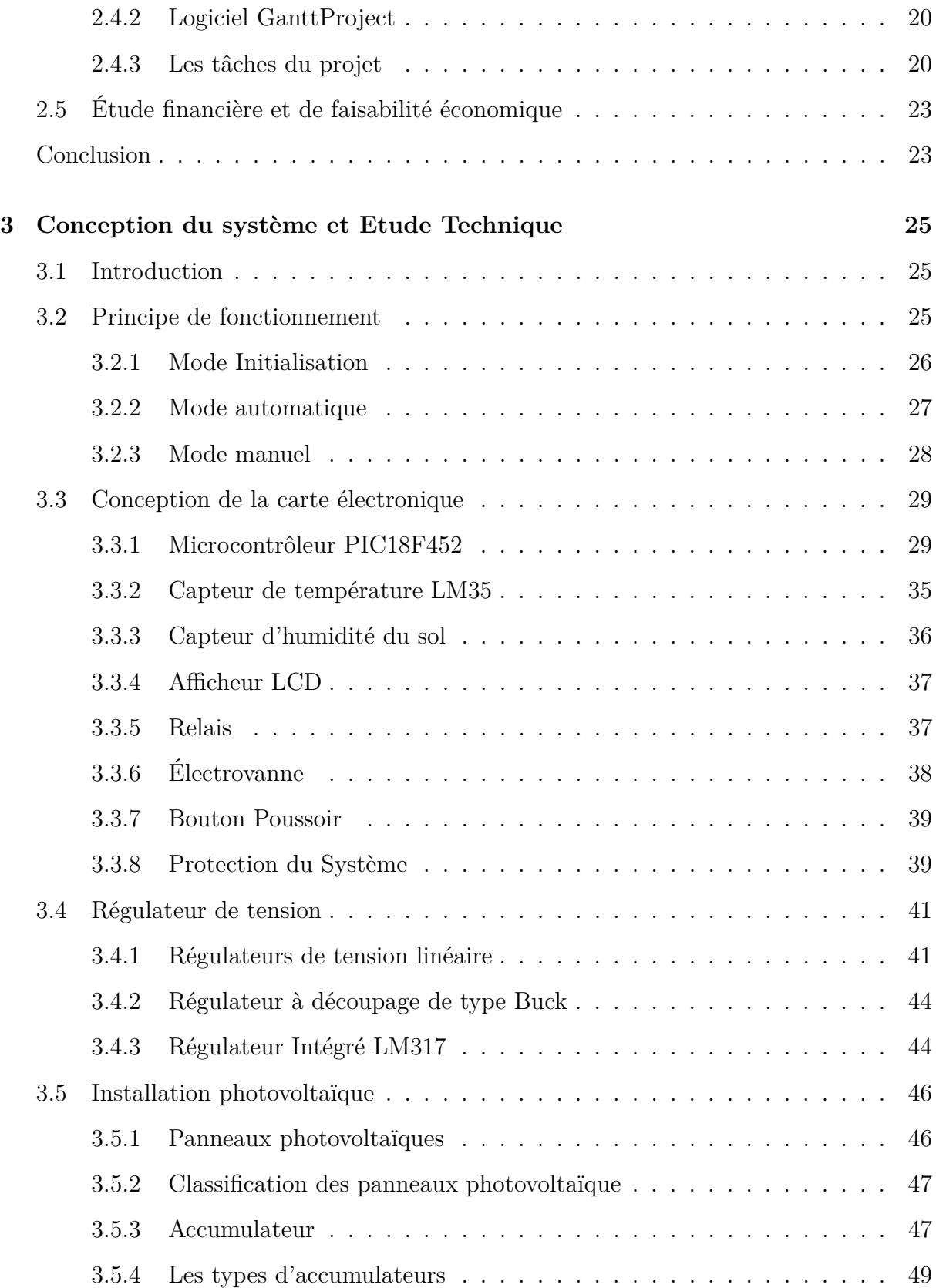

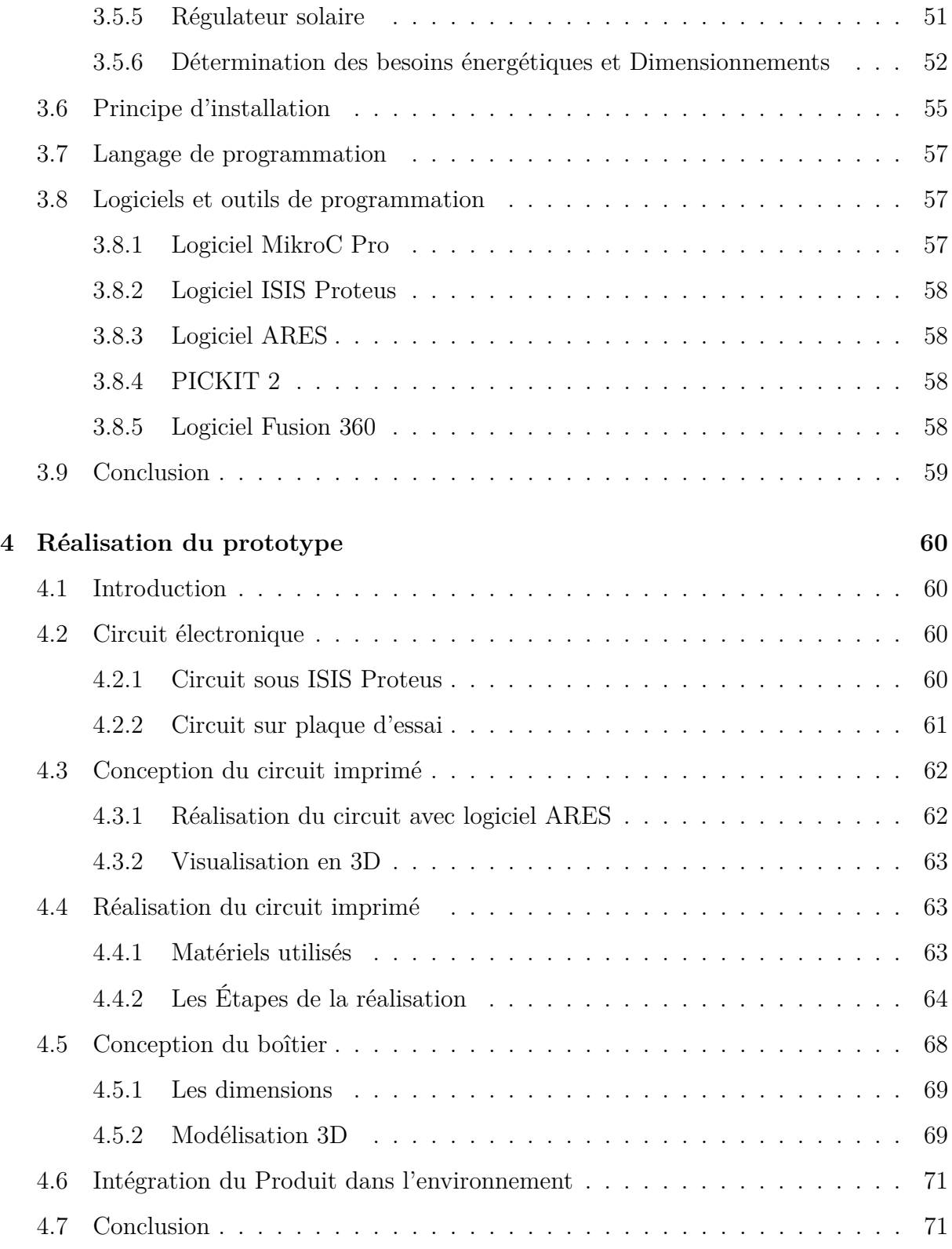

### **[Conclusion Générale et Perspectives](#page-92-0) 73**

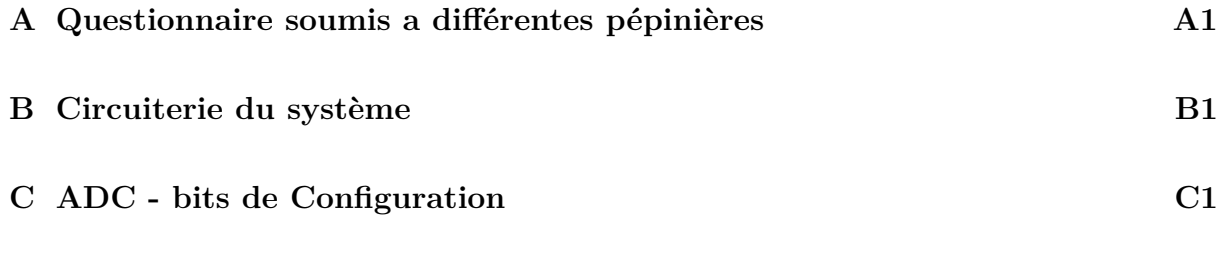

**[D Facteurs de correction pour une inclinaision et orientation du panneau](#page-106-0) D1**

# **Liste des tableaux**

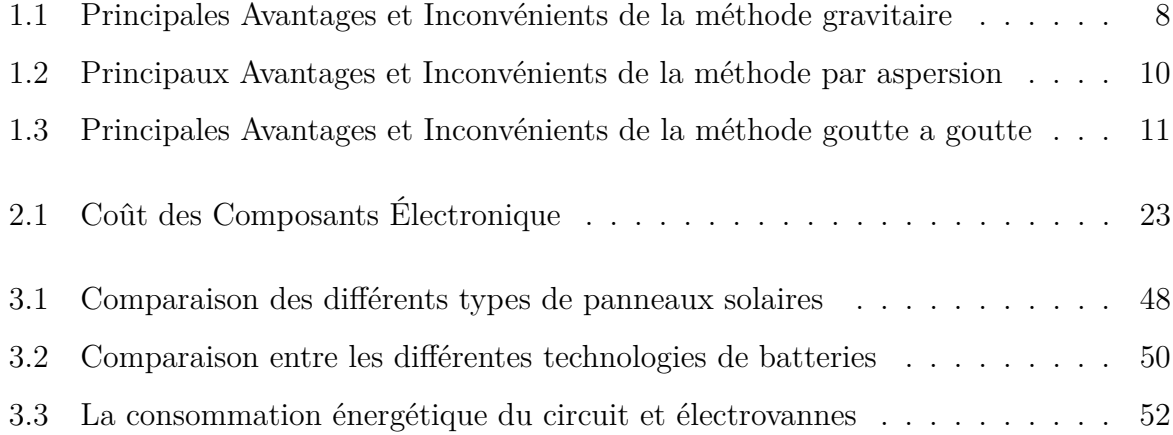

# **Table des figures**

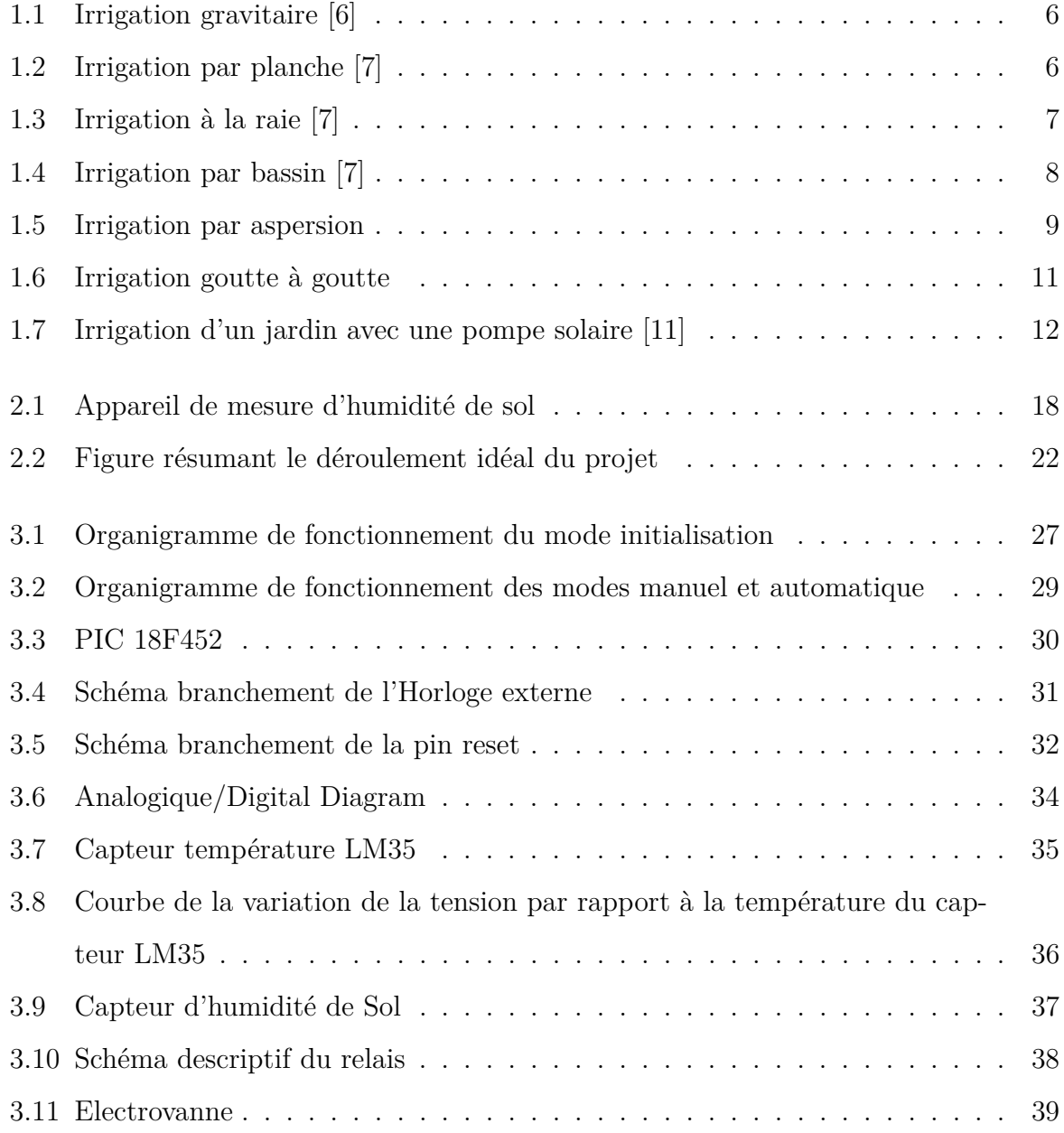

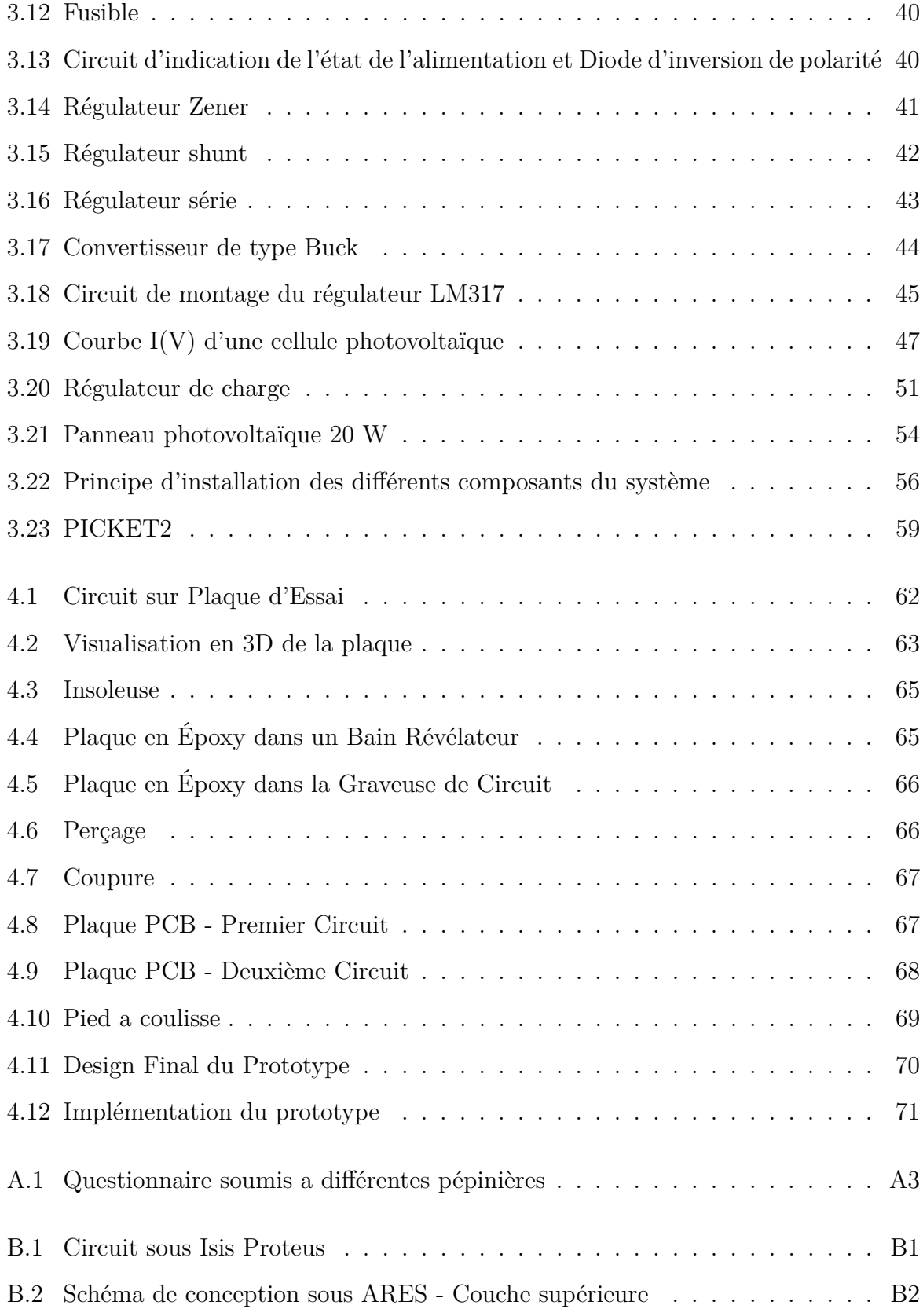

[B.3 Schéma de conception sous ARES -Couche inférieure](#page-104-0) . . . . . . . . . . . . B3

# **Abréviation**

#### **Ce document contient quelques abréviations que nous définissons ici.**

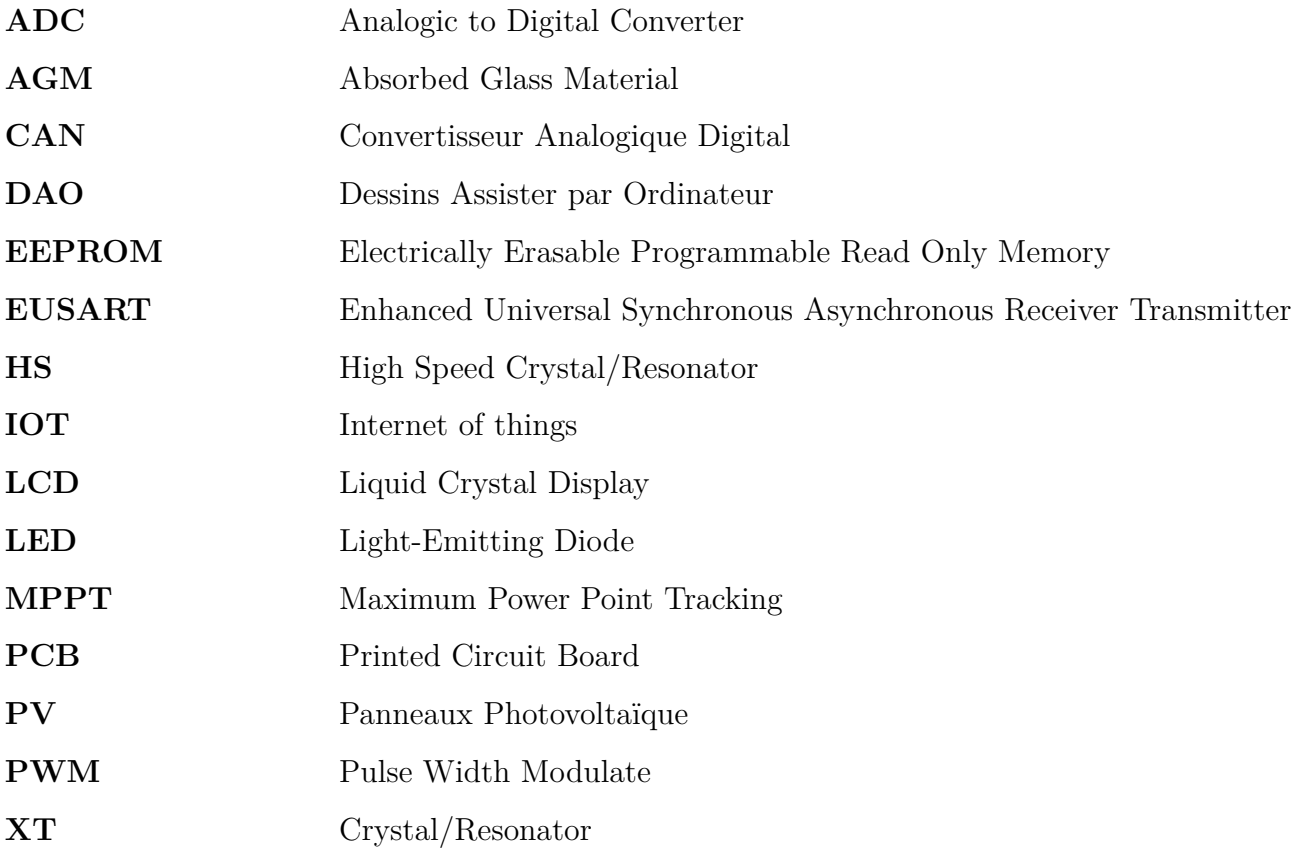

# **Symboles**

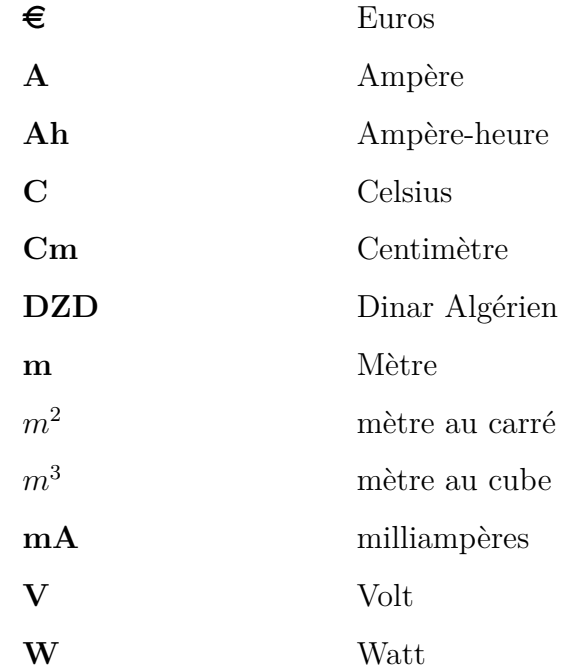

# <span id="page-20-0"></span>**Introduction Générale**

L'augmentation de la population, l'intensification de l'activité humaine et la mauvaise gestion dans divers secteurs, notamment industriels et agricoles, ont augmenté d'une manière significative la consommation en eau pure et ont mis l'accent une nouvelle fois sur la nécessité de disposer d'une telle ressource stratégique. Mais cette surexploitation a un coût, en effet l'eau et le changement climatique sont régulièrement cités parmi les crises les plus graves que l'humanité aura à affronter lors des prochaines décennies.

L'accès durable aux ressources en eau est une préoccupation majeure qui concerne tous les pays du bassin méditerranéen, notamment l'Algérie d'où la nécessité de la préserver.

Notre Projet ArDen a vu le jour pour répondre à cette principale problématique, d'autant plus que l'agriculture représente jusqu'à 80% de la consommation des ressources en eau qui sera sans doute augmentée avec l'aspiration de l'état Algérien à développer ses capacités agricoles au Sahara, environnement réputé pour son aridité où chaque gouttelette d'eau est précieuse.

Le produit que nous avons réalisé, consiste donc à automatiser l'arrosage des plantes. Il est conçu pour être adapté à l'utilisation dans différents milieux, que ce soit dans le domaine agricole ou chez le particulier, dans une ferme ou une pépinière. Il arrivera à analyser la teneur en eau du sol et de la température ambiante pour offrir à chaque plante la quantité d'eau adéquate. Une attention particulière a été faite pour le rendre facile à placer et à utiliser, contrairement à beaucoup de systèmes disponibles sur le marché.

Ce document est composé de quatre (04) chapitres, Le premier chapitre présente d'une

manière générale les principales techniques ancestrales utilisées en matière d'arrosage et les solutions proposées en matière d'automatisation de l'arrosage, en Algérie ou dans le monde. Le second chapitre est consacré à la détermination du cahier de charges autrement dit ce que doit comporter notre solution comme fonctionnalité, il est complété par une section qui décrit l'aspect financier du projet. Le troisième chapitre traite de l'étude technique, décrivant le cheminement de notre étude jusqu'à l'obtention d'un plan de conception fonctionnel. Le quatrième chapitre dépeint l'ensemble du processus de réalisation jusqu'à l'obtention du prototype final.

## <span id="page-22-0"></span>**Chapitre 1**

# **État de l'art des systèmes d'arrosage et d'irrigation**

### <span id="page-22-1"></span>**1.1 Introduction**

Les espèces végétales représentent le plus grand milieu nécessitant une alimentation constante et continue en eau. L'arrosage est l'outil utilisé par l'homme depuis des millénaires pour satisfaire les besoins des plantes en eau et ainsi leurs permettre de grandir et de mûrir. Différentes techniques d'arrosage existent, toutes aspirent à réduire les pertes en eau et à éviter la propagation des maladies, ces systèmes d'irrigation présentent de nombreux avantages mais aussi plusieurs inconvénients entre autres : une mauvaise gestion de l'eau.

L'eau est une source précieuse et un besoin indispensable pour tout êtres vivants, malheureusement c'est une source en danger, La raréfaction de l'eau qui se fait de plus en plus sentir dans certaines parties du globe, elle est causée notamment par la pollution, le changement climatique, la surpopulation et la mauvaise utilisation des ressources.

Cela nous amène donc à instaurer de nouvelles stratégies efficaces, pour la préservation des ressources et la gestion raisonnable de l'eau, à travers des systèmes modernes et intelligent spécialement dédiés à l'arrosage, permettant ainsi de préserver le cycle de la vie

végétal, d'augmenter le rendement agricole et de diminuer les pertes en eau.

Dans ce chapitre, nous verrons dans un premier temps l'utilité d'une bonne gestion de l'eau ainsi que l'effet de la chaleur sur les plantes. Ensuite, nous nous attarderons sur les différentes techniques standards d'irrigation utilisées. Pour finir, les bienfaits d'un système automatique sont mis en avant par une étude résumant les différents systèmes d'arrosage automatique proposés à travers le monde.

### <span id="page-23-0"></span>**1.2 Effets de la chaleur sur les plantes**

Dans un pays comme l'Algérie où la chaleur est extrême et persistante surtout dans le Sahara, il est intéressant d'observer l'effet de la température sur les espèces végétales. Durant la saison chaude, ou le thermomètre se maintient presque constamment au-dessus de 30◦ , dans la plaine, les fleurs sont moins abondantes et que d'avril à septembre c'est pour le botaniste comme pour l'entomologiste la morte saison. Tandis que, dans les climats tempérés, les arbres perdent leurs feuilles durant l'hiver, mais sous les tropiques, au contraire, plusieurs espèces perdent les leurs durant l'été.

Ces conditions non-optimales de croissance affecte la biomasse et le rendement des cultures. La température est donc l'un des facteurs environnementaux qui affectent le plus la croissance [\[1\]](#page-95-2).

# <span id="page-23-1"></span>**1.3 Bonne gouvernance de l'eau, une solution au changement climatique**

Il est primordiale de répondre favorablement aux besoins potentiels du secteur énergétique, agricole, industriel et touristique. Sans une rationalisation globale et intégrée de la gestion des ressources en eau, plusieurs spécialistes affirment que la demande en eau potable, estimée aujourd'hui à 2,5 milliards *<sup>m</sup>*3*/an* en Algérie, pourrait atteindre dans la prochaine décennie 4 milliards *<sup>m</sup>*3*/an* [\[2\]](#page-95-3).

il est donc impératif de mettre en oeuvre de bonnes approches de gestion intégrées de

l'eau en s'appuyant sur son utilisation plus efficiente et surtout dans le domaine agricole. En effet plus de 70% de la consommation mondiale en eau est réservée uniquement à cette activité, représentant ainsi le premiers secteur en matière de consommation en eau. La limitation du gaspillage et fuite lors de l'arrosage est un véritable enjeu qui peut être réalisé par :

- L'informatisation des données et des procédures en s'appuyant sur un management moderne.
- L'application des mesures coercitives contre les pollueurs avec une meilleure protection et contrôle des réservoirs et cours d'eau
- La sensibilisation des citoyens et agriculteurs
- L'intégration de nouvelles techniques et dispositifs automatiques pour assurer une irrigation efficiente.

### <span id="page-24-0"></span>**1.4 Les techniques d'arrosage utilisées**

L'irrigation est souvent utilisée en complément de l'irrigation pluviale pour augmenter la production ainsi que le rendement. L'arrosage est une technique agricole qui vise à apporter artificiellement de l'eau à partir d'une source jusqu'aux plantes, lors d'un déficit pluviométriques, elle représente la tâche la plus importante. Les techniques d'arrosage ou d'irrigation sont classées suivant deux grandes catégories l'irrigation gravitaire et l'irrigation sous pression [\[3\]](#page-95-4) [\[4\]](#page-95-5).

#### <span id="page-24-1"></span>**1.4.1 Irrigation gravitaire**

C'est la plus ancienne technique et la plus utilisée dans les pays en voie de développement, elle regroupe toutes les techniques dont l'écoulement de l'eau se fait par gravitation suivant une pente naturelle sans intervention de forces extérieures, comme montré dans la figure [1.1](#page-25-0) [\[3\]](#page-95-4) [\[4\]](#page-95-5) [\[5\]](#page-95-6).

Il existe essentiellement trois modes d'irrigation gravitaire : arrosage par planche, par

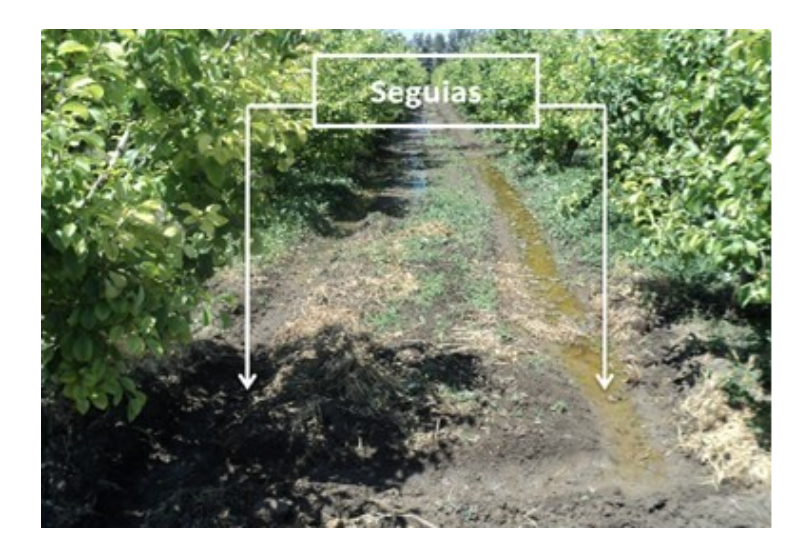

FIGURE  $1.1$  – Irrigation gravitaire [\[6\]](#page-95-0)

<span id="page-25-0"></span>bassin et à la raie.

#### **Irrigation par planche**

Ou autrement appelée arrosage par ruissellement, ce mode consiste à écouler de l'eau dans des bandes de terrain séparer entre eux par des diguettes inclinées de 0.2% à 0.3%, la Figure [1.2](#page-25-1) présente un aperçu de cette technique.

<span id="page-25-1"></span>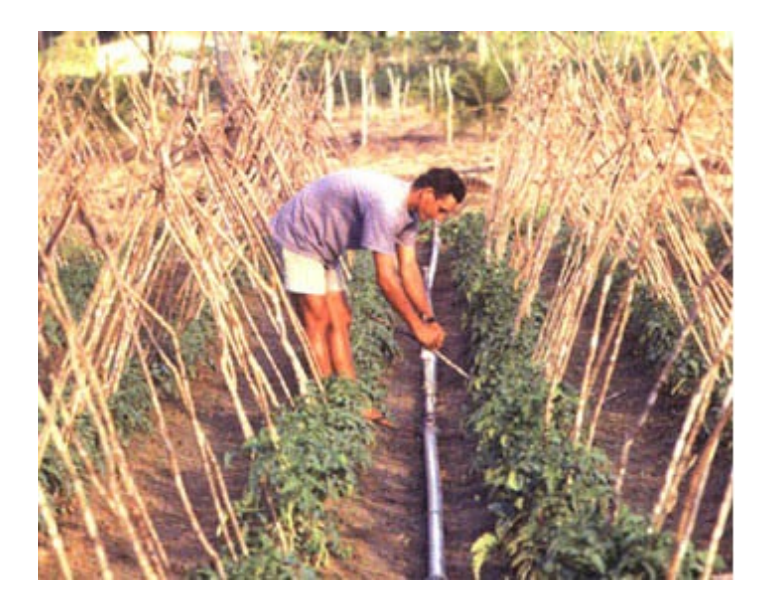

FIGURE 1.2 – Irrigation par planche [\[7\]](#page-95-1)

Pour ajuster le débit il est nécessaire de faire des changements au niveau de la pente, la longueur de la planche ou la largeur, rendant ce mode d'arrosage le plus difficile et le moins utilisé [\[3\]](#page-95-4) [\[4\]](#page-95-5).

#### **Irrigation à la raie**

La distribution de l'eau se fait par des rigoles ou sillons, ces dernières sont aménagées dans le sens de la pente du terrain et sont alimentées à travers des prises d'eau. Ce mode est caractérisé par son débit plus élevé, et seule une partie du terrain reçoit directement de l'eau les autres parties sont humectées par infiltration latérale, les cultures utilisées n'acceptent pas une submersion en eau [\[3\]](#page-95-4) [\[4\]](#page-95-5).

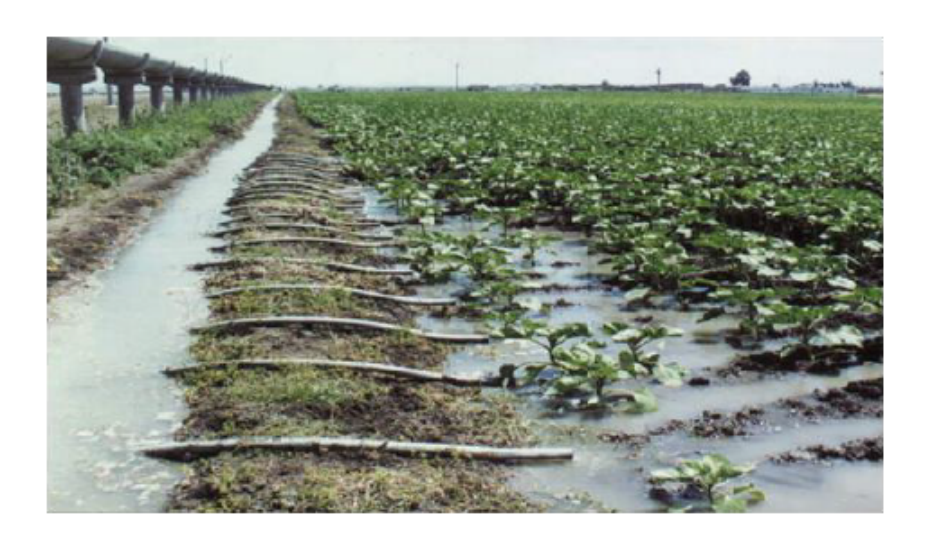

FIGURE  $1.3$  – Irrigation à la raie [\[7\]](#page-95-1)

#### <span id="page-26-0"></span>**Irrigation par bassin**

La méthode la plus connue pour l'irrigation gravitationnelle, l'irrigation par bassin est utilisée pour toutes cultures qui tolèrent la submersion en eau, comme les arbres fruitiers et les rizières. Ce mode consiste à découper le sol en plusieurs bassins qui sont des cuvettes en terre séparées en diguettes, pour empêcher l'eau de passer vers les champs adjacents. L'alimentation des bassins sera fournie par des tuyaux qui amènent l'eau d'un bassin principal[\[3\]](#page-95-4) [\[4\]](#page-95-5).

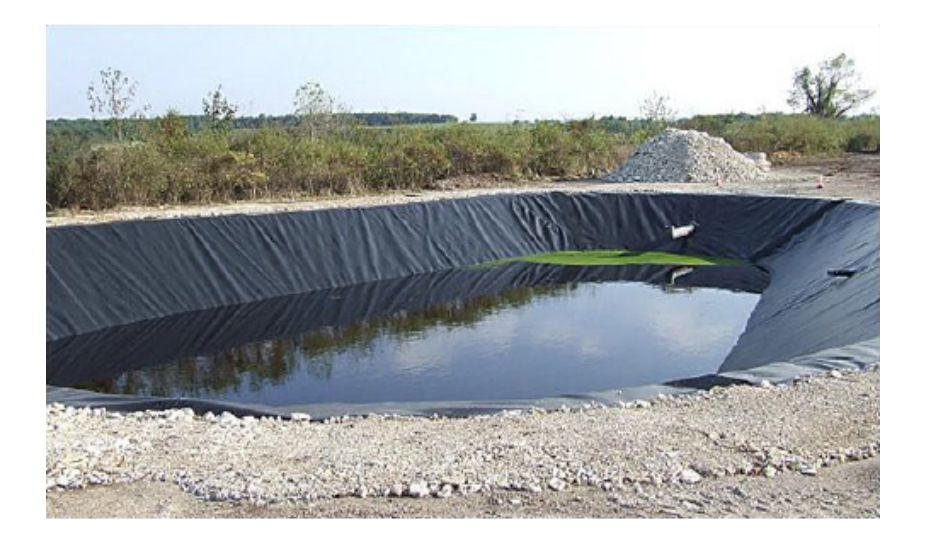

FIGURE  $1.4$  – Irrigation par bassin [\[7\]](#page-95-1)

<span id="page-27-2"></span>Le choix entre ces modes d'arrosage dépend de plusieurs critères, on peut citer le type de cultures, le débit d'eau, la pente de la parcelle, le type du sol, le climat... . Le tableau [1.1](#page-27-1) résume les principales avantages et inconvénients de la méthode gravitaire :

| Avantages                              | Inconvénients                             |
|----------------------------------------|-------------------------------------------|
| Coût d'investissement faible           | Grande surface utilisée                   |
| Technique ancestrale bien connue       | Entrave le déplacement des engins         |
| Facile à implémenter                   | Main d'œuvre importante                   |
| Contribue à l'alimentation de la nappe | Pertes importantes en eau par évaporation |

<span id="page-27-1"></span>Table 1.1 – Principales Avantages et Inconvénients de la méthode gravitaire

### <span id="page-27-0"></span>**1.4.2 Irrigation par aspersion**

L'irrigation par aspersion, contrairement à la méthode vu précédemment, est basée sur le principe d'asperger l'eau sous forme de pluie artificielle, cette dernière s'écoule à

travers un réseau de canalisation, puis est diffusée par des appareils appelé *asperseur*, qui la disperse en gouttelettes fine dans l'environnement adjacent.

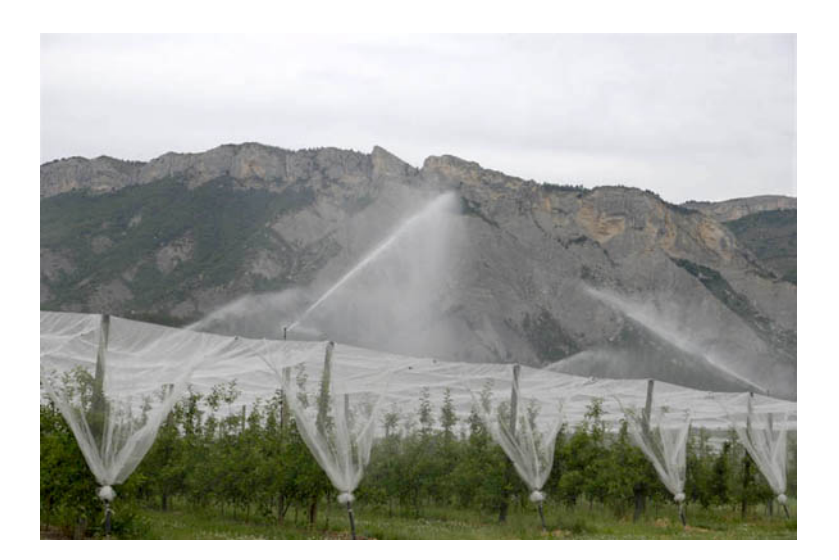

FIGURE  $1.5$  – Irrigation par aspersion

<span id="page-28-0"></span>Plusieurs paramètres affectent la conception d'un système d'arrosage par aspersion, on peut citer entre autres le type du sol, la pression, la quantité d'eau et la vitesse du vent. Cette technique est utilisée suivant deux méthode circulaire et rectangulaire [\[8\]](#page-95-7)[\[9\]](#page-96-1).

#### **Méthode circulaire**

Cette méthode consiste à placer un canon ou un tourniquet au centre des cultures, elle permet de couvrir plus de 500*m*<sup>2</sup> et est très bien adaptée pour les régions où les plantes à petites fleurs sont cultivées [\[8\]](#page-95-7).

#### **Méthode rectangulaire**

Une rampe oscillante de droite a gauche, placée au milieu du terrain est réglée de telle façon qu'elle puisse arroser à 180◦ . Cet arroseur peut couvrir jusqu'à 300*m*<sup>2</sup> de surface et diminue les pertes en eau, si la parcelle est rectangulaire elle représente un système

très efficace. [\[9\]](#page-96-1). Le Tableau [1.2](#page-29-1) représente les principaux avantages et inconvénients de la méthode par aspersion.

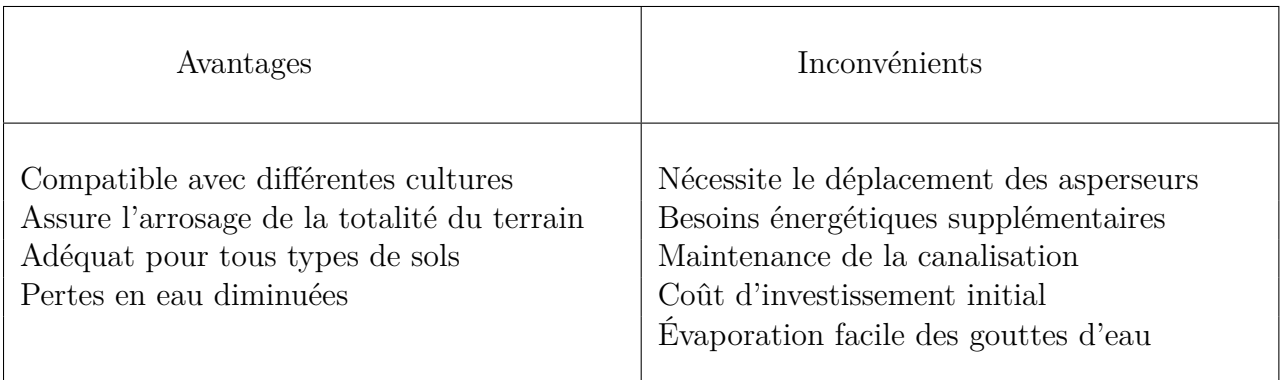

<span id="page-29-1"></span>Table 1.2 – Principaux Avantages et Inconvénients de la méthode par aspersion

#### <span id="page-29-0"></span>**1.4.3 Irrigation goutte à goutte**

Appelé aussi micro irrigation, c'est une technique moderne qui consiste à distribuer de l'eau à travers des tuyaux en plastique à trous, installé près de la base des plantes et facile à faire serpenter. L'eau est livrée à faible dose, les tuyaux peuvent aussi être munis de distributeurs réglables appelés goutteur. Cette méthode permet de satisfaire le besoins des plantes avec une faible quantité [\[10\]](#page-96-2).

Ce système est composé d'une unité centrale d'irrigation, ou ce qu'on appelle communément station de tête, qui filtre l'eau de la source (robinet, puits, bassin...) et qui réduit sa pression, cette station raccordée à des tuyaux très fins, achemine l'eau à des microasperseurs ou des goutteurs selon l'utilisation voulue [\[3\]](#page-95-4).

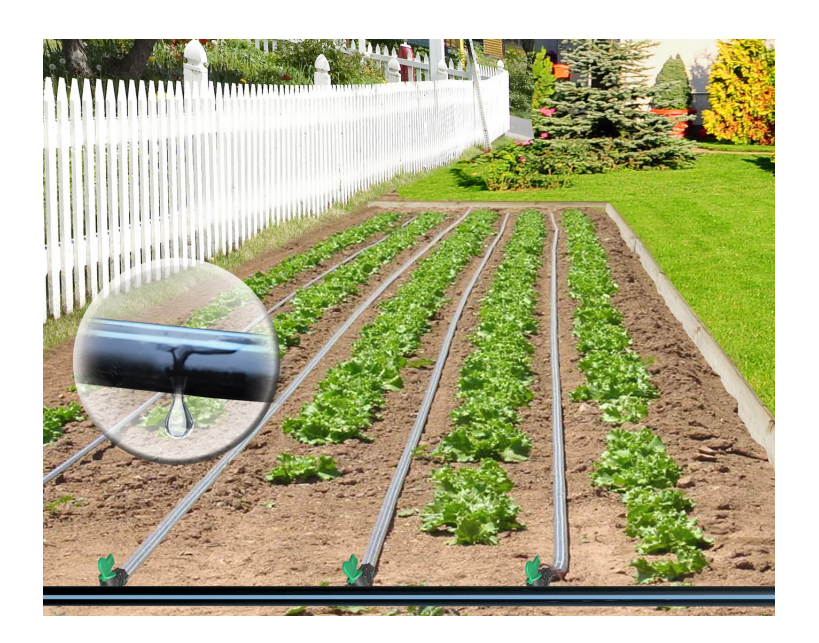

FIGURE  $1.6$  – Irrigation goutte à goutte

<span id="page-30-2"></span>Le Tableau [1.3](#page-30-1) représente les principaux avantages et inconvénients de la méthode par aspersion.

| Avantages                                                                               | Inconvénients                                |
|-----------------------------------------------------------------------------------------|----------------------------------------------|
| Faible coût d'investissement<br>Économe en eau et en énergie                            | Risque d'obstruction des filtres du goutteur |
| Polyvalence et fléxiblité<br>Contribue a la biodiversité et alimentation<br>de la nappe | Système qui nécessite une grande précision   |

<span id="page-30-1"></span>Table 1.3 – Principales Avantages et Inconvénients de la méthode goutte a goutte

## <span id="page-30-0"></span>**1.5 Pompage Solaire**

Dans les zones arides où il y a une faible couverture en réseau électrique, les pompes solaires sont la meilleure solution pour l'arrosage des parcelles. Ce type de système est constitué de panneaux solaires, d'un bloc de batteries, d'un régulateur de charge, et d'un

moteur électrique connecté à une pompe. Son principe est de tirer l'eau d'un puits qui par la suite la stockée dans un réservoir, ce réservoir est branché à l'un des systèmes d'irrigation cité dans les parties précédentes de ce chapitre, pour assurer l'irrigation [\[11\]](#page-96-0). La Figure [1.7](#page-31-1) offre un aperçu pour un tel système.

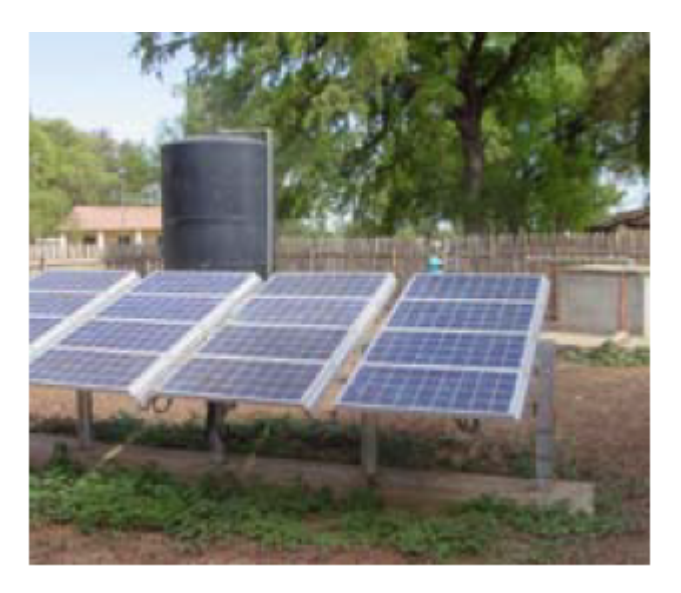

Figure 1.7 – Irrigation d'un jardin avec une pompe solaire [\[11\]](#page-96-0)

## <span id="page-31-1"></span><span id="page-31-0"></span>**1.6 Automatisation de l'arrosage**

Pour les trois principales méthodes d'arrosage citées précédemment, la tâche la plus importante, que ce soit en agriculture ou en jardinage, est l'observation des phénomènes naturels, le jardinier ou l'agriculteur doivent constamment faire le tour de leurs parcelles pour examiner les plantes, constater l'état de leurs développement et de vérifier la teneur en eau du sol, afin de pouvoirs agir correctement par la suite. Il est à déplorer que l'observation n'est pas une science exacte, nécessitant de plus un effort additionnels à fournir et une main d'œuvre supplémentaire à recruter, cella la rendant répétitive, ennuyante et très fatigante sans pour autant fournir un résultat satisfaisant.

La technologie depuis son apparition a été un moyen efficace pour faciliter les tâches du

quotidien, elle fournit des solutions fiables et durable à faible coût, offrant plus de précision pour un rendement amélioré et un effort amoindrit.

L'automatisation de l'arrosage représente la meilleure alternative pour faire face et palier aux problèmes liés à l'arrosage (effort, absentéisme, erreur d'observation...). L'eau est fournit aux plantes d'une manière régulière et avec une quantité adéquate durant un temps défini sans intervention humaine. Ce système est composé essentiellement d'un microcontrôleur contrôlant le système tout entier, des capteurs qui observent et acheminent les donnés au microcontrôleur et des actionneurs qui répondent aux ordres du microcontrôleur et accomplissent l'action d'arroser.

#### <span id="page-32-0"></span>**1.6.1 Pourquoi passer aux systèmes d'arrosage automatique**

- Économiser l'eau : raréfaction des sources d'eau et diminution de précipitations dans beaucoup de régions du monde.
- Augmentation du rendement : faciliter le travail et permettre l'automatisation des tâches routinières.
- Dans le cadre des *Smart Cities* [1](#page-32-2) : dans les métropoles, l'agriculture de tour a fait un développement remarquable, cette agriculture très spéciale doit être monitorée en temps réel

#### <span id="page-32-1"></span>**1.6.2 Étude des systèmes d'arrosage existants**

Durant nos recherches, nous avons découvert que différents systèmes d'arrosage automatique ont été proposé pour résoudre le problème de l'irrigation. Dans cette section, nous allons entreprendre une étude sur quelques systèmes déjà existants pour réaliser ensuite une étude comparative et critique.

Un système basique à été proposé dans [\[12\]](#page-96-3), où la pompe s'arrête lorsque la valeur d'humidité du sol est supérieure à 30%, un réservoir est ajouté au systèmes pour pallier à

<span id="page-32-2"></span>1. Villes Intelligentes

toute coupure d'eau. Le niveau d'eau dans le réservoir est contrôlé aussi via deux capteurs, si le Niveau bas est détecté l'électrovanne s'ouvre pour le remplissage du réservoir jusqu'au niveau haut. Le principal avantage d'un tel système est le fait de gérer et économiser la quantité d'eau existante tout en offrant à l'utilisateur un retour d'information sur la quantité d'eau. Dans [\[13\]](#page-96-4) une approche similaire est faites, le système est conçu pour irriguer automatiquement en contrôlant la pompe en fonction de l'humidité du sol, le système utilise le microcontrôleur ATMEGA328 qui est programmé pour recevoir l'état d'humidité variable du sol puis compare les valeurs lues avec des valeurs de références. Un écran LCD est également interfacé avec le microcontrôleur pour afficher l'état du sol et de la pompe à eau, ainsi qu'une communication est faite avec le téléphone portable de l'utilisateur.

Dans [\[14\]](#page-96-5) une approche plus autonome est réalisée, ce système se compose de deux parties, un système de pompage solaire et un autre d'arrosage intelligent, alimenté en énergie solaire, le système pompe automatiquement l'eau du puits pour le verser directement dans un réservoir de stockage. Cela est une solution aux problèmes énergétiques pour les agriculteurs indiens. l'électrovanne du réservoir de stockage est contrôlée par un microcontrôleur en fonction de l'humidité du sol Le capteur convertit la teneur en humidité du sol en tension équivalente, cette dernière est comparée avec une tension de référence ajustée par l'agriculteur à l'aide d'un circuit d'ajustement qui règle les différents niveaux d'humidité . La quantité d'eau nécessaire au sol est proportionnelle à la différence entre les deux tensions. Un signal de commande a été donné à un moteur pas à pas dont l'angle de rotation est proportionnel à la différence de tension.

Une autre idée consiste à intégrer Internet of Things (IOT) [\[15\]](#page-96-6), dans [\[16\]](#page-96-7) une idée similaire est étudiée avec un Arduino. Un réseau de trois capteurs d'humidité du sol est placé près des cultures pour faire la surveillance de l'état du sol. L'unité de contrôle reçoit la valeur d'humidité du sol, la température et l'humidité de l'air via la technologie Zigbee, cette dernière est utilisée pour faire une liaison sans fil entre l'unité de contrôle et les différents capteurs. L'action d'irrigation est faite suivant l'état du sol et à l'aide d'un algorithme. Les données sont téléchargées sur internet via un module GSM [\[17\]](#page-96-8).

## <span id="page-34-0"></span>**1.7 Conclusion**

Dans ce chapitre, nous avons principalement élaboré une idée générale sur le domaine de l'irrigation, une définition à été offerte, permettant de connaître le concept général et l'état de l'art à été présenté, permettant de connaître l'étendue des avancées dans ce domaine.

Malgré que ces systèmes d'arrosage déjà proposés, simplifient considérablement l'entretien et offrent un aspect d'automatisation, ils portent cependant en eux certains inconvénients qui limitent leurs utilisations et qui n'en font pas une solution optimale, car chaque système abordé, est conçu pour fonctionner spécifiquement dans un environnement précis, aussi, la majorité d'entre eux ne traite pas l'aspect de gestion de l'énergie et d'autonomie et n'offre pas la gestion d'une large catégorie de plantes, mais seulement d'une catégorie réduite.

Le but de ce travail est donc de concevoir un prototype capable d'accomplir ce qui a déjà été fait jusque la et qui tend à améliorer et à innover sur la façon d'irriguer, offrant une solution flexible et à bas coût.

## <span id="page-35-0"></span>**Chapitre 2**

# **Gestion et Pilotage de projet**

### <span id="page-35-1"></span>**2.1 Introduction**

Le projet *ArDen* est notre système d'arrosage automatique, il représente notre solution proposé à la résolution des différents problèmes d'irrigations cités dans le chapitre précédant. Grâce à un questionnaire distribué à différents pépiniéristes dans les Wilaya d'Oran et de Tlemcen, il a été possible de concevoir un cahier de charges, décrivant les exigences que doit assurer le système, ainsi que l'élaboration d'un plan, énumérant les différentes étapes nécessaires à l'accomplissement du travail. Chaque étape est décrite et une approximation du temps de réalisation est faite pour chacune d'entre elle, dans le but de planifier et d'organiser notre travail.

Suite à ce questionnaire, trois paramètres ont été retenus : la température et la durée d'arrosage, qui sont réglés par défaut et le taux d'humidité minimal, qui est réglé par l'utilisateur.

Dans le chapitre qui suit, Il est principalement question de décrire les principales fonctionnalités que doit fournir notre solution ainsi que les paramètres à surveiller, Aussi, une partie gestion et pilotage de projet est abordée et décrite.
# **2.2 Collecte de données**

Pour définir les principaux paramètres à modéliser, acquérir une idée claire et connaître les attentes des principaux acteurs de ce domaine, nous avons décidé de réaliser un questionnaire de treize (13) questions. Ce dernier a été présenté à différentes pépinières à Tlemcen et à Oran. Ce questionnaire peut être trouvé à l'annexe [A.](#page-99-0)

Cette enquête nous a permis de baliser notre chemin pour la réalisation d'un prototype répondant aux aspirations des utilisateurs. Il a aussi été possible de définir les paramètres à suivre : teneur en eau du sol, température et la durée d'arrosage

Pourquoi ses trois paramètres ?

- D'après l'étude faite, la température joue un rôle très important, en effet, nous avons appris qu'il est très déconseillé d'arroser quand il fait très chaud ou trop froid.
- Aussi, définir la durée d'arrosage permet d'éviter les déséquilibres (trop ou trop peu), entraînant le développement de maladies et de parasites, et surtout d'éviter le gaspillage. La durée dépend principalement des caractéristiques de l'électrovanne utilisée (débit, vitesse d'écoulement...).
- Pour finir, le taux d'humidité minimal optimal à la plante, nous permet de satisfaire les besoins de la plante à des temps précis, avec une quantité d'eau convenable, car chaque plante à un besoin en eau spécifique.

Il est aussi préférable de faire intervenir d'autres paramètres pour assurer un meilleur rendement, entre autres le taux d'humidité maximal, offrant ainsi à la plante, la quantité d'eau exact avec un minimum de gaspillage, mais cela aurait demandé la participation d'un agronome spécialisé dans le domaine pour nous conseiller.

# **2.3 Présentation des modes d'utilisation**

Chaque espèce végétale est plus ou moins, gourmande ou sensible en besoin en eau. C'est pour cela qu'à la suite de ce questionnaire il nous a paru évidant de regrouper les plantes en différentes catégories :

- Aride : pour les plantes de type cactus et palmier demandant un arrosage non fréquent.
- Normal : pour les plantes qui demande un arrosage normal et une humidité du sol avoisinant les 60%.
- Fragile ou graines : pour les plantes ne supportant pas la sécheresse et qui doivent être arrosées au minimum une fois par jour comme les roses.

Dans l'objectif de fixer les frontières entres ces différents modes d'arrosage, plusieurs autres visites ont été programmées dans différentes pépinières localisées à Tlemcen. Pour réaliser ce travail, nous avons conçu un petit appareil compact et facile à transporter, composé d'un Arduino uno et d'un Liquid Crystal Display (LCD). Ce dispositif permet de lire et d'afficher la teneur en eau actuelle du sol entourant les plantes (pourcentage d'humidité). La Figure [2.1](#page-37-0) montre l'appareil en question.

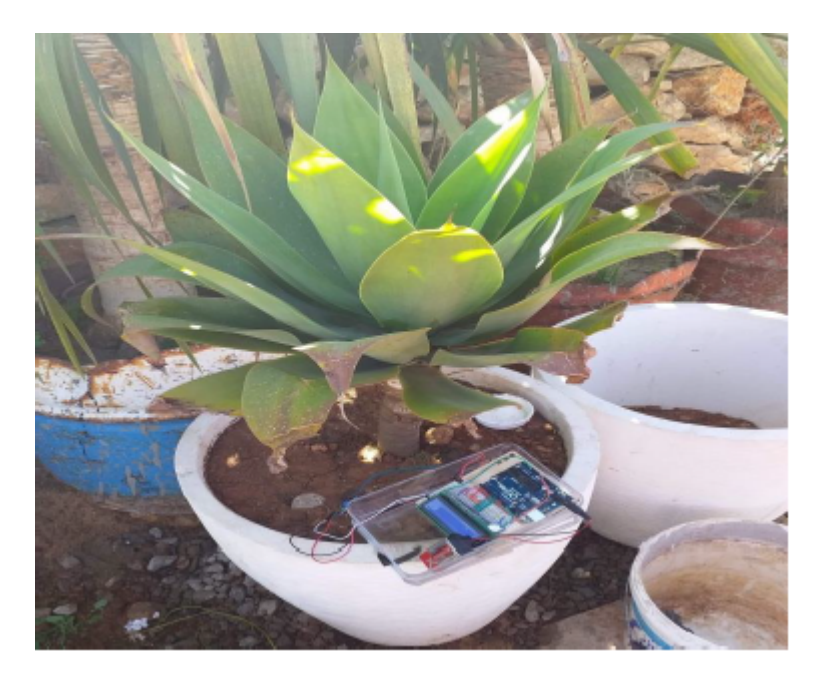

Figure 2.1 – Appareil de mesure d'humidité de sol

<span id="page-37-0"></span>Nous avions noté pour des dizaines de plantes de nombreux paramètres, comme les valeurs d'humidité du sol, la derniers fois où les plantes ont été arrosées, la prochaine fois où le jardinier compte les arroser et le taux d'humidité idéal pour lui.

Grâce à cette étape, nous avons non seulement acquéri des données importantes sur les plantes, mais aussi, cela nous a permis par la même occasion de repenser la conception de notre système. En effet, après des conversations avec les pépiniéristes, laisser le choix du pourcentage minimal d'humidité de sol aux utilisateurs nous a paru plus préférable, car cela ne nous limite plus sur trois types de plantes, mais sur plusieurs, ainsi nous permettant d'optimiser le plus possible la quantité d'eau distribuée aux plantes. Offrir la possibilité à l'utilisateur du produit d'arroser manuellement les plantes semblait aussi être une idée qui a charmé tous les gérants des pépinières questionnés.

# **2.4 Gestion du projet**

Dés le début de la réalisation du projet nous avions privilégié une gestion rationnelle et optimale du temps, en définissant premièrement les étapes primordiales à réaliser, et ensuite leur imposer des délais qui doivent être respectés pour éviter d'inutiles pertes de temps.

# **2.4.1 Diagramme de Gantt**

Le diagramme de Gantt est un outil graphique permettant la gestion et le pilotage de projet et la visualisation des tâches à réaliser. Ainsi il nous permet de connaître l'état d'avancement du projet et le chemin critique en définissant les liens entre les tâches et le nombre de jour nécessaires à leurs mise à terme (date de début et date de fin). en résumé il nous permet de connaître d'un seul coup d'oeil :

- les différentes tâches du projet
- date de début et de fin de réalisation pour chaque tâche
- La date du début et la date de fin réalisation globale du projet
- la durée escomptée pour chaque tâche
- Le chevauchement éventuel des tâches
- Les relations d'antériorité entre les tâches

# **2.4.2 Logiciel GanttProject**

Le logiciel Gantt Project est un logiciel libre permettant la planification de n'importe quel projet, à travers la réalisation du diagramme de Gantt. C'est un logiciel facile à prendre en main et à maîtriser, il offre un grand confort d'utilisation et un résultat lisible, il permet une gestion interactive et hiérarchique des tâches et la planification des ressources [\[18\]](#page-96-0).

## **2.4.3 Les tâches du projet**

Il est primordial de définir au mieux les tâches importantes régissant ce projet, dans le but d'atteindre les objectifs prévus, dans les limites du temps accordé. Dans ce qui suit nous allons énumérer pour chaque tâche une brève description et la durée prévue pour la mettre à terme.

#### a) **Fixation du cahier de charges et des différents composants**

Cette étape représente la première tâche à réaliser, elle est primordiale, car définir un cahier de charges permettra de baliser le terrain et jouera le rôle d'une carte qui nous orientera. en même temps il était nécessaire d'identifier les composants à utiliser pour nous informer sur leurs disponibilités en Algérie. La durée envisagée pour accomplir cette tâche était de cinq (05) jours.

#### b) **Écriture du code et simulation sur ISIS proteus**

Cette tâche consiste premièrement en la réalisation d'un algorithme, puis, de sa traduction en langage C. Ce programme régit les actions que doit entreprendre le microcontrôleur sur la gestion et la transmission des données. Ensuite, elle consiste en la réalisation d'une simulation sur le logiciel ISIS Proteus pour déceler les premier défaut du programme. La durée prévue pour cette tâche était de huit (08) jours.

#### c) **Réalisation sur plaque d'essai et correction des bugs**

Comme son nom l'indique cette tâche représente, tous d'abord, la réalisation du circuit sur une plaque d'essai. Ensuite, sur l'accomplissement d'essais concrets, offrant l'opportunité de corriger quelques bugs passés inaperçu dans l'étape précédente, et de peaufiner le programme le rendant capable de réagir à n'importe quel éventualités. Le temps envisagé pour cela était de quatre (04) jours.

## d) **Optimisation du code**

Cette étape prévue pour une durée de sept (07) jours permet de supprimer toutes lignes de codes inutiles et de comprimer le plus possible le programme évitant ainsi au PIC18F452 toutes actions superflues, n'engendrant que des calculs futiles.

#### e) **Réalisation du circuit imprimé**

Cette tâche consiste en la réalisation du circuit imprimé sur le logiciel ARES et son impression sur une plaque, nous avions présumé réaliser cette tâche en trois (03) jours.

#### f) **Fixation des différents composants du système d'alimentation**

Après avoir terminé avec le système en lui même, il est temps de définir exactement les composants utiles permettant l'alimentation du prototype. cette tâche aurait dû être accomplie en quatre (04) jours.

#### g) **Réalisation du système d'alimentation**

Réaliser le circuit d'alimentation et opérer quelques essais pour constater son bon fonctionnement et mesurer la tension débitée par ce dernier. La durée estimée au départ était de huit (08) jours.

#### h) **Réalisation final et essais finaux**

La dernière tâche consiste à relier les deux systèmes, d'alimentation et d'arrosage ensembles dans un boîtier et de faire des essais réels dans un jardin ou pépinière Nous avions prévu une durée de quatre (04) jours pour faire ces tests et terminer donc la réalisation du projet.

## i) **Le diagramme sur le logiciel**

Après avoir défini chaque tâche et sa durée, il est temps de les introduire dans le logiciel, la Figure [2.2.](#page-41-0) représente le diagramme réalisé sous le logiciel Gantt Project.

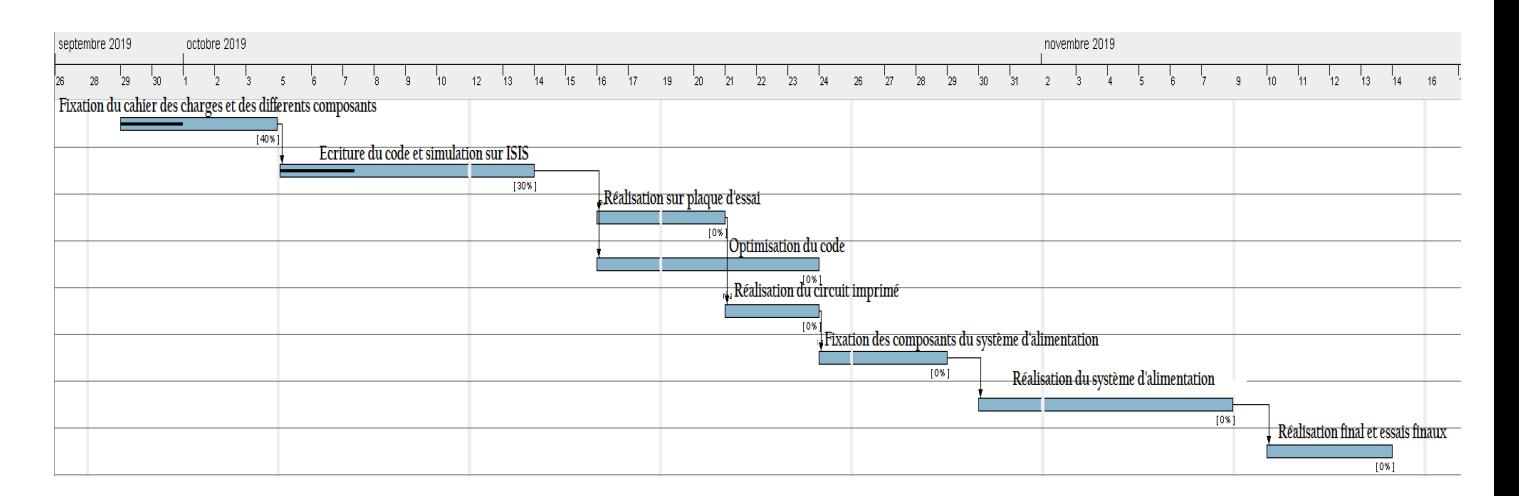

<span id="page-41-0"></span>Figure 2.2 – Figure résumant le déroulement idéal du projet

Donc le projet a débuté le 29 septembre 2019 et d'après nos estimations, il aurait dû se terminer le 13 novembre 2019, avec une durée 55 jours en totalité, la réalisation de ce manuscrit non incluse, mais malheureusement nous avons cumuler du retard dans différentes étapes, retard dû principalement à :

- la sous-estimation du temps d'accomplissement des tâches. Nous pouvons citer entre autres, la réalisation du premier circuit imprimé qui à duré 06 jours, la réalisation d'un second circuit imprimé qui à duré 03 jours, la correction des bugs qui à durée en faites vingt-deux (22) jours.
- La commande de certains composants électronique de l'étranger (Panneau Solaire (Portugal), Plaque PCB (Chine)...).
- La pandémie COVID-19 qui a stoppé net les travaux dans le laboratoire.

# **2.5 Étude financière et de faisabilité économique**

Cette étude permet l'évaluation du coût global du projet, Elle prend en compte le coût d'achat et de livraison des différents composants électroniques constituant la plaque seulement, le coût du boîtier et support externe n'est pas pris en compte. Une bonne évaluation financière aide à savoir si le projet est réalisable et commercialisable, il permet aussi de le présenter à de potentiels investisseurs, qui fourniront des capitaux supplémentaires, pour le lancement d'une production industrielle du prototype. Le Tableau [2.1](#page-42-0) résume le coût des différents composants utilisés.

| Composants         | Prix /Unité           | Qté          | Prix       | Composants | Prix/Unité | Qté            | Prix       |
|--------------------|-----------------------|--------------|------------|------------|------------|----------------|------------|
|                    |                       |              | <b>DZD</b> |            |            |                | <b>DZD</b> |
| Circuit PCB        | $5.8 \in 12$          | 1            | 840        | Diode      | 10 DZD     | $\mathbf{1}$   | 10         |
| Panneau Solaire    | $22 \in \mathbb{R}^1$ | $\mathbf{1}$ | 3080       | Fusible    | 20 DZD     | $\mathbf{1}$   | 20         |
| Condensateurs      | $10$ DZD              | 8            | 80         | LM317      | 50 DZD     | $\overline{2}$ | 100        |
| Résistances        | 10 DZD                | 18           | 180        | Crystal    | 100 DZD    | $\mathbf{1}$   | 100        |
| Transistor         | $10$ DZD              | 1            | 10         | Humiditer  | 250 DZD    | 3              | 750        |
| PIC18F452          | 1000 DZD              | 1            | 1000       | Relai      | 250 DZD    | $\mathbf{1}$   | 250        |
| <b>Batterie</b>    | 1500 DZD              | 1            | 1500       | LM35       | 300 DZD    | $\mathbf{1}$   | 300        |
| Régulateur solaire | 2000 DZD              | $\mathbf{1}$ | 2000       | <b>LCD</b> | 900 DZD    | $\mathbf{1}$   | 900        |
| Totale en DZD      |                       |              |            |            |            | 18620          |            |

<span id="page-42-0"></span>Table 2.1 – Coût des Composants Électronique

# **Conclusion**

Le cahier de charges élaboré durant ce chapitre, regroupe les différents aspects qu'aspire notre projet à atteindre, la flexibilité et la facilité d'utilisation sont deux aspect très

<sup>1.</sup> Taux de change à 140 DZD pour  $1 \in$ 

<sup>2.</sup> Prix d'achat et de livraison

importants, qui doivent être réalisés. Les paramètres choisit (Température, Humidité du sol, durée d'arrosage) représentent les principaux éléments qui doivent être surveillés dans l'objectif de favoriser l'épanouissement des plantes. Nous avons ensuite définie un plan à suivre, regroupant les différentes étapes à accomplir, pour terminer la réalisation de notre prototype dans les plus brefs délais. Enfin, nous avons réalisé une petite étude financière, qui regroupe le coût de fabrication du système hors boîtier, le prix de 18.620,00 DZD représente un bon prix, mais Il faut noter que, les composants ont été acheté au détail, l'achat en gros permettera de diminuer drastiquement le prix de réalisation.

# **Chapitre 3**

# **Conception du système et Etude Technique**

# **3.1 Introduction**

La réalisation d'une analyse technique est primordiale pour la conception d'un prototype. Elle décrit le cheminement de l'étude faite et regroupe tous les choix retenus pour la conception, et cela en se basant sur le cahier des charges défini et les informations obtenues et résumées dans les chapitres précédents.

Ce Chapitre aspire donc à décrire avant tout le principe de fonctionnement retenu pour la gestion du système, suivi d'une description des différents composants électroniques constituant le système d'alimentation et le système d'arrosage, ainsi que les relations liants ces deux systèmes et leurs composants.

Il est à préciser que pour tous ce qui suit, le terme bloc fait référence à un groupe de plantes variant de 2 à 12 plantes, identiques et relié par un seul capteur.

# **3.2 Principe de fonctionnement**

Notre système est principalement caractérisé par trois modes : manuelle, initialisation et automatique. Les modes automatique et initialisation sont fortement dépendants l'un de l'autre, alors que le mode manuelle est totalement indépendant et peut être activé à n'importe quel moment. Cette particularité a été intégrée pour permettre une plus grande maniabilité du produit, ainsi l'utilisateur pourra à n'importe quelle instant arroser manuellement les plantes, il aura ensuite la possibilité de quitter ce mode et retourner au mode précédant simplement en cliquant sur un seul bouton, le programme retournera ensuite là où il s'était arrêté.

Dans la partie qui suit nous allons nous intéresser en détail à chaque mode, en expliquant comment ils fonctionnent, les relations reliant chacun d'entre eux et leurs intérêts.

## **3.2.1 Mode Initialisation**

Ce mode est activé par défaut lors de la mise sous tension du boîtier, ou bien après appui sur le bouton numéro trois (03), lorsque le programme se trouve dans le mode automatique. Comme son nom l'indique, ce mode à pour tâche d'initialiser la grandeur principale qui régit le mode automatique, qui est l'humidité du sol. Pour la réalisation de ce prototype, on a seulement offert à l'utilisateur le pouvoir de régler la teneur en eau du sol minimale pour les plantes, et généraliser celles de la température et humidité ambiante.

Nous avions au début envisagé d'offrir à l'utilisateur le choix entre trois modes pour chaque bloc (mode graines/fragile, mode normal et mode aride). Mais comme expliqué dans le chapitre précédent, nous avions décidé de changer d'approche. En effet l'utilisateur a la possibilité d'introduire la valeur minimale désirée pour chaque bloc de plantes, pour permettre une précision accrue lors de l'arrosage. La Figure [3.1](#page-46-0) résume brièvement le fonctionnement du mode initialisation avec " n " une variable qui varie de 1 à 3 :

Chaque valeur d'humidité du sol minimal introduite dans ce mode sera enregistrée et utilisée dans le mode automatique. A la fin de l'initialisation le programme se dirige par lui même vers le mode automatique. La possibilité de mettre en hors service un bloc a aussi été introduite (c.a.d désactivera l'arrosage automatique pour un groupe de plante),

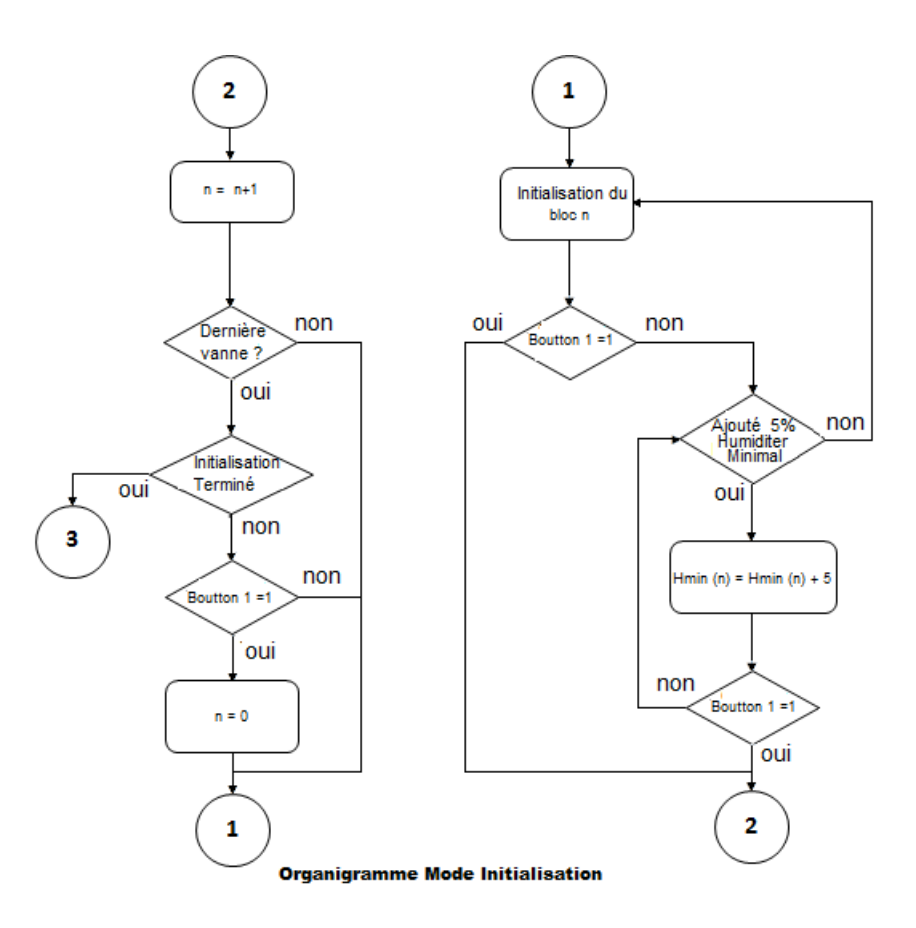

<span id="page-46-0"></span>Figure 3.1 – Organigramme de fonctionnement du mode initialisation

ce qui offrira une plus grande maniabilité d'utilisation de ce produit aux agriculteurs et usagers en générale.

# **3.2.2 Mode automatique**

Ce mode vérifie en continue et en parallèle la valeur de la température et celle de l'humidité du sol pour chaque capteur. Si une des valeurs d'un des trois capteurs d'humidité atteint le seuil critique, le microcontrôleur activera l'électrovanne correspondante, après quelques instants, le programme vérifiera la valeur de l'humidité du sol, si elle atteint un niveau satisfaisant, le microcontrôleur désactivera l'électrovanne, sinon il la laissera activée et entrera dans une boucle. La figure [3.2](#page-48-0) résume le cheminement des différentes actions entreprises par le microcôntroleur pour un bloc en particulier, un schéma équivalent est réalisé pour tout bloc relié au microcôntroleur.

# **3.2.3 Mode manuel**

Le mode manuel permet à l'utilisateur d'arroser manuellement et facilement un bloc de plantes, même si ce dernier a été désactivé au préalable dans le mode initialisation. Le bouton chargé d'accéder à ce mode (bouton quatre (04) ) est relié au microcontrôleur 18f452 avec une entrée permettant une interruption (RB0/INT0). Cela accorde l'avantage d'interrompre le programme où qu'il soit et sa migration vers le mode manuel. Pour retourner vers le mode précédent, il suffit simplement d'appuyer à nouveau sur le même bouton. L'organigramme équivalent peut être trouvé dans la Figure [3.2.](#page-48-0)

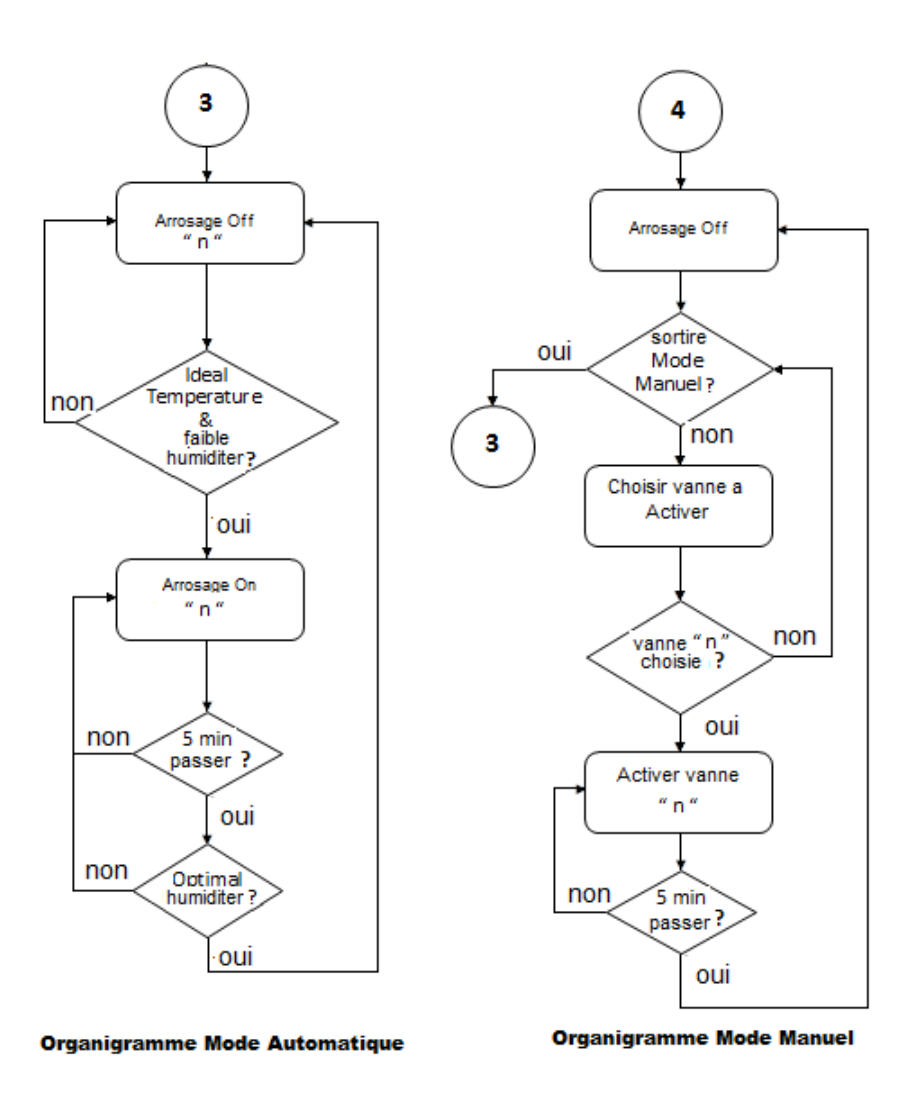

<span id="page-48-0"></span>Figure 3.2 – Organigramme de fonctionnement des modes manuel et automatique

# **3.3 Conception de la carte électronique**

# **3.3.1 Microcontrôleur PIC18F452**

Commercialisé il y'a maintenant plus de vingt ans, le PIC18F452 est un composant électronique de 40 broches entouré d'un boîtier en plastique opaque.La lettre F fait référence à la mémoire qui est de type Flash, dans d'autre terme Electrically Erasable Programmable Read Only Memory (EEPROM) ce qui lui confère la possibilité d'être programmable et effaçable électriquement. Ce type de microcontrôleur est le plus intéressant dans les phases de développement de prototype et tests [\[19\]](#page-97-0).

# CHAPITRE 3. CONCEPTION DU SYSTÈME ET ETUDE TECHNIQUE

Pour le programmer il est nécessaire de se servir de logiciel de programmation tel que "MikroC pro for pic" ou "MPLAB X IDE - Compiler XC8" en langage C et ensuite les transférer au microcontrôleur grâce au logiciel et programmateur PICkit2 ou PICkit3. Le choix de ce microcontrôleur ne c'est pas fait au hasard, il a plusieurs avantages qui sont [\[20\]](#page-97-1) :

- La possibilité de programmer et d'effacer le programme environ 1 000 000 écriture/effacement.
- Large plage de tension de fonctionnement entre  $2.2V$  et  $5.5V$ .
- Une très faible consommation, inférieur à 1.6 mA.
- Le nombre d'entrée/sortie de ce périphérique correspond au nombre nécessaire pour la réalisation du projet.
- Trois pins d'interruption externe.
- Convertisseur rapide Analogique/Digital 10 bits.
- Interface pour afficheurs à cristaux liquide (LCD).
- Interface de communication Enhanced Universal Synchronous Asynchronous Receiver Transmitter (EUSART).
- Son prix intéressant, environs 1200 DZD.

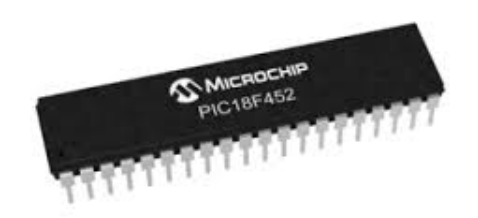

Figure 3.3 – PIC 18F452

#### **Horloge à Quartz Externe**

Le microcontrôleur dispose d'une horloge interne de 12 MHz. Il a cependant été préconisé l'ajout et l'utilisation d'une horloge externe afin de s'affranchir de l'effet de la température sur l'horloge interne du microcontrôleur.

Deux pattes de l'horloge externe sont présentes sur le PIC 18F452 , OSC1/CLKI et OSC2/CLKO. Il existe différents types de schéma d'horloge utilisables avec ce microcontrôleur, plus précisément trois, nous utiliserons le schéma de la Figure [3.4,](#page-50-0) présenté dans le Datasheet offert par le constructeur [\[20\]](#page-97-1) :

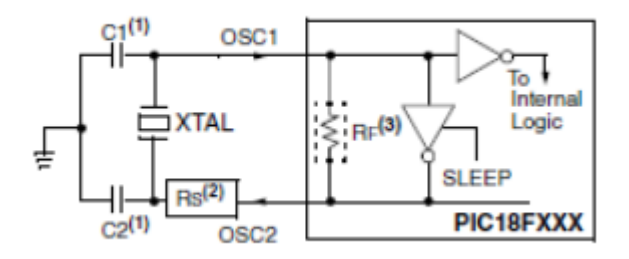

<span id="page-50-0"></span>Figure 3.4 – Schéma branchement de l'Horloge externe

La résistance Rs n'est pas nécessaire avec le mode Crystal/Resonator (XT), mais il doit être ajouté en mode High Speed Crystal/Resonator (HS), pour en être sûr, il est toujours préférable de consulter les caractéristiques exactes du quartz.

Les valeurs des condensateur C1 et C2 sont choisies selon la fréquence de fonctionnement du quartz et le type d'oscillation, Une plus grande valeur des condensateurs fera augmenter la stabilité de l'oscillateur mais en revanche, affecte négativement le temps de démarrage du PIC [\[21\]](#page-97-2) .

#### **Le Reset**

Tous les microcontrôleurs de la famille des PIC18 adoptent la même démarche pour effectuer le reset externe communément baptisée MCLR. Le circuit intègre en interne une circuiterie de reset automatique à la mise sous tension.

Suite à une modification de la protection contre les décharge électrostatique de par

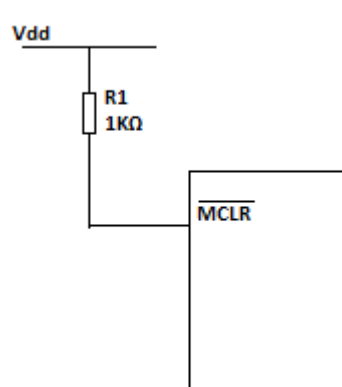

<span id="page-51-0"></span>Figure 3.5 – Schéma branchement de la pin reset

Microchip, il est nécessaire d'ajouter une résistance en série, comme montré dans la Figure [3.5,](#page-51-0) qui peut varier entre 100 à 1000 KΩ. La connexion directe sans résistance est vivement déconseillée par le créateur car elle peut entraîner des resets intempestifs ou même la destruction de l'entrée MCLR.

#### **Les Ports Entrées/Sortie Parallèles**

Ce sont les ressources les plus utilisées dans un microcontrôleur en général. En fonction de l'appareil utilisé on peut trouver soit cinq (05) ports utilisables ou trois (3) ports, certains des pins sont multiplexés avec d'autres fonctions (interruption,  $A/DC...$ ). Chaque port parallèle est contrôlé par trois registres

- TRISx : il permet de définir le fonctionnement de chaque pin, comme entrée ou sortie. Mettre par exemple un bit TRISA =1 équivaut à le définir comme entrée.
- LATx : est un registre tampon qui donne accès à l'état logique des broches et partage les même données que portx, il permet la lecture de l'état des sortie et n'agit que sur les pins initialisés en sortie.
- PORTx : est le registre des données, il donne accès à l'état physique, il peut être lu et écrit selon que la broche est en entrée ou sortie.

où x est le nom du port qui peut être compris entre A et E pour le PIC18F452.

## **Les interruptions**

Le PIC18f452 possède trois broches capables d'accepter des interruption, RB0/INT0 , RB1/INT1 et RB2/INT2.

Il propose deux niveaux de priorité, haute ou basse, pour notre projet nous avons pas une utilité particulière à définir une interruption comme étant prioritaire par rapport à une autre.

Pour mettre en service ce mode de fonctionnement il est nécessaire d'activer différents registres ; il suffit tout d'abord de positionner à 0 le bit IPEN du registre RCON (RCON.IPEN=0). dès cet instant toutes les interruptions sont considérées comme étant de même priorité, pour activer les interruptions en mode hiérarchisé il est nécessaire de mettre à 1 ce même bit.

Ensuite mettre le bit GIE du registre INTCON à 1. De même pour le bit INT0IE du registre INTCON pour activer les interruptions provoquées par la ligne d'interruption externe INT0, mettre à 1 les bits INT1IE et INT2IE du registre INTCON3 pour autoriser les interruptions depuis les lignes d'interruption externe INT1 et INT2.

Pour savoir si une interruption a été provoquée dans l'une des trois lignes d'interruption, il est nécessaire de vérifier l'interrupt flag pour chaqu'une d'entre elle. le bit INT0IF du registre INTCON représente l'interrupt flag pour la ligne INT0, INT1IF et INT2IF du registre INTCON3 sont les interrupt flag des lignes INT1 et INT2 [\[20\]](#page-97-1).

Il faut noter que deux interruptions de même niveau ne peuvent s'interrompre mutuellement.

#### **Convertisseur Analogique/Digital**

Le PIC18F452 est composé de huit (08) entrées Analogic to Digital Converter (ADC), ces lignes d'entrée sont partagées avec les lignes du PORT A et PORT E.

Le convertisseur analogique vers digital est un modèle à approximations successive. Il effectue un échantillonnage de la tension d'entrée sur la broche et permet ainsi la conversion d'un signal analogique (tension d'entrée) en une valeur numérique de 10 bits correspondante. Il peut utiliser différentes sources de tension de référence dans la plus haute est Vdd (5V), nous avons préféré garder celle-ci car la tension maximal délivré par les capteurs utilisés est de 4,8 Volt qui est assez proche de 5v.

Pour utiliser un ADC il est nécessaire de configurer trois registres ADCON0, ADCON1. Le tableau référencée dans l'annexe [C](#page-105-0) nous permet de connaître les bits à configurer.

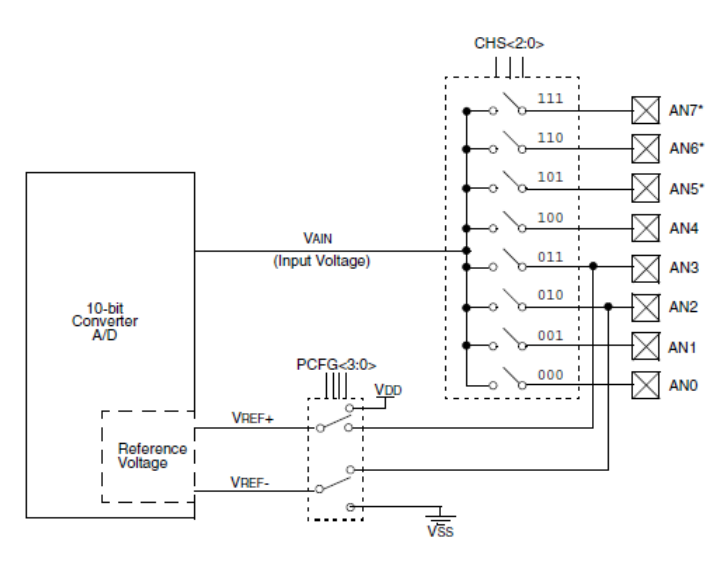

Figure 3.6 – Analogique/Digital Diagram

Pour notre projet nous avons choisi ADCON1=1001, car le nombre d'entrée analogique est supérieure au nombre de capteurs, qui est de 3 et comme dit précédemment, nous n'avons pas un avantage à définir une tension de références.

# **Caractéristique Électrique du Microcontrolleur 18F452(0)**

- La température ambiante doit être comprise entre **55 Celsius (C)** à **125 C**
- La température de l'appareil doit être comprise entre **-65 C** à **150 C**.
- La tension d'entrée Vdd ( avec Vss) doit être comprise entre **-0.3 Volt (V)** jusqu'à **7.5V**.
- La tension d'entrée sur la broche MCLR (avec Vss) doit être comprise entre **0V** jusqu'à **13V**.

# CHAPITRE 3. CONCEPTION DU SYSTÈME ET ETUDE TECHNIQUE

- La tension d'entré sur la broche RA4 (avec Vss) doit être comprise entre **0V** à **8.5V**.
- La tension sur toutes les broches restantes doit être comprise entre 0.3V à *Vdd+0.3V*. Dans notre prototype la tension d'entrée ne doit pas donc dépasser **5.3V**.
- Les pertes en dissipation totale d'énergie est de **1 Watt (W)**.
- Le courant maximum en entrée de Vdd ne doit pas dépasser les 300 milliampère (mA), le courant de sortie de Vss ne dépasse pas les 250 mA.
- Le courant maximal absorbé ou donné par n'importe qu'elle broche est de 25 mA.

Ne pas prendre compte de ces caractéristiques peut gravement endommager le PIC18F452, diminuant sa fiabilité et dans les pires des cas atteindre sa défaillance.

# **3.3.2 Capteur de température LM35**

Le capteur de température LM35 est un circuit intégré capable de déterminer la température ambiante avec une précision de plus ou moins 0.25◦C ce qui lui confère une énorme popularité.

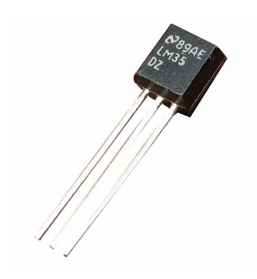

Figure 3.7 – Capteur température LM35

Ce capteur analogique fabriqué par Texas Instrument est très peu couteux (300 DZD), très fiable et facile d'utilisation, il est capable de mesurer les températures allant de -55◦*C* à 155◦*C* avec une sensibilité de 10 *mV/*◦*<sup>C</sup>* sous une tension d'alimentation comprise de 4V à 30V. La figure [3.8](#page-55-0) permet d'illustrer la correspondance théorique qui existe entre la température et la tension en entrée du Convertisseur Analogique Digital (CAN) dédiée à cette mesure.

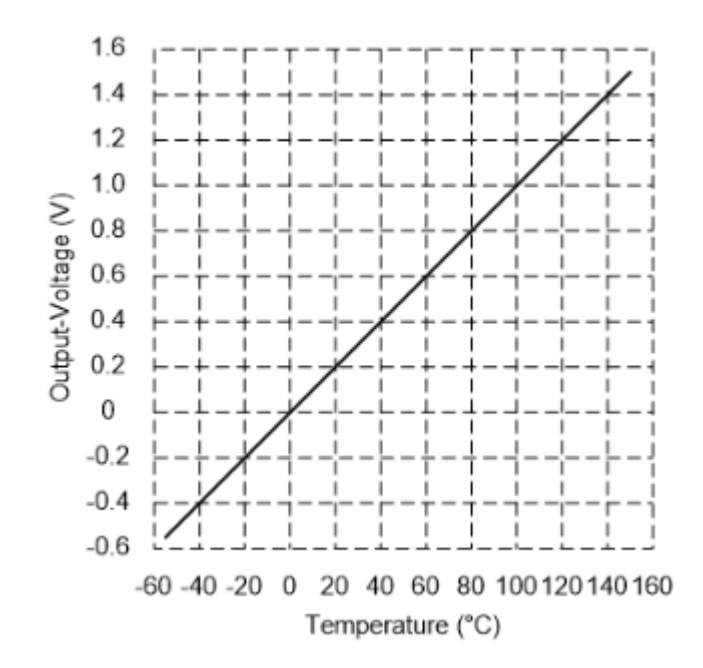

<span id="page-55-0"></span>Figure 3.8 – Courbe de la variation de la tension par rapport à la température du capteur LM35

# **3.3.3 Capteur d'humidité du sol**

Ce capteur de type capacitif mesure l'humidité dans le sol en perturbant peu, voire pas du tout, les racines. Il représente une solution économique pour la mesure de l'humidité volumique dans les sols (prix d'environ 250 DZD) et offre une précision presque correcte de 3%.

Sa forme fine et effilée permet une insertion facile dans le sol ou les milieux en croissance. Le capteur est relié avec un module comportant deux sorties : une analogique et une autre numérique, facilitant ainsi son utilisation, il fonctionne sous des tensions de 3.3V et 5V

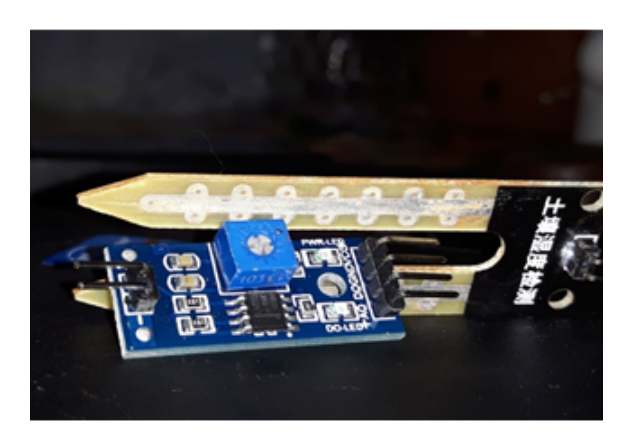

Figure 3.9 – Capteur d'humidité de Sol

# **3.3.4 Afficheur LCD**

Les afficheurs à cristaux liquide sont des modules intelligents et compactes, capables de communiquer facilement avec les PIC pour afficher différents messages, ils nécessitent peu de composants externes et sont très facile de programmation.

Ils permettent de faciliter aux utilisateurs l'usage du produit et de savoir précisément dans quel mode ils se trouvent. Dans les premières versions du prototype, nous avions utilisé des LED comme autre alternative, mais nous nous sommes vite rendu compte que l'intégration d'un LCD, certes fera monter les coûts du produit, mais facilitera grandement son utilisation.

Différents afficheurs sont disponibles sur le marché en terme de caractère (de 6 à 80 caractères), de leurs dimensions (de 1 à 4 lignes), mais aussi par leurs caractéristiques techniques et leur tension de service. Certains sont dotés d'un rétro éclairage de l'affichage, mais très gourmand en intensité (de 80 à 250 mA).

# **3.3.5 Relais**

C'est en quelque sorte un interrupteur commandé électriquement par une tension continue de faible puissance, pour piloter une partie électrique de forte puissance, allant jusqu'à 10A.

Un relais est composé d'une bobine, attaquer cette bobine avec une tension 5V, équivaut

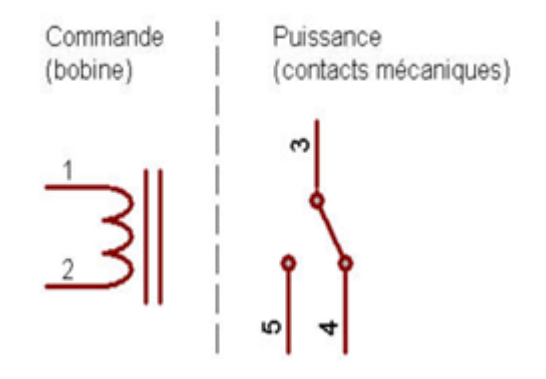

Figure 3.10 – Schéma descriptif du relais

à un passage de courant, induisant la création d'un champ magnétique, ce champ magnétique va être capable de déplacer une pièce métallique montée sur un axe mobile, faisant retentir un "clic" confirmant la commutation.

Dans notre projet la partie commande et actionneur (électrovanne) est séparée par un relais, l'utilisation du relais a un certain avantage par rapport à l'utilisation d'un simple transistor, en effet le relais est composé de protections supplémentaires permettant de protéger l'électrovanne ou le pic et offre la possibilité à l'utilisateur d'actionner des pompes au lieu des électrovannes présentes dans le boîtier.

# **3.3.6 Électrovanne**

L'électrovanne est l'un des éléments principaux constituant notre système d'arrosage. Il s'agit concrètement d'un robinet commandé électriquement, proposant deux positions : ouverte ou fermée (tout ou rien). En fonction de sa position, il permet alors de déclencher ou d'arrêter l'arrivée d'eau (et donc l'arrosage du jardin).

La présence d'une électrovanne permet d'assurer la gestion de l'eau et son économie en fonction des besoins en arrosage. Dans les électrovannes les plus sophistiquées, il est possible de paramétrer le débit d'eau sortant de cette dernière.

Elle fonctionne sous une tension de 12V et consomme environ une puissance de 5W.

# CHAPITRE 3. CONCEPTION DU SYSTÈME ET ETUDE TECHNIQUE

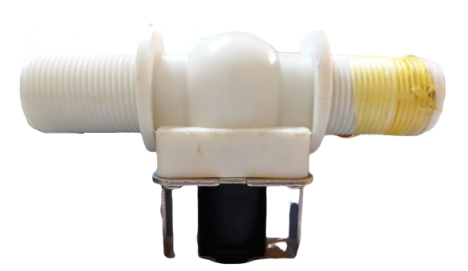

Figure 3.11 – Electrovanne

# **3.3.7 Bouton Poussoir**

Un bouton-poussoir est un interrupteur simple offrant la possibilité de contrôle sur notre prototype. C'est le principal moyen d'interaction entre l'utilisateur et le boîtier. Il permet à l'utilisateur de choisir la valeur d'humidité minimale, d'avoir le pouvoir de décider quel mode activer et d'activer manuellement l'irrigation.

# **3.3.8 Protection du Système**

La carte est équipée de quelques protections supplémentaires, qui la protègent de toutes surintensité ou d'erreur d'origine accidentelle ou humaine. On cite donc l'utilisation d'un fusible, d'une diode contre inversion de polarité et d'un Indicateur d'état.

#### **Fusible**

Le fusible est un dispositif de sécurité dont le rôle est l'ouverture du circuit lors d'une surconsommation (le courant atteint de forte valeurs pendant un court laps temps). Il permet donc la protection de tous les composants en aval, contre d'éventuelle courtcircuit. Il est constitué d'un petit isolant entourant un fil conducteur qui fond quand il est traversé par un fort courant. La Figure [3.12](#page-59-0) représente un Fusible.

#### **Protection contre l'inversion de polarité**

Une diode en série située en amont de la plaque, empêche le passage d'un flux de courant inverse et donc évite tout endommagement ou toute destruction de l'électronique située en aval. La dite diode est schématisé dans la Figure [3.13](#page-59-1)

# CHAPITRE 3. CONCEPTION DU SYSTÈME ET ETUDE TECHNIQUE

<span id="page-59-0"></span>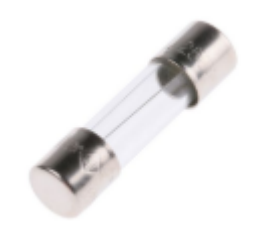

Figure 3.12 – Fusible

#### **Indicateur d'état**

Pour faciliter encore plus le dépannage, un indicateur d'état, composé de différents Light-Emitting Diode (LED), transistor et résistance, est intégré entre les bornes du fusible. Quand le fusible est intact le transistor est saturé autrement dit conducteur, la LED D1 est allumée, la résistance R1 de 150Ω fait baisser la tension entre les bornes de la LED D2 l'empêchant ainsi de s'allumer, quand le fusible est détruit, le transistor passe à l'état bloqué, rendant la tension entre les bornes de la LED D2 suffisamment élevée pour la rendre conductrice. La Diode D1 représente la diode de protection contre l'inversion de polarité cité précédemment et FUSE1 le fusible. Le circuit de la Figure [3.13](#page-59-1) montre le schéma de protection utilisé :

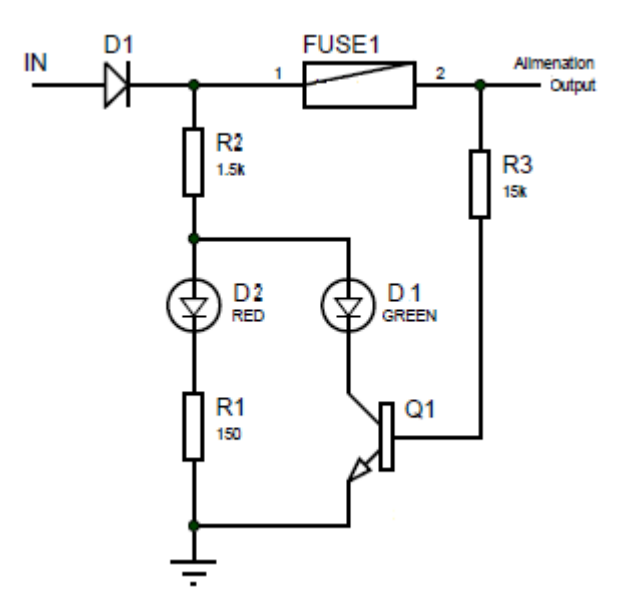

<span id="page-59-1"></span>Figure 3.13 – Circuit d'indication de l'état de l'alimentation et Diode d'inversion de polarité

# **3.4 Régulateur de tension**

Un régulateur est un circuit constitué de différents composants électroniques permettant la stabilisation de la tension de sortie indépendamment de la tension d'entrée (tension de ligne).

Pour l'alimentation en 5V et 3.3V des composants tels que le PIC 18F452 et le module WIFI, il est nécessaire de diminuer la tension 12V fourni par le régulateur solaire. Pour ce faire il a été envisagé différents circuiteries électroniques capable de réaliser cette tâche.

# **3.4.1 Régulateurs de tension linéaire**

#### **Régulateur Zener**

Le régulateur Zener est le plus simple de réalisation, il maintient une tension constante à ses bornes égale à sa tension Zener, malgré les variations de la tension d'entrée.

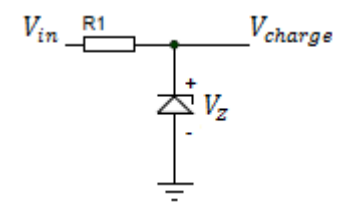

<span id="page-60-0"></span>Figure 3.14 – Régulateur Zener

De la Figure [3.14,](#page-60-0) il est clair que :

$$
V_{charge} = V_z
$$

De même le courant d'entrée Is dans le régulateur lorsque la tension d'entrée est constante est égale à :

$$
I_s = \frac{V_{in} - Vcharge}{R_s}
$$

Pour réaliser cette méthode de régulation on aurait choisi la diode Zener modèle 1N5231B, avec une tension Zener de 5.1 V et un courant Iz de 20 mA.

Mais malheureusement ce genre de circuit provoque des chutes de tension importantes quand le courant de charge augmente, car la variation de courant dans la diode Zener modifie de manière notable la tension de celle-ci et donc de sortie [\[22\]](#page-97-3).

#### **Régulateur Shunt**

Pour combler cette lacune et garder une tension constante à la sortie, on peut additionner un transistor, si la tension de sortie tente d'accroître , cette augmentation est appliquée sur la base du transistor à travers la diode Zener et la même chose pour une tension qui tend à baisser.

Mais cela crée une baisse de tension supplémentaire qui est celle du transistor (Vbe), pour réduire cet effet on ajoute un amplificateur. Le schéma de montage [3.15](#page-61-0) représente le meilleur montage que l'on puisse réaliser pour un régulateur shunt.

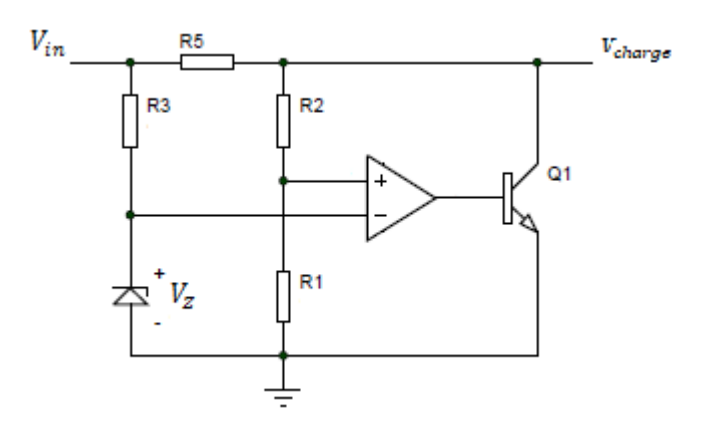

<span id="page-61-0"></span>Figure 3.15 – Régulateur shunt

Le Principal défaut de ce régulateur est le faible rendement dû aux pertes importantes dans la résistance R5 et le transistor. Le système *ArDen* utilise un panneau photovoltaïque comme source d'alimentation, donc il est inadmissible de se permettre des pertes inutiles, rendant ce genre de régulateur inapproprié pour notre produit.

#### **Régulateur Série**

Nous avons ensuite envisagé l'utilisation d'un régulateur série, avec un meilleur rendement que le régulateur décrit précédemment, dû au remplacement de la résistance série par un transistor.

Il est possible d'intégrer à ce régulateur une limitation de courant pour augmenter la protection contre les courts-circuits (forte augmentation du courant) et éviter la destruction d'un composant du régulateur ou un composant électronique de notre système d'arrosage.

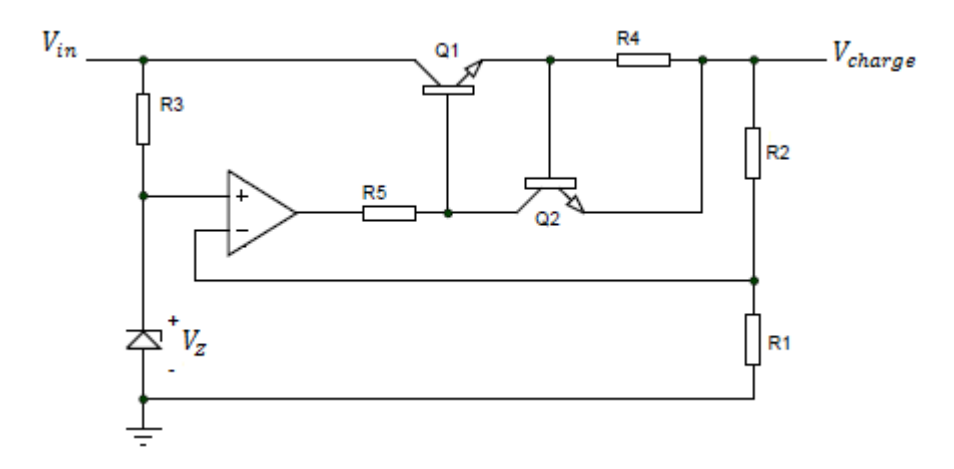

Figure 3.16 – Régulateur série

La tension de sortie peut être calculée par la relation :

$$
V_{out} = \frac{R_1 + R_2}{R_1} \times V_z
$$

On peut calculer le courant maximal grâce à la relation suivante :

$$
I_{max} = \frac{V_{BE}}{R_4}
$$

#### *Avec Vbe varie de 0.6 à 0.7 V.*

Mais nous nous sommes vite rendu compte que ce type de régulateur est idéal que pour des charges inférieures à 10 W, une puissance supérieure a celle-ci implique une baisse de rendement jusqu'à 50%. Sachant que notre produit peut vite atteindre une puissance absorbée de 15 W pour une utilisation maximum, cela rend ce régulateur inadapté d'après notre cahier de charge.

# **3.4.2 Régulateur à découpage de type Buck**

Nous avons aussi envisagé l'utilisation d'un régulateur à découpage de type *Buck* (hacheur série), il convertit une tension continue en une autre de tension plus faible et peut atteindre un rendement de 95% ce qui est très intéressant[\[22\]](#page-97-3).

Mais pour ce régulateur, il est nécessaire de bien réaliser la commande, qui est très difficile à paramétrer. Une mauvaise commande peut engendrer des parasites et radiofréquences et des harmoniques qui peuvent nuire au bon fonctionnement des composants électroniques ou diminuer gravement leurs durée de vie. La figure [3.17](#page-63-0) montre le schéma d'un hacheur de type Buck.

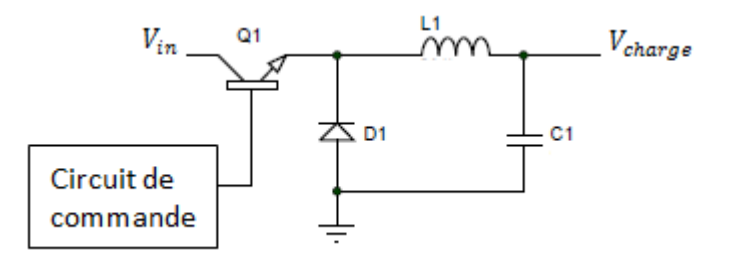

<span id="page-63-0"></span>Figure 3.17 – Convertisseur de type Buck

# **3.4.3 Régulateur Intégré LM317**

Il existe une grande variété de régulateur linéaire pouvant être ajustable ou fixe, notre choix final s'est porté pour le régulateur LM317. Ce régulateur possède trois broches : une pour la tension d'entrée, une autre pour la masse et la dernière pour la tension de sortie régulée.

#### **Présentation du Régulateur**

le LM317 est un régulateur positif constitué de 29 transistors actifs très répondu pouvant donner un courant maximal de 1,5 A et une tension de sortie ajustable de 1,25 V à 37V, ce régulateur est extrêmement facile à utiliser et nécessite seulement deux résistances externes, comme montré dans la Figure [3.18,](#page-64-0) pour régler la tension de sortie.

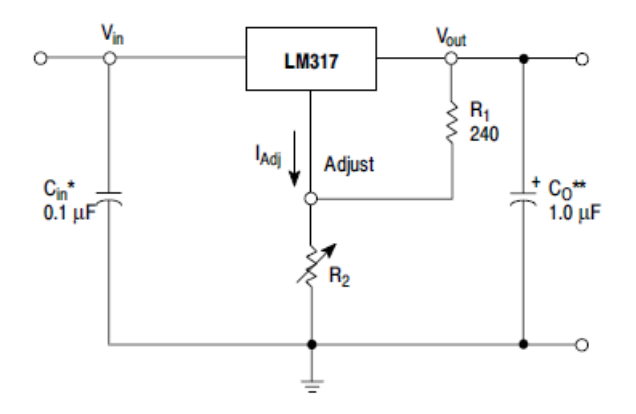

Figure 3.18 – Circuit de montage du régulateur LM317

<span id="page-64-0"></span>
$$
V_{out} = V_{ref} \times (1 + \frac{R_2}{R_1}) + R_2 \times I_{adj}
$$
\n(3.1)

*Vref* est égale à 1,25V, *Iadj* est le courant dans la broche du milieu, il est d'environ 50*µA*, rendant le deuxième terme négligeable par rapport au premier, il est donc commun d'utiliser pour une première analyse l'expression suivante [\[22\]](#page-97-3) :

$$
V_{out} = 1.25 \times (1 + \frac{R_2}{R_1})
$$
\n(3.2)

## **Caractéristique Électrique**

- La régulation de charge est de 0,3% pour un courant de ligne variant de 10 mA jusqu'à 1,5A, autrement dit elle indique une variation de la tension de sortie pour une variation de courant de 10mA, et cela jusqu'à 1,5A.
- La régulation de ligne varie de 0,02% par volt de variation de la tension d'entrée, cela indique que la la tension *Vout* varie de 0.02% pour chaque variation de la tension

 $V_{in}.$ 

— Le Condensateur *Cin* est nécessaire si la distance entre le régulateur et la source est supérieure à 20 cm, dans notre cas le panneau photovoltaïque est dans cette limite, donc il est préférable d'ajouter ce condensateur.

Nous avons décidé d'utiliser alors deux (02) régulateurs LM317 l'un pour obtenir une tension de sortie de 3,3V alimentant le module Wifi, et l'autre pour alimenter les différents composants fonctionnant sous 5V.

$$
V_{out} = 1.25 \times (1 + \frac{330}{220}) = 3,125V
$$
\n(3.3)

$$
V_{out} = 1.25 \times (1 + \frac{660}{220}) = 5V
$$
\n(3.4)

En notant que 3,125 V est plus que suffisant pour alimenter le module Wifi.

# **3.5 Installation photovoltaïque**

# **3.5.1 Panneaux photovoltaïques**

Le Panneaux Photovoltaïque (PV) représente l'élément indispensable d'une installation photovoltaïque, il est composé d'un ensemble de cellules reliés entres elles en série et/ou en parallèle, qui produisent un courant et une tension lorsqu'elles sont exposés au soleil [\[23\]](#page-97-4). Ces propriétés électriques sont caractérisées dans un graphe (Figure [3.19\)](#page-66-0) appelé : *Courbe Caractéristique Courant - Tension I(V)*. Cette courbe permet de connaître les caractéristiques des modules photovoltaïques et d'extraire les grandeurs physique régissant le panneau[\[24\]](#page-97-5) :

- **Le courant de court-circuit** : l'intensité mesurée lorsque les deux bornes positive et négative sont court-circuitées, les mesures doivent se faire en plein soleil dans des conditions standards.
- **La tension à circuit ouvert** : il s'agit de la tension maximale mesuré au grand soleil lorsqu' aucune charge n'est présente (à vide).

— **Point de puissance maximale** : c'est le produit du courant maximal et de la tension maximale débité par le PV.

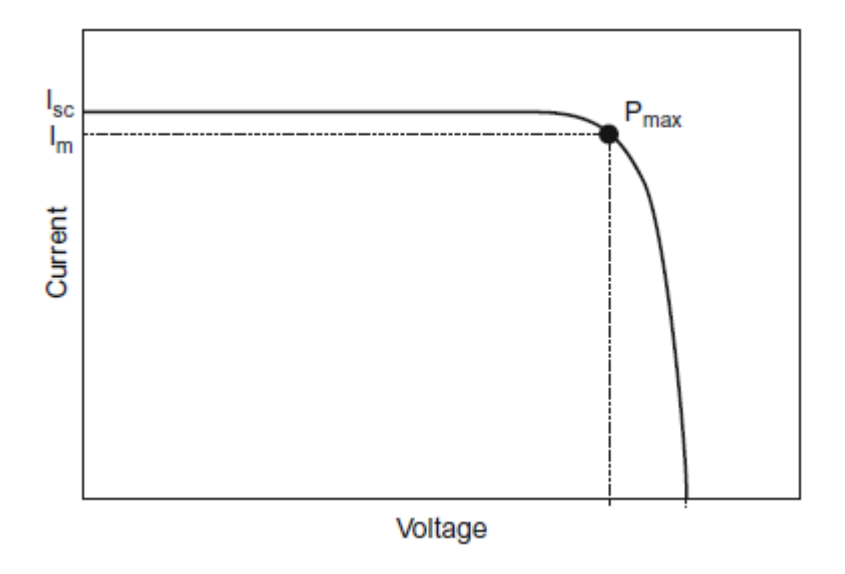

<span id="page-66-0"></span>Figure 3.19 – Courbe I(V) d'une cellule photovoltaïque

# **3.5.2 Classification des panneaux photovoltaïque**

Les modules photovoltaïques sont diverses , nous distinguons les trois principaux types qui sont les plus répandus et les plus commercialisés : les modules photovoltaïques monocristallin, polycristallin et à couche mince [\[25\]](#page-97-6). Le tableau [3.1](#page-67-0) présente une comparaison entre ces trois types de PV.

Le choix du PV doit tenir compte des besoins énergétiques de la charge, donc un dimensionnement et une définition du type de l'application (système autonome ou raccordé au réseau) doit être faite.

# **3.5.3 Accumulateur**

Étant donné l'intermittence du rayonnement solaire, pouvant entraîner une chute de la puissance émise par le panneau, et se devant d'assurer une parfaite continuité d'alimentation en énergie électrique, durant toute la journée ainsi que la nuit pour notre circuit,

| <b>Types</b>   | Rendement     | Remarques                                                                                                |
|----------------|---------------|----------------------------------------------------------------------------------------------------|
| Monocristallin |               | $11\%$ à $18\%$   - Plus cher que les autres types<br>- Procédé de fabrication complexe                  |
| Polycristallin |               | $11\%$ à $15\%$   - Le plus commercialisé<br>- Coût de production moins élevé                            |
| Amorphe        | $4\%$ à $8\%$ | - Génère une énergie pour un faible ensoleillement<br>- Excellent pour les appareils de faible puissance |

<span id="page-67-0"></span>Table 3.1 – Comparaison des différents types de panneaux solaires

l'ajout d'un accumulateur est plus que nécessaire, permettant ainsi la conservation de l'énergie électrique produite par les panneaux solaires durant la journée et sa redistribution lors de manques[\[26\]](#page-97-7).

L'accumulateur est un ensemble de cellules chimique, reliées en série ou en parallèle pour délivrer un duo tension/courant précis, chaque cellule est composée de deux électrodes immergées dans une solution d'électrolyte. Dans toutes les cellules le phénomène d'oxydoréduction est exploité, l'équation [3.5](#page-67-1) représente une équation d'oxydo-réduction typique :

<span id="page-67-1"></span>
$$
Red_1 + Ox_2 \Longleftrightarrow Red_2 + Ox_1 \tag{3.5}
$$

Durant la décharge, l'électrode négative appelée anode est oxydée et libère des cations à l'électrolyte, tandis que les électrons sont transférés à la cathode via un circuit externe, l'électrode positive appelée cathode est le siège de la réaction de réduction et reçoit les ions libérés précédemment par l'anode dans l'électrolyte[\[27\]](#page-97-8).

Pendant la charge de la batterie, les phénomènes précédents sont inversés, l'électrode positive est oxydée, libérant ainsi des cations dans l'électrolyte et des électrons dans le conducteur externe, les électrons sont forcés de passer de l'électrode positive à l'électrode négative, Alors que l'électrode négative est le siège d'une réaction de réduction[\[27\]](#page-97-8).

# **3.5.4 Les types d'accumulateurs**

Il existe plusieurs technologies de batterie solaire, entre autre les batteries à Plomb, ce type d'accumulateur à l'état chargé est constitué d'une électrode positive dont la matière active est dioxyde de plomb (PbO2) et une électrode négative dont la matière active est le plomb, les deux électrodes sont émergées dans un électrolyte d'acide sulfurique. L'équation [3.6](#page-68-0) montre la réaction chimique globale

<span id="page-68-0"></span>
$$
PbO_2 + Pb + 2H_2SO_4 \Longleftrightarrow 2PbSO_4 + 2H_2O \tag{3.6}
$$

Dans la partie suivante nous allons découvrir les caractéristiques, avantages et inconvénients des deux types de batterie à plomb les plus utilisées dans le domaine photovoltaïque et d'une batterie Lithium solaire.[\[26\]](#page-97-7)

- **Batterie solaire au plomb ouvert :** ce type de batterie est très répandu dans le domaine des installations photovoltaïques dû à la maîtrise de cette technologie, sa fiabilité, disponibilité et le faible coût d'achat. En contre partie, cette batterie nécessite une maintenance régulière et possède une faible durée de vie, la profondeur de décharge doit être comprise entre 80% et 60%, elle est très sensible aux hautes températures et est constituée de matériaux très polluants et difficile à recycler. Il est aussi à noter qu'en fin de charge, le fonctionnement des batteries plomb-acide s'accompagne d'une seconde réaction d'oxydoréduction, celle de l'électrolyse de l'eau contenue dans l'électrolyte, et qui constitue une réaction parasite puisqu'elle entraîne une consommation de l'électrolyte. On assiste alors à des dégagements importants d'oxygène sur l'électrode positive et d'hydrogène sur l'électrode négative [\[28\]](#page-97-9).
	- **Batterie étanche à recombinaison de gaz :** pour palier aux pertes d'eau dans

le modèle précédant, l'électrolyte est immobilisé, il peut être absorbé par un séparateur de fibre de verre de type Absorbed Glass Material (AGM) ou de fibre plastique possédant des propriétés capillaires, l'acide sulfurique peut aussi être mélangé avec un gel de silice qui transforme l'électrolyte liquide en une pâte semi-rigide appelé gel. [\[28\]](#page-97-9).

Les batteries à Gel sont préférées par rapport aux autres types de batteries grâce à leurs performances.

— **Les batteries Lithium solaire :** Les accumulateurs lithium-ion sont devenus la technologie de choix dans le domaine solaire car elles offrent beaucoup d'avantages par rapport aux technologies précédentes, on peut citer entre autre : un faible taux d'auto décharge, entretien faible, peut être déchargées plus profondément (entre 90% à 30%), densité d'énergie volumique importante, capacité de charge élevée, respect de l'environnement et recyclable.[\[29\]](#page-97-10)

il est difficile de donner des caractéristiques moyennes des batteries, mais le tableau [3.2](#page-69-0) tend à présenter une comparaison entre les différentes technologies :

| Type de batterie    | Plomb ouvert | AGM           | Gel           | Lithium      |
|---------------------|--------------|---------------|---------------|--------------|
| Tension nominal par | 2 V          | 2 V           | 2 V           | 3.6 V        |
| cellule             |              |               |               |              |
| Durée de vie        | jusqu'à 500  | jusqu'à 700   | de 600 à 1600 | jusqu'à 6000 |
|                     | cycles       | cycles        | cycles        | cycles       |
|                     |              |               |               |              |
| Coût en euro pour 1 | 80 à 250     | $200$ à $400$ | $250$ à $500$ | 600 à 1000   |
| Kwh                 |              |               |               |              |

<span id="page-69-0"></span>Table 3.2 – Comparaison entre les différentes technologies de batteries

Dans une installation photovoltaïque autonome, la batterie représente un élément cher et sensible, plusieurs critères doivent être pris en considération (disponibilité, rapport Qualité/Prix, taille, entretien, durée de vie, capacité...) afin de choisir une batterie qui répond à nos aspirations.

# **3.5.5 Régulateur solaire**

L'utilisation d'un panneau photovoltaïque et d'un accumulateur nécessite l'intégration d'un régulateur de charge qui a deux fonctions essentielles, la gestion de l'énergie produite par les modules photovoltaïques et la protection des batteries.

Il est indispensable car il permet non seulement d'augmenter la durée de vie des accumulateurs en évitant leur surcharge ou décharge profonde, rendant notre système plus rentable à long terme, mais aussi, la régulation et stabilisation de la tension de sortie. Il existe différents types de régulateur, on peut citer : Régulation tout ou rien, Régulation par PWM et Régulation par MPPT.

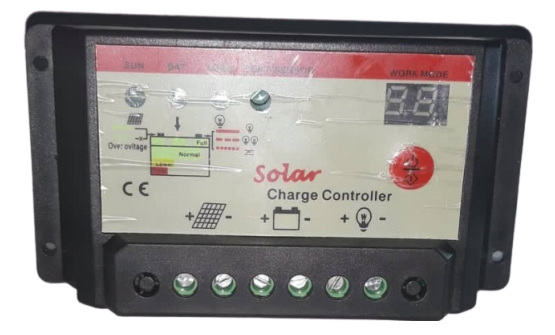

Figure 3.20 – Régulateur de charge

- **Régulateur Pulse Width Modulate (PWM) :** c'est le modèle de régulateur solaire le plus couramment utilisé actuellement dans les petites installations, son rôle est d'adapter la tension des panneaux à la tension des batteries, qui eux même définissent la tension de fonctionnement du module. Il est composé d'un interrupteur électronique et d'une diode anti-retour comme protection. Avec ce type de régulateur, 15% à 30% de l'énergie produite par les modules PV est perdue.
- **Régulateur Maximum Power Point Tracking (MPPT) :** La courbe caractéristique courant / tension du module photovoltaïque présente un point de puissance maximale, le régulateur solaire MPPT cherche en permanence le point de puissance maximale grâce à un microprocesseur et un algorithme de charge. Les tensions acceptées par ces régulateurs sont plus grandes et offrent un meilleur rendement que

les régulateurs PWM.

# **3.5.6 Détermination des besoins énergétiques et Dimensionnements**

#### **Détermination des besoins énergétiques**

La réalisation d'un dimensionnement photovoltaïque doit être précédée par une détermination de la consommation énergétique générale des différents composants électroniques constituants le système d'irrigation.

En simulant le fonctionnement de l'installation solaire non raccordée, la tenions, la puissance et la durée de fonctionnement sont regroupé pour obtenir une consommation approximative du produit. Le Tableau [3.3](#page-71-0) résume la consommation de la circuiterie électronique et des électrovannes.

|                 |               |                 | D'urée de         | Consommation |
|-----------------|---------------|-----------------|-------------------|--------------|
| Appareil        | Tension $(V)$ | Puissance $(W)$ | fonctionnement    | journalière  |
|                 |               |                 | journalière $(h)$ | Wh)          |
| Electrovanne 1  | 12            | 6.5             | 0.25              | 1.625        |
| Electrovanne 2  | 12            | 6.5             | 0.25              | 1.625        |
| Electrovanne 3  | 12            | 6.5             | 0.25              | 1.625        |
| Circuit imprimé | -5            | 1.25            | 24                | 30           |

<span id="page-71-0"></span>Table 3.3 – La consommation énergétique du circuit et électrovannes

#### **Dimensionnement du Générateur Photovoltaïque**

Le besoin énergétique journalier total doit être couvert par le générateur photovoltaïque, l'équation [3.7](#page-71-1) permet de déterminer la puissance nominale du panneau, cette équation tiend en compte le rayonnement solaire incident, et des différentes pertes. Le dimensionnement est réalisé pour le mois où l'ensoleillement est le plus faible ( mois critiques ) [\[30\]](#page-97-11).

<span id="page-71-1"></span>
$$
\omega = \frac{E \times G_n}{K_n \times G \times \eta_t} \tag{3.7}
$$
#### CHAPITRE 3. CONCEPTION DU SYSTÈME ET ETUDE TECHNIQUE

où

*ω est la puissance nominale du panneau solaire en ωc.*

*G<sup>n</sup> est le rayonnement incident pour une puissance nominale,il est égale à 1000 <sup>w</sup>/m*<sup>2</sup> *.*

*E est le besoin énergétique totale journalier en wh .*

*G est le rayonnement global reçu en mois critique, pour notre cas nous prendrons 5000*  $w/m^2$ .

*K<sup>n</sup> est le coefficient de correction d'inclinaison.*

*η<sup>t</sup> est le rendement total des différents composant du système.*

Le rendement total de l'installation électrique *η* peut être obtenu en décortiquant les différents éléments le composant, l'accumulateur à plomb a un rendement de charge de 90%, le régulateur de charge quant à lui a un rendement de 98%, Les pertes dûes aux lignes électriques sont aussi prises en compte, elles sont estimées à 97% avant le régulateur et 97% après celui-ci. En ajoutant à cela les 20% de pertes de l'adaptation du générateur nous obtenons à un rendement total égale à :

$$
\eta = 0.9 \times 0.98 \times 0.97 \times 0.97 \times 0.8 = 0.67 \tag{3.8}
$$

En Algérie, l'inclinaison idéale étant de 30◦ d'après le tableau présent dans l'annexe [D](#page-106-0) le facteurs de correction pour une inclinaison et orientation du panneau est  $K_n = 1$ . En remplaçant tous les termes présents dans l'équation [3.7](#page-71-0) nous obtenons :

$$
\omega = \frac{34.875 \times 1000}{1 \times 5000 \times 0.67} = 10.41 \text{ Watt} \tag{3.9}
$$

Donc il est nécessaire de relier à notre installation un panneau photovoltaïque d'une puissance nominale de **10.41 Watt** au minimum.

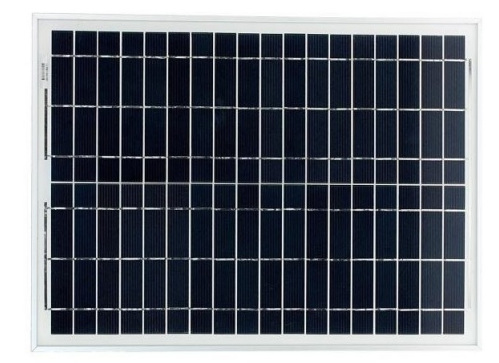

Figure 3.21 – Panneau photovoltaïque 20 W

#### **Dimensionnement de la capacité de l'accumulateur**

Pour connaître la capacité exacte en Ah nécessaire à notre installation, il est primordial d'utiliser la relation suivante [\[30\]](#page-97-0) :

<span id="page-73-0"></span>
$$
Q = \frac{E \times A}{U \times \eta_{on} \times \eta_{la} \times T}
$$
 (3.10)

où

*Q est capacité minimum de la batterie en Ampère-Heure Ah.*

*E représente les besoins énergétiques en watt* − *heure.*

*A est le nombre de jours d'autonomie souhaité.*

*U est la tension du système en volt.*

*T est la décharge profonde de la batterie.*

*ηon rendement de l'onduleur il est égal à 1 si aucun onduleur n'est utilisé.*

*ηlaa est le rendement de ligne de transmission entre accumulateur et appareils égale à 97%.*

Pour notre système on souhaite au moins une (01) journée d'autonomie, ainsi qu'une décharge profonde de 80%. En sachant que la tension du système d'alimentation est fixé à 12V et que les besoins énergétiques ayant précédemment été calculés sont de l'ordre de 34.875 Wh. L'équation [3.10](#page-73-0) s'écrit :

$$
Q = \frac{34.875 \times 1}{12 \times 1 \times 0.97 \times 0.8} = 3.75Ah
$$
\n(3.11)

Donc il est nécessaire de relier à notre installation une batterie d'une capacité de **3.75 Ah** au minimum.

#### **Dimensionnement et choix du régulateur de charge :**

Pour réaliser le choix adéquat du régulateur de charge il faut respecter certain critères :

- Le régulateur doit assurer une protection contre les courts-circuits
- Le régulateur doit afficher l'état de charge de la batterie.
- Le régulateur doit accepter 1.25 fois le courant de court-circuit maximal du panneau.

$$
I_1 = 1.25 \times I_{cc} \tag{3.12}
$$

$$
I_1 = 1.25 \times 1.16 = 1.45 A
$$

— Le régulateur doit accepter le courant maximal demandé par la charge.

 $I_2$ 

$$
I_2 = \frac{P_{maximal}}{U}
$$
\n
$$
= \frac{20.75}{12} = 1.73 A
$$
\n(3.13)

Donc le régulateur doit accepter la valeur la plus grande entre *I*<sup>1</sup> et *I*<sup>2</sup> qui est de 1.73 A au minimum.

### **3.6 Principe d'installation**

Le principe de branchement des composants électroniques est résumé dans la figure [3.22](#page-75-0) ;

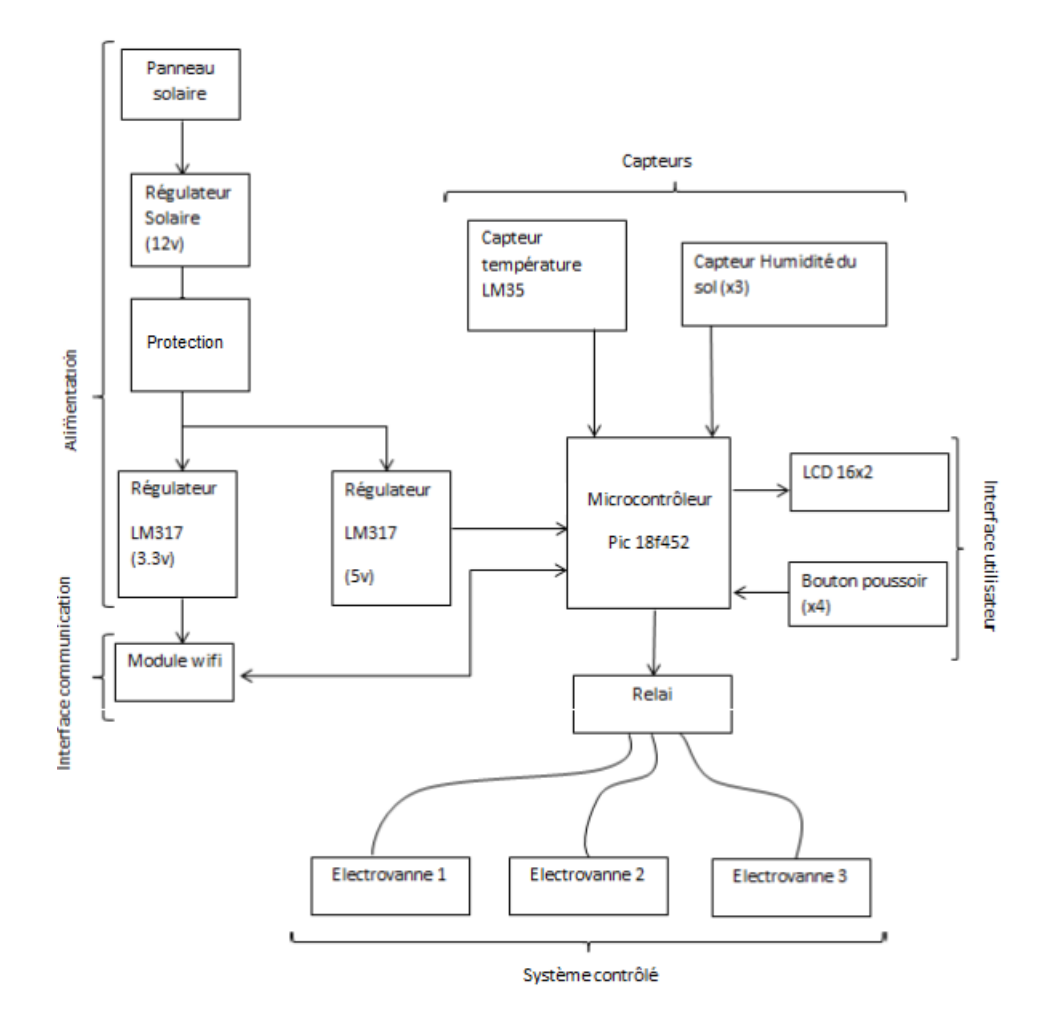

<span id="page-75-0"></span>Figure 3.22 – Principe d'installation des différents composants du système [1](#page-75-1)

Le microcontrôleur est l'élément central de notre système, il récolte et traite les informations fournies par les trois (03) capteurs d'humidité et capteur de température, et selon le programme développé par nos soins commande, les électrovannes sous ces ordres. Ce microcontrôleur est relié avec des boutons poussoir et LCD pour faciliter la communication avec l'utilisateur et aussi avec un module WIFI capable de communiquer avec un smartphone (Perspective). L'alimentation est assurée par un panneau solaire, la tension est stabilisée et régulée par deux régulateurs (solaire puis LM317).

<span id="page-75-1"></span><sup>1.</sup> *Note :* le régulateur LM317 (5v) alimente aussi tous les autres composants 5V.

## **3.7 Langage de programmation**

Le code source régissant le microcôntroleur PIC18F452 est écrit en Langage C, le PIC et le C s'accordent très bien ensemble, en effet le PIC est le microcôntroleur le plus populaire au monde, utilisée dans une grande variété d'applications, et le C, apprécié pour son efficacité, est le choix naturel pour le développement de systèmes embarqués. Développé dans les années 70 pour écrire les premières versions du système d'exploitation Unix, le C est aujourd'hui l'un des langages de programmation les plus utilisés pour développer des programmes qui doivent être rapides ou doivent interagir avec le matériel.

Le langage C a été conçu à l'origine comme un langage proche du processeur qui peut être facilement compilé, c'est-à-dire traduit en langage machine, tout en conservant de bonnes performances.

## **3.8 Logiciels et outils de programmation**

Différents logiciels et outils de programmation ont été utilisés pour la réalisation de ce prototype, cette section offre une brève description pour chacun d'entre eux.

#### **3.8.1 Logiciel MikroC Pro**

Le logiciel MikroC Pro For PIC est un outil performant et puissant pour les microcontrôleur PIC, il offre la possibilité d'écrire un programme en C d'une manière facile et simple pour le développement des systèmes embarqués, sans une diminution des performances, il offre un mariage réussi grâce à un IDE très avancé. Le choix s'est vite porté sur ce logiciel, par rapport à d'autre logiciels comme "MPLAB X IDE - XC8 compiler", car il offre une multitude de bibliothèques faciles d'utilisation (ADC Library, LCD Library...) permettant ainsi de gagner du temps lors de la phase de développement .

#### **3.8.2 Logiciel ISIS Proteus**

Isis Proteus est un logiciel de développement et de simulation d'application via un environnement graphique simple et interactif. Développé par Labcenter electronics, il offre la possibilité d'éditer les schémas électroniques et leurs simulations.

Permettant de déceler certaines erreurs et différents bug , il est donc très utile pour les premières étapes de réalisation du projet et écriture de l'algorithme, faisant ainsi gagner un temps précieux lors de la réalisation du prototype.

Certain des composants utilisés ne se trouvant pas dans la bibliothèque ISIS, il était donc nécessaire de les modéliser pour permettre ensuite la création du circuit imprimé sous ARES.

#### **3.8.3 Logiciel ARES**

Le logiciel ARES est un module du logiciel ISIS Proteus, il nous offre la possibilité de réaliser le circuit imprimé équivalent au schéma réalisé sur ISIS. Ce logiciel permet un placement de composants, ainsi qu'un routage sur 16 couches, soit en mode manuel, semi-automatique, ou automatique

#### **3.8.4 PICKIT 2**

PICKIT 2 est un outil de développement, permettant la programmation d'un microcontrôleur PIC grâce à un software et la migration du fichier *.hex*<sup>[2](#page-77-0)</sup> vers le microcontrôleur. Il suffit de le connecter d'une part avec le port USB et de l'autre part avec les broches : Vpp/MCLR, Vdd, Vss, ICSPDAT/PGD, ICSPCLK/PGC du microcontrôleur [\[31\]](#page-98-0).

#### **3.8.5 Logiciel Fusion 360**

Fusion 360 est un logiciel développé par la société AUTODESK, c'est un logiciel très complet, facile à utiliser et performant pour réaliser des Dessins Assister par Ordinateur

<span id="page-77-0"></span><sup>2.</sup> un fichier hex contient différentes informations enregistrées dans un format hexadécimal, ces informations incluent des paramètres et des configurations ainsi que d'autres types de données.

#### CHAPITRE 3. CONCEPTION DU SYSTÈME ET ETUDE TECHNIQUE

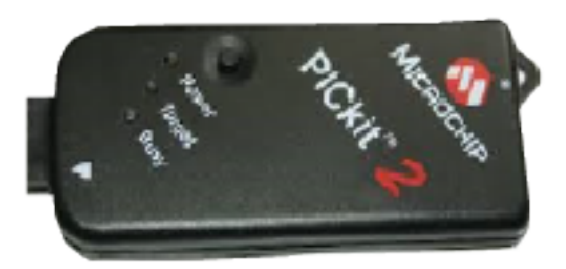

Figure 3.23 – PICKET2

(DAO). Cet outil nous donne la possibilité de créer, faire des tests et fabriquer des objets en un seul logiciel.

## **3.9 Conclusion**

La carte électronique conçue, est composée de l'assemblage de plusieurs composants, chacun de ces éléments qui, une fois monté dans ce circuit électrique, selon un principe d'installation défini, permet d'exécuter la fonction d'arrosage en se basant sur le principe de fonctionnement qui aussi à été déterminé dans ce chapitre, s'appuyant sur l'utilisation de trois modes (Initialisation, Automatique et Manuel).

La mise en avant des différentes caractéristiques pour chaque composants électronique permet d'une part, de connaître la puissance et la tension qu'il est capable de supporter, mais aussi, de faire le choix parmi les multitudes de composants disponibles dans le marché algérien, afin de parvenir à un produit peu cher, auto-suffisant et qui répond aux attentes décrites dans le cahier des charges.

Aussi, ces caractéristiques permettent de prévoir la consommation pour chaque élément, et ainsi parvenir à cerner les besoins énergétiques nécessaires à fournir. Ces besoins énergétiques sont un élément essentielle pour le dimensionnement du système d'alimentation, ainsi il a été choisi l'utilisation d'un panneau solaire de 20 watt, un régulateur solaire 12v avec un courant de 1.80A maximum et une batterie d'une capacité de 3.75Ah.

## **Chapitre 4**

## **Réalisation du prototype**

## **4.1 Introduction**

L'implémentation et la réalisation est la phase la plus importante lors de la conception d'un projet, cette phase consiste à concrétiser le modèle conceptuel fait précédemment et permet de confirmer d'une part ce modèle, mais aussi de trouver différents problèmes qui n'ont pas été débusqués.

Dans le chapitre qui suit, nous allons présenter les différents logiciels et outils de développement et de programmation utilisés pour la concrétisation de notre prototype, ainsi que les différentes étapes de réalisation du circuit imprimé et d'un design pour le boîtier.

### **4.2 Circuit électronique**

#### **4.2.1 Circuit sous ISIS Proteus**

Au fur et à mesure de nos expérimentations et tests, nous sommes parvenus à réaliser un schéma sous ISIS fonctionnel, capable de répondre aux aspirations de notre cahier de charge.

Nous sélectionnons dans le logiciel les matériels et composants à utiliser pour réaliser le schéma, malgré la bibliothèque immense que compte ce logiciel et le nombre incalculable de composants, nous avons été obligés d'en créer quelques uns pour répondre à nos besoins :

- Module WI-FI
- Shield Capteur d'humidité
- Bornier 2 pins et 3 pins
- Bouton poussoir
- Porte fusible

La nécessité de créer ces composants sur ISIS proteus se résume sur le fait de vouloir réaliser le circuit imprimé sur ARES. La figure [B.1](#page-102-0) présente dans l'annexe [B](#page-102-1) représente le schéma complet de la plaque électronique.

De cette figure les liens entre les différents composants sont clarifiés, entre autre on constate que :

- Le LCD est relié avec le microcontrôleur par les PORT D.
- Le module WIFI est relié au broche RC6 et RC7.
- Les shield du capteur d'humidité sont relié au PIC 18F452 du port RA0 au port RA2.
- Le capteur de température est relié avec le PIC par le port RE0.
- Les boutons poussoir sont reliés par les ports RB0, RB1, RB2 et RB7.
- La commande des électrovannes se fait à partir des broches RB3, RB4 et RB5.

#### **4.2.2 Circuit sur plaque d'essai**

La plaque d'essai est une plaque en plastique isolant parsemée de plein de trous. Ces trous sont espacés de 2.54 mm, qui est l'espacement standard des composants électroniques que nous utilisons dans nos montages. Elle représente un très bon moyen pour tester un montage sans effectuer aucune soudure, dans l'objectif d'ajuster ce qui devait l'être, et corriger diverses erreurs liées à la phase de conception et de dimensionnement. Ce modèle d'irrigation automatique des plantes a été testé dans différents sols et à différentes températures, il maintenait le sol à un niveau d'humidité constant. La Figure [4.1](#page-81-0) montre l'un des circuits réalisé sur plaque d'essai.

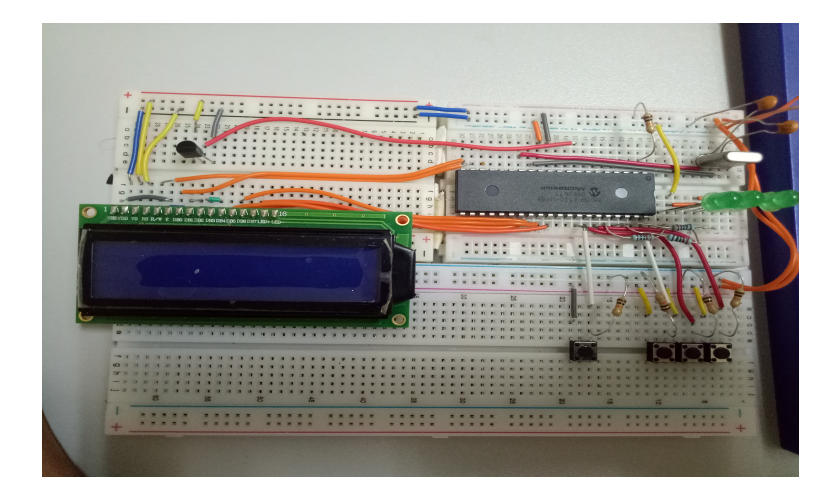

Figure 4.1 – Circuit sur Plaque d'Essai

<span id="page-81-0"></span>Maintenant que les différents tests ont été achevés, il est temps de passer à la prochaine étape qui consiste à réaliser un circuit imprimé, compact et résistant.

## **4.3 Conception du circuit imprimé**

### **4.3.1 Réalisation du circuit avec logiciel ARES**

ARES donne accès à une interface de développement similaire à celle de PROTEUS, Nous avons positionné les différents composants d'une façon qui facilite leurs liaisons avec les autres systèmes externes au boîtier (Système d'alimentation, capteur humidité et relais).

Le routage automatique permet de relier les différents composants en quelques secondes, mais il est beaucoup plus efficient de la faire manuellement, c'est ce que nous avons choisis d'effectuer. Les figures [B.2](#page-103-0) et [B.3](#page-104-0) présente dans l'annexe [B](#page-102-1) représente respectivement le schéma du circuit électrique des couches supérieure et inférieure utilisées pour imprimé la plaque PCB.

#### **4.3.2 Visualisation en 3D**

Les algorithmes implémentés dans ce logiciel permettent dans les dernières versions la visualisation 3D de la carte réalisée, cette vue est très intéressante car elle nous permet de nous projeter sur la carte réalisée et d'anticiper d'éventuels problèmes liés au positionnement avant l'impression et la soudure, comme le positionnement du LCD.

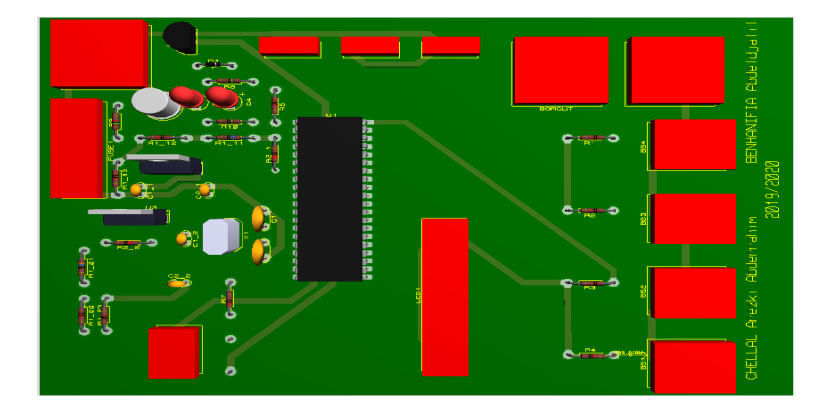

Figure 4.2 – Visualisation en 3D de la plaque

## **4.4 Réalisation du circuit imprimé**

Ou, Printed Circuit Board (PCB), est une plaque permettant de maintenir et d'assurer l'interconnexion, à l'aide de pistes en cuivre, des différents éléments électroniques qui composent notre système d'arrosage , Dans notre cas, cette plaque est constitué de deux couches en cuivre séparées entre elles par un isolant (plaque à double faces). Les couches de cuivre sont gravées suivant un procédé chimique précis et utilisant différents matériels. Dans ce qui suit, nous allons nous intéresser au processus de fabrication du premier circuit imprimé.

#### **4.4.1 Matériels utilisés**

- Plaque EPOXY
- Insoleuse

— papier calque

— Cisaille

- L'hydroxyde de sodium (*N aOH*)
- Perchlorure de fer (  $FeCl<sub>3</sub>$ )
- Perceuse
- Fer a souder et étain à souder
- Graveur de circuit imprimé

### **4.4.2 Les Étapes de la réalisation**

#### **Préparation**

Tout d'abord, Nous imprimons en miroir sur un papier calque, le typon qui est le circuit tracé sur le logiciel ARES (Figure [B.2](#page-103-0) et Figure [B.3\)](#page-104-0). Ensuite, nous enlevons l'adhésif qui protège la plaque et mettons le papier calque sur la plaque époxy, en vérifiant la position du circuit.

#### **Insolation**

Cette étape consiste à imprimer les pistes du circuit dans une résine photosensible, et cela, à l'aide d'une insoleuse (Figure [4.3\)](#page-84-0). Cet appareil émet des rayons ultraviolets qui détruisent la couche photosensible des parties non protégées, Après quelques minutes de manipulation, des pistes vont commencer à paraître sur la plaque.

<span id="page-84-0"></span>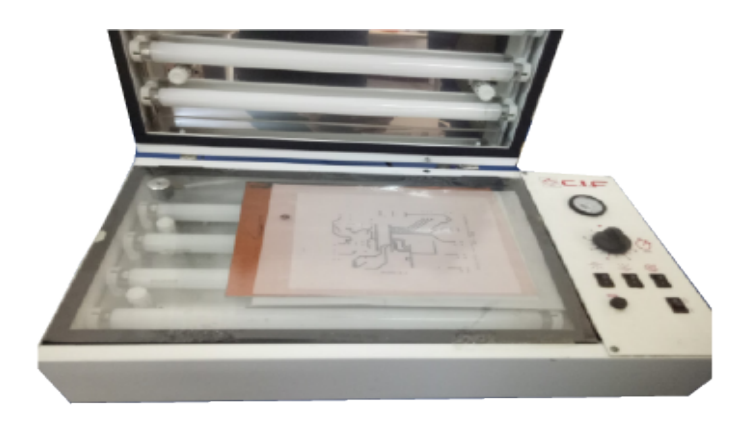

Figure 4.3 – Insoleuse

#### **Révélation**

Cette étape consiste à enlever la couche photosensible brûlée par les rayons ultraviolets. D'abord, Nous plongeons et remuons la plaque en époxy dans une solution d'hydroxyde de sodium (*N aOH*), appelé aussi bain révélateur, pendant quelques minutes, cette solution chimique ne laisse que les tracés des pistes protégés. Ensuite, nous rinçons la plaque avec de l'eau pour enlever le révélateur. voir Figure [4.4.](#page-84-1)

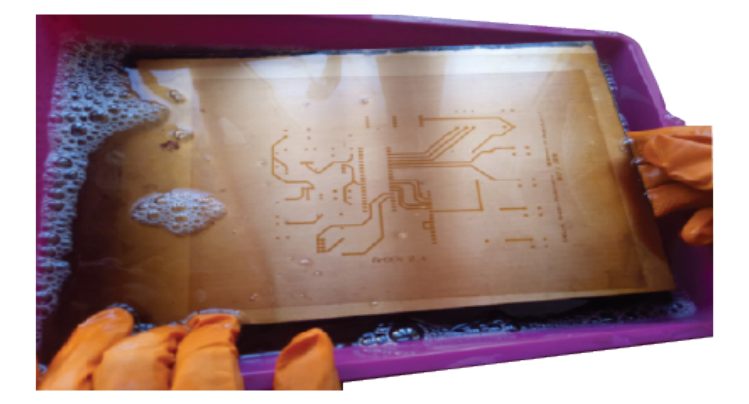

Figure 4.4 – Plaque en Époxy dans un Bain Révélateur

#### <span id="page-84-1"></span>**Gravure**

Dans cette étape, la plaque est placée dans une graveuse de circuit imprimé remplie d'une solution de Perchlorure de fer (*F eCl*3), le cuivre qui n'est pas protégé, est éliminé

complètement après une demi-heure. Ensuite, comme dans l'étape précédentes, un rinçage est fortement conseillé pour que le Perchlorure de sodium restant ne détruise pas le circuit.

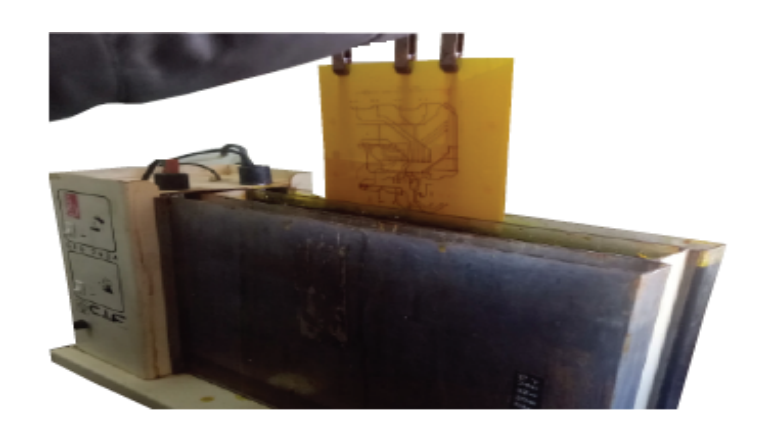

Figure 4.5 – Plaque en Époxy dans la Graveuse de Circuit

#### **Perçage**

Après la vérification de la continuité des pistes en cuivre du circuit, nous passons à l'avant dernière étape qui est celle du perçage des trous. À l'aide d'une perceuse et un foré de 0.6mm de diamètre, on perce les différents trous pour les composants du circuit. En prenant une attention particulière à la taille des trous.

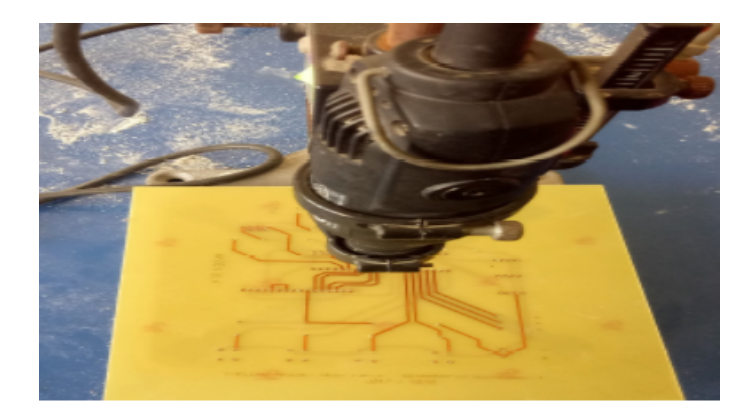

Figure 4.6 – Perçage

#### **Coupure**

Nous coupons les parties en trop de la plaque en époxy à l'aide d'une cisaille, Comme montrer dans la Figure [4.7.](#page-86-0)

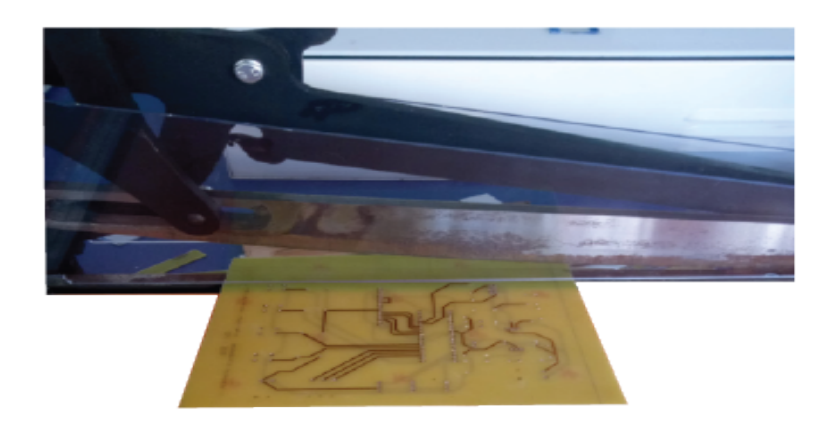

Figure 4.7 – Coupure

#### **La soudure des composants**

La dernière étape de la réalisation, avant de commencer la soudure, est d'assurer une bonne interconnexion entre les différentes broches du circuit et cela grâce à un testeur de continuité.

<span id="page-86-0"></span>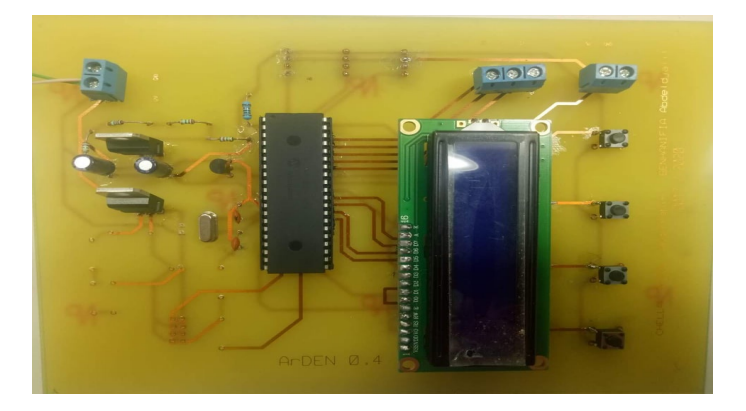

Figure 4.8 – Plaque PCB - Premier Circuit

À la suite de cela, un deuxième PCB à était réalisé, en effet le premier circuit ne comporte aucune protection et c'est pour cela qu'un deuxième circuit, prenant en compte cette lacune et corrige différents problèmes de positionnement à était réaliser. Dans un souci de conception d'un prototype de qualité, ce circuit à été commandé auprès de la société *JLCPCB* situé à Hong-Kong, cette société imprime des circuits de qualité professionnelle à faible coût. La Figure [4.9](#page-87-0) représente le deuxième circuit réalisé.

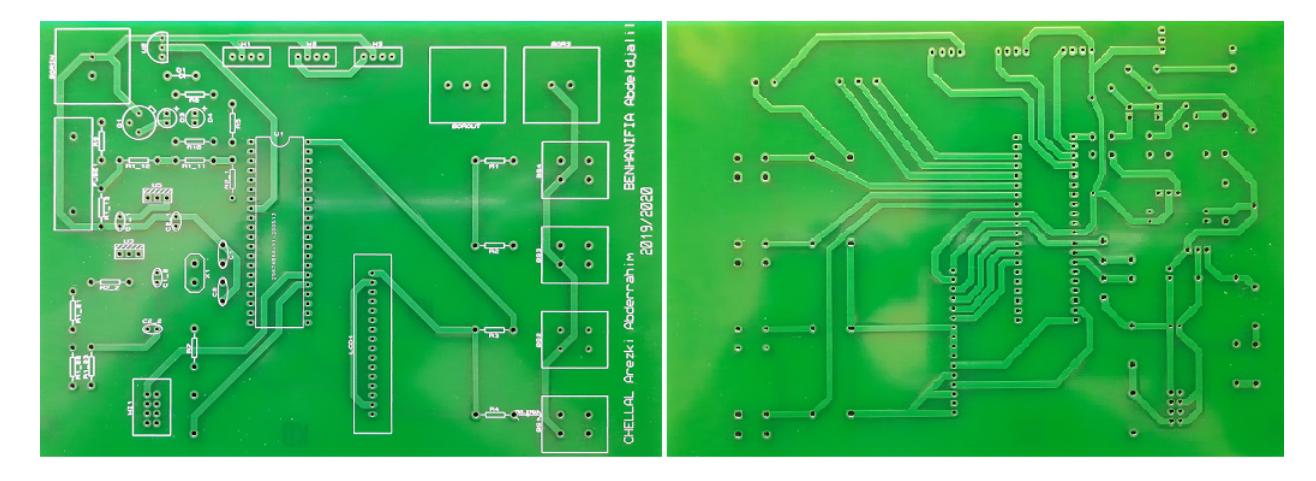

<span id="page-87-0"></span>Figure 4.9 – Plaque PCB - Deuxième Circuit

## **4.5 Conception du boîtier**

La dernière étape de réalisation du prototype consiste au dimensionnèrent et conception d'un boîtier extérieur. Ce boîtier a pour rôle de protéger les composants électroniques constituant notre système, et d'augmenter par la même occasion sa durée de vie. Dans la partie suivante nous allons nous intéresser sur la méthode de conception de ce cache extérieur.

Il à été décidé de fragmenter le boîtier en deux parties, pouvant être vissées ensemble. Le premier est le boîtier de protection du circuit électronique, il intègre toutes les interfaces d'entrée/sortie et de communication, le second est le support pour fixer et soutenir le boîtier et le panneau photovoltaïque. Pour que le système soit utilisé n'importe où, Le support est de hauteur réglable et possède un support d'inclinaison fixe de 30°.

#### **4.5.1 Les dimensions**

La première chose à prendre en compte lors de la conception du boîtier est la taille de celui-ci. Tout d'abord, et à l'aide d'un pied à coulisse (Figure [4.10\)](#page-88-0), nous déterminons les dimensions pour chaque composant (longueur, largeur, le diamètre des trous et aussi la hauteur des composants), et les longueurs qui les séparent. Il est ensuite primordial d'identifier l'emplacement exacte de chacun d'entre eux, afin de diminuer le plus possible la longueur des câbles et avoir un volume d'une taille acceptable.

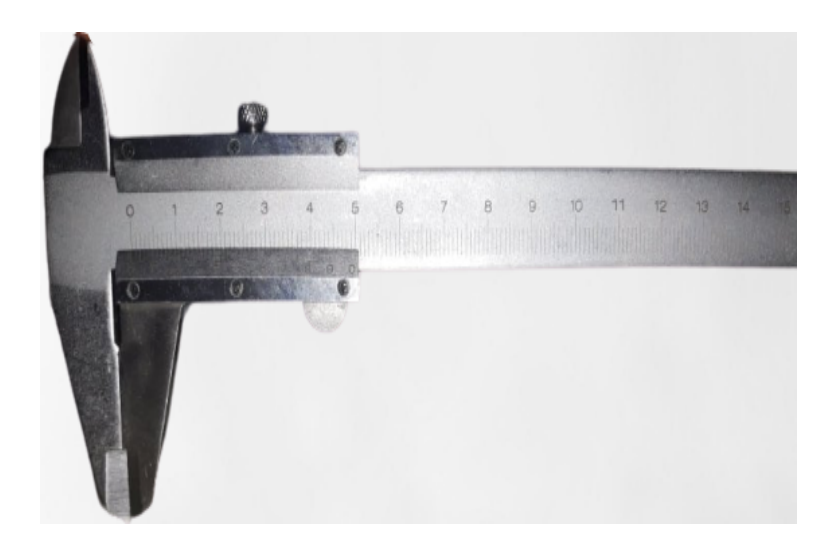

Figure 4.10 – Pied a coulisse

#### <span id="page-88-0"></span>**4.5.2 Modélisation 3D**

#### **Le boîtier**

À l'aide de fusion 360, nous concevrons un prototype de boîtier sous deux contraintes. La première, est de regrouper tous les éléments suivants : la carte électronique, la batterie, le régulateur de charge solaire, le relais et des fiches pour relier les électrovannes et les capteurs d'humidité de sol. La deuxième contrainte, quant à elle, est sa taille, en effet il doit être réduit le plus possible pour éviter qu'il soit encombrant. Il est préconisé l'utilisation de plastique pour son impression par une imprimante 3D.

Le boîtier est constitué de deux parties : le couvert et la cage.

- Le couvert : de dimensions  $190mm \times 350mm \times 10mm$ , contient des supports pour la fixation de : la carte électronique, le relais et le régulateur solaire. Ces éléments sont fixés avec des vis auto taraudeuse ST 2.2 de 9.5mm de diamètre. L'autre face du couvert contient l'emplacement de l'afficheur LCD, 4 trou pour les boutons poussoir.
- la cage : cette partie est plus volumineuse que la première, de dimensions 190*mm* × 360*mm* × 90*mm*. Elle contient un emplacement pour la batterie et six trous pour les fiches banane. Un aperçu du boîtier (cage + couvert) peut être observé dans la Figure [4.11.](#page-89-0)

#### **Le support**

Le support en fer est constitué de deux parties, une partie inférieure fixe avec une base carrée et une partie supérieure mobile, permettant de définir la hauteur. À la partie supérieure, est collé un support incliné de 30◦ pour le panneau solaire et un deuxième, qui permet de fixer le boîtier. Le support est représenté dans la Figure [4.11.](#page-89-0)

<span id="page-89-0"></span>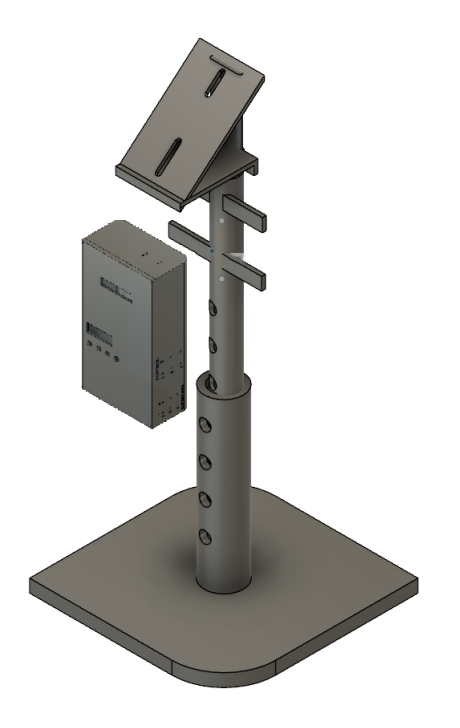

Figure 4.11 – Design Final du Prototype

### **4.6 Intégration du Produit dans l'environnement**

Le Produit est conçue pour être placé n'importe où, à condition de déterminer au préalable l'orientation optimale face au soleil [\[32\]](#page-98-1), La Figure [4.12](#page-90-0) permet de se projeter sur la façon de brancher et relier notre système, dans l'environnement d'un jardin d'un particulier ou une partie d'une pépinière. Le produit est relié avec un système d'irrigation

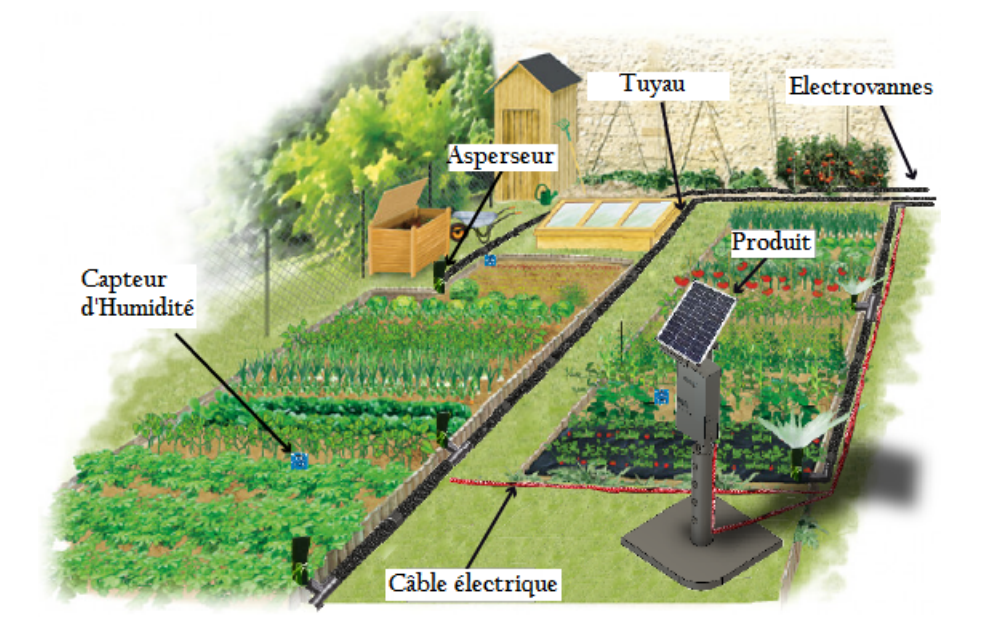

<span id="page-90-0"></span>Figure 4.12 – Implémentation du prototype

par aspersion, cette méthode représente la meilleure approche pour un potager. Il est préférable de placer les câbles électriques sous le sol, ainsi que les tuyaux, tout en prenant soins à placer une grille d'avertissement au-dessus des câbles et tuyaux.

## **4.7 Conclusion**

Un montage électrique est souvent composé de l'assemblage de plusieurs composants, connectés les uns aux autres de manière très précise, pour correspondre à un schéma électrique. Ce schéma est en quelque sorte un plan à suivre pour réaliser exactement ce que l'ont souhaite. Durant ce chapitre, une description méthodique des différentes étapes de réalisation de ce schéma a été faite. Ce travail a par ailleurs été l'occasion de se confronter aux diverses difficultés rencontrées lors de la mise en oeuvre d'un nouvel appareil, depuis la partie "hardware" jusqu'à la partie "software ".

## **Conclusion Générale et Perspectives**

Par le biais de cette étude nous avons retracé les différentes étapes de conception d'un système d'arrosage autonome, flexible, performant, répondant aux besoins des utilisateurs sur le terrain, en prenant en compte les conseils et recommandations d'agronomes spécialistes dans ce domaine.

L'augmentation des besoins en eau dans les différents secteurs énergétiques et agricoles, participent activement à la raréfaction de cette ressource naturelle, cela amène donc à la mise en place de nouvelles stratégies de gestion, plus méthodiques et rationnelles, de cette précieuse richesse, grâce à l'implantation de systèmes ce basant sur les nouvelles technologies.

Pour déboucher sur une solution qui résout les préoccupations de l'instant et futures, il était nécessaire de réaliser l'état de l'art dans ce domaine, en mettant l'accent sur l'importance de l'automatisation de cette tâche.

Sur la base d'un cahier de charges que nous avions définit, regroupant toutes les aspirations que notre solution doit satisfaire. Après, nous avons étalé toute l'étude technique réalisée pour l'obtention d'un schéma général en donnant les caractéristiques de chaque élément électrique, puis nous avons décrit toutes les étapes de réalisation une à une, jusqu'à l'obtention d'une carte électronique et d'un design répondant à nos attentes.

*ArDen* est notre résultat et représente la solution que nous proposons à la suite d'un travail bien organisé et méticuleux. Ce projet offre les valeurs ajoutées suivantes :

<sup>—</sup> Autonomie : la source d'énergie pour ce système est l'énergie solaire, cela lui offre

l'avantage d'être utilisé n'importe où, sans se soucier de le brancher au réseau électrique (zone hors couverture réseau, loin d'une prise électrique...).

- Flexibilité : le système complet est encapsulé dans un seul boîtier portable. Ce système peut être utilisé dans un jardin privé ou public, comme il peut être placé dans une pépinière, ou même au milieu d'un champs.
- Facile à utiliser : avec 4 boutons poussoir le propriétaire peut naviguer entre les différents modes (automatique, manuelle, initialisation) en seulement quelques clics.
- Maniable : ce système permet la gestion de grandes surfaces avec différentes types de plantes ou cultures, grâce à la possibilité de définir l'humidité du sol minimale de chaque bloc et à ses trois sorties (sans oublié la possibilité de mettre en hors service ses sorties).
- Prix raisonnable : les composants de notre système sont bien choisis, en respectant et en tenant compte en permanence du rapport qualité/prix.

Nous sommes satisfait de notre travail mais souhaitons l'améliorer encore plus, voici quelques idées et perspectives mises en avant pour perfectionner ce système :

- l'impression du boîtier à l'aide d'une imprimante 3D
- le développement de l'IoT, en établissant la connexion du système avec un serveur, pour l'analyse des données.
- le développement d'une application sur téléphone, permettant de gérer le système à distance.
- La miniaturisation encore plus du système, en intégrant le circuit de commande (le relais) dans la plaque et par le remplacement de la batterie à plomb par une batterie à lithium-ion.
- Diversifier encore plus les modes de fonctionnement en intégrant un nouveau mode à base de temps, pour offrir une plus grande liberté d'actions aux utilisateurs.
- Extension du nombre des électrovannes pour assurer l'arrosage de plus de parcelle, cela implique en contre partie, l'augmentation du prix et des besoins énergétiques.

La technologie évolue à grands pas, nous devons être à l'écoute et capter toutes les innovations technologiques et leur applications sur terrain, afin de se mettre au diapason avec les pays qui développent ces techniques, les utilisent et les commercialisent.

## **Bibliographie**

- [1] M. Antoun, *Effet de la Temprérature sur le Développement Chez ARABIDOPSIS THALANA, thèse de Master*, 2013.
- [2] A. Ghosn et M. MORGAN, *États des lieux du secteur de l'eau en Algérie*. IPE-MED, 2013.
- [3] C. Brouwer, *Méthode d'irrigation Ed gestion des eaux en irrigation*. manuel de formation n05 FAO, 1990.
- [4] M. AZOUGGAGH. (consulté le 17 Décembre 2019). Les différents Systèmes d'Irrigation, adresse : [https://www.aqua6.info/blog/25\\_les-differents-systemes](https://www.aqua6.info/blog/25_les-differents-systemes-d-irrigation.html)[d-irrigation.html](https://www.aqua6.info/blog/25_les-differents-systemes-d-irrigation.html).
- [5] B. Lebiodan. (consulté le 15 Décembre 2019). Les techniques d'irrigation : irrigation gravitaire, adresse : [http://www.canaux-et-territoire.info/dotclear/](http://www.canaux-et-territoire.info/dotclear/?2009/12/24/38-les-techniques-d-irrigation-i-irrigation-gravitaire) [?2009/12/24/38-les-techniques-d-irrigation-i-irrigation-gravitaire](http://www.canaux-et-territoire.info/dotclear/?2009/12/24/38-les-techniques-d-irrigation-i-irrigation-gravitaire).
- [6] M. A. BEDRANE. (consulté le 15 Décembre 2019). Irrigation gravitaire traditionnelle, adresse : [https : / / agronomie . info / fr / irrigation - gravitaire](https://agronomie.info/fr/irrigation-gravitaire-traditionnelle/)  [traditionnelle/](https://agronomie.info/fr/irrigation-gravitaire-traditionnelle/).
- [7] M. Halima, "Gestion d'un système d'irrigation par la logique floue", thèse de doct., UNIVERSITE FERHAT ABBAS -SETIF, 2012.
- [8] L. Brigitte. (le 15 Décembre 2019). Les technique d'Irrigation (2) : irrigation sous pression, adresse : [http://www.canaux-et-territoire.info/dotclear/?2009/](http://www.canaux-et-territoire.info/dotclear/?2009/12/24/39-les-technique-d-irrigation-ii-irrigation-sous-pression) [12/24/39-les-technique-d-irrigation-ii-irrigation-sous-pression](http://www.canaux-et-territoire.info/dotclear/?2009/12/24/39-les-technique-d-irrigation-ii-irrigation-sous-pression).

#### BIBLIOGRAPHIE

- [9] V. COTTIN. (consulté le 16 Décembre 2019). Tout savoir sur l'irrigation par aspersion, adresse : https : / / www.houzz.fr / magazine / tout - savoir - sur - l [irrigation-par-aspersion-stsetivw-vs~52625578](https://www.houzz.fr/magazine/tout-savoir-sur-l-irrigation-par-aspersion-stsetivw-vs~52625578).
- [10] L. Annie. (consulté le 16 Décembre 2019). Arrosage par aspersion, adresse : [https:](https://www.bio-enligne.com/fertilisation/294-localisee.html) [//www.bio-enligne.com/fertilisation/294-localisee.html](https://www.bio-enligne.com/fertilisation/294-localisee.html).
- [11] S. Martin, M. Giovanni et S. A. Javier, *Techniques d'Irrigation pour les Agriculteurs à Petite Échelle*. FAO, 2014.
- [12] R. Mohamed et L. Abderrahmane, *Etude et réalisation d'un Système d'irrigation automatique, thèse de Master*, 2018.
- [13] D. BISHNU, S. PRACHI, A. REETIKA et T. VANYA, "Microcontroller Based" Automatic Plant Irrigation Ssystem", *International Research Journal of Engineering* and Technology (IRJET), t. 04, n<sup>o</sup> 05, p. 1436-1439, 2017.
- [14] S. HARISHANKA, R. SATHISH, S. KUMAR, U. VIGNESH et T. VIVEKNATH, "Solar Powered Smart Irrigation System", *Research India Publications*, t. 04, n<sup>o</sup> 04, p. 341-346, 2014.
- [15] G. ABDELLAOUI, H. MEGNAFI et F. T. BENDIMERAD, "A novel model using Reo for Iot self-configuration systems.", *1st International Conférence on communications, control systems and signal processing (CCSSP). IEEE.*, p. 1-5, 2020.
- [16] A. KHAN, S. SHUBHAM, S. SHIVA et p. ATUL, "Automatic Irrigation System Using internet Of Things", *International Journal of Adcance Research, Ideas and Innovations in Technology*, t. 03, n<sup>o</sup> 02, p. 526-529, 2017.
- [17] H. MEGNAFI, "Frequency Plan Optimization Based on Genetic Algorithms for Cellular Networks", *Journal of Communications Software and Systems*, t. 16, n<sup>o</sup> 03, p. 1-5, 2020.
- [18] GanttProject. (consulté le 03 Août 2020). GanttProject : free desktop project management app, adresse : <https://www.ganttproject.biz/>.

#### BIBLIOGRAPHIE

- [19] P. MAYEUX, *Apprendre la Programmation des PIC High Performance, par l'Expérimentation et la Simulation*. ETSF, 2010.
- [20] *PIC 18FXX2 Data sheet High-Performance,Enhanced Flash Microcontrollers with 10-Bit A/D*, MICROSHIP, 2006.
- [21] C. TAVERNIER, *Microcontrôleurs PIC 18 description et mise en oeuvre*. DUNOD, 2013.
- [22] P. M. Albert et B. David, *Principe d'électronique*. DUNOD, 2016.
- [23] E. Campana P, L. Hailong et Y. Jinyue, "Dynamic modeling of a PV pumping system with special consideration on water demand", *Elsevier Edt System for Applied Energy*, p. 635-645, 2013.
- [24] S. Sumathi, L. Ashok Kumar et S. P, *Solar PV and Wind Energy Conversion Systems*. Springer, 2015.
- [25] C. A. W. GAVIN, *Solar Cell Materials Developing Technologies*. Wiley series in materials for electronic optoelectronic applications), 2014.
- [26] B. Isidor, *Batteries in a portable world*. Cades Electronics Inc, 2004.
- [27] A. Lievre, "Développement d'un système de gestion de batterie lithium-ion à destination de véhicule "mild-hybrid"", thèse de doct., Université Claude Bernard - Lyon 1, 2015.
- [28] A. DELAILLE, "Développement de méthodes d'évaluation de l'état de charge et de l'état de santé des batteries utilisées dans les systèmes photovoltaïques", thèse de doct., Université Pierre et Marie Curie - Paris VI, 2006.
- [29] G. Florian. (consulté le 10 Avril 2020). Batterie pour panneau solaire le guide 2020, adresse : [https : / / www . insunwetrust . solar / blog / le - solaire - et](https://www.insunwetrust.solar/blog/le-solaire-et-vous/batteries-panneaux-solaires/)  [vous/batteries-panneaux-solaires/](https://www.insunwetrust.solar/blog/le-solaire-et-vous/batteries-panneaux-solaires/).
- <span id="page-97-0"></span>[30] a. Falk, D. christian et R. Karl-Heinz, *Le photovoltaïque pour tous conception et réalisation d'installations*. Observer, 2010.

#### BIBLIOGRAPHIE

- <span id="page-98-0"></span>[31] *PICkit 2 Programmer/Debugger User's Guide*, MICROSHIP, 2008.
- <span id="page-98-1"></span>[32] B. HANUS, *J'emploie l'énergie Solaire dans la Maison et le Jardin*. SAEP, 2008.
- <span id="page-98-2"></span>[33] G. Laurent et V. François, *Inclinaisons et Orientations des Panneaux Ssolaires Photovoltaiques*. Centre de Ressources Enviro B.A.T-Méditerranée, 2007.

## **Annexe A**

# **Questionnaire soumis a différentes pépinières**

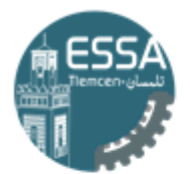

**ECOLE SUPERIEURE EN SCIENCES APPLIQUEES** -- T L E M C E N--

### **ETUDE SUR L'ARROSAGE DES PLANTES**

- · Combien de types de plantes/arbres avez-vous dans votre pépinière ?
- . Pour chaque type, combien de plante/arbres avez-vous ?

## ANNEXE A. QUESTIONNAIRE SOUMIS A DIFFÉRENTES PÉPINIÈRES

- · Quel paramètre prendre en compte lors de l'arrosage des plantes?
	- □ Température ambiante
	- □ Température du sol
	- □ Humidité ambiante
	- □ Humidité du sol
	- □ Eclairement par le soleil
	- $\Box$  Autre :

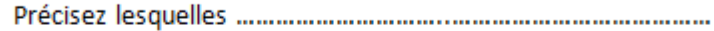

- · Quelle est la température idéale pour l'arrosage des plantes ?
- · Quel moment est l'idéal pour l'arrosage des plantes ?
	- $\Box$  Tôt le matin
	- $\Box$  Le matin
	- $\Box$  L'après midi
	- $\square$  Le soir
	- $\Box$  Tard le soir
- Pour les arbres, les mêmes conditions s'appliquent que pour les plantes ?
	- $\square$  Oui
	- $\square$  Non

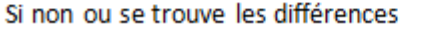

## ANNEXE A. QUESTIONNAIRE SOUMIS A DIFFÉRENTES PÉPINIÈRES

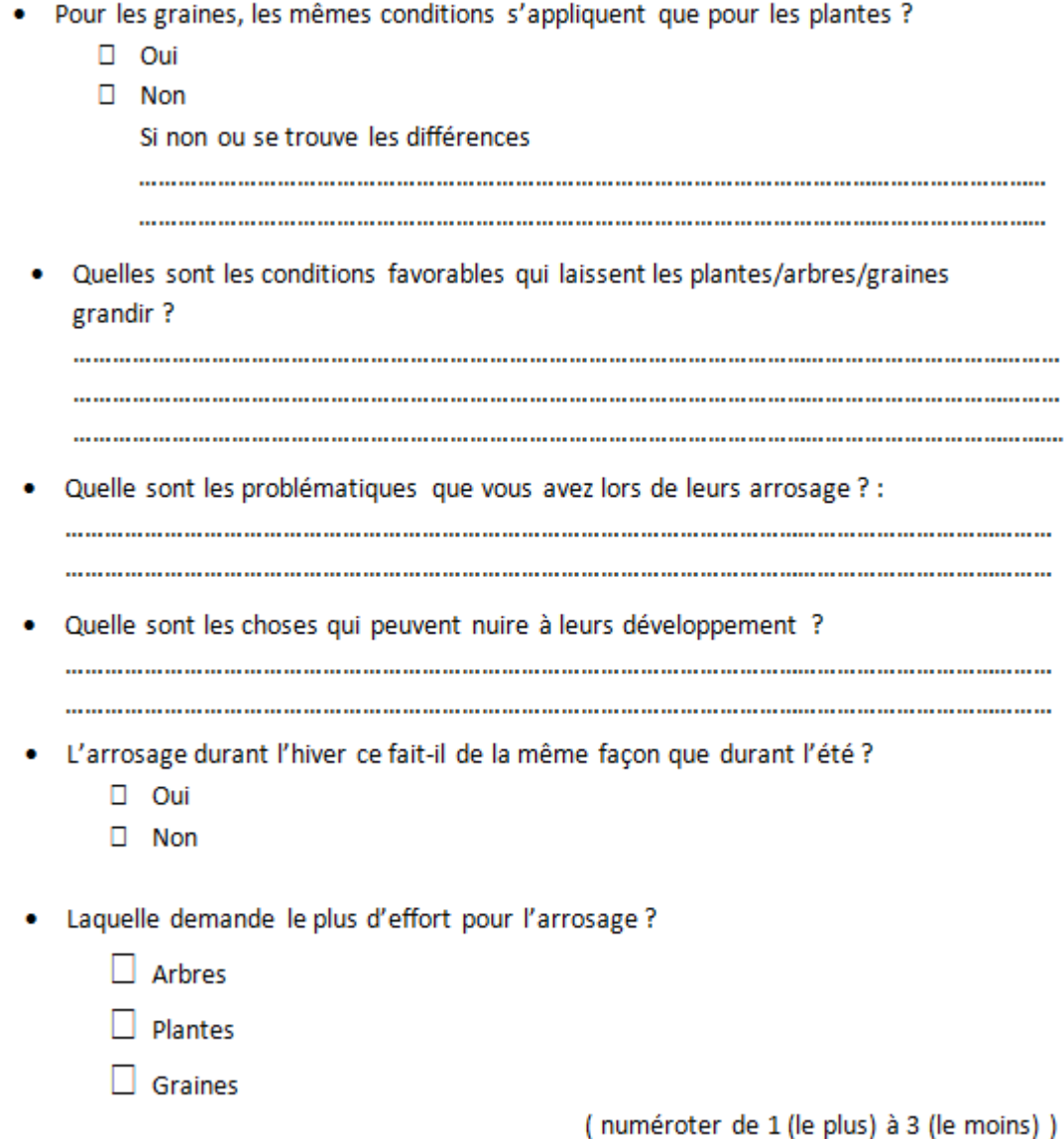

Figure A.1 – Questionnaire soumis a différentes pépinières

## <span id="page-102-1"></span>**Annexe B**

## **Circuiterie du système**

Il est très primordiale lors de la conversion du schéma obtenu en format pdf en le mettant en miroir, sinon tous le circuit sera inversé lors de l'impression.

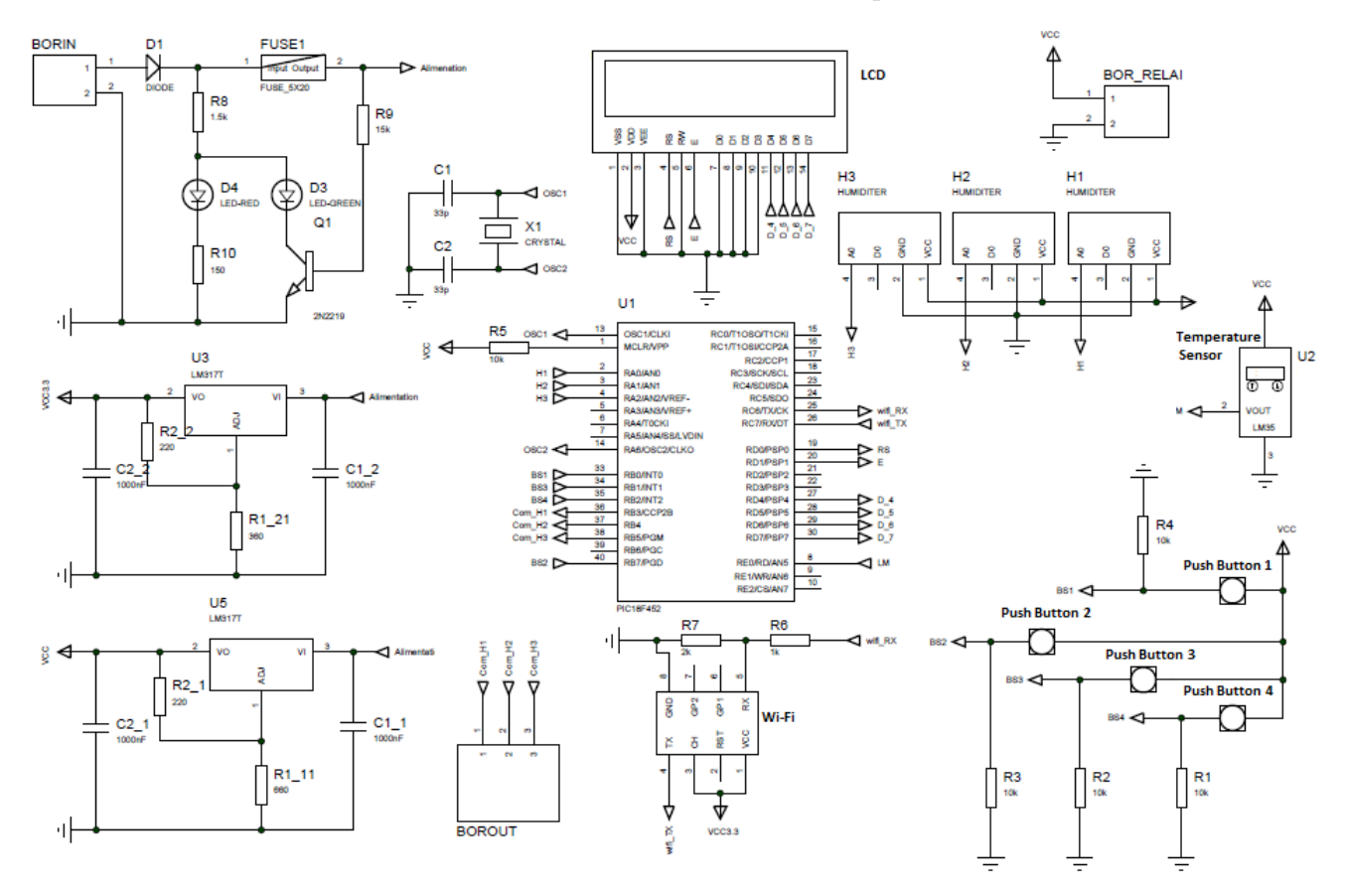

<span id="page-102-0"></span>Figure B.1 – Circuit sous Isis Proteus

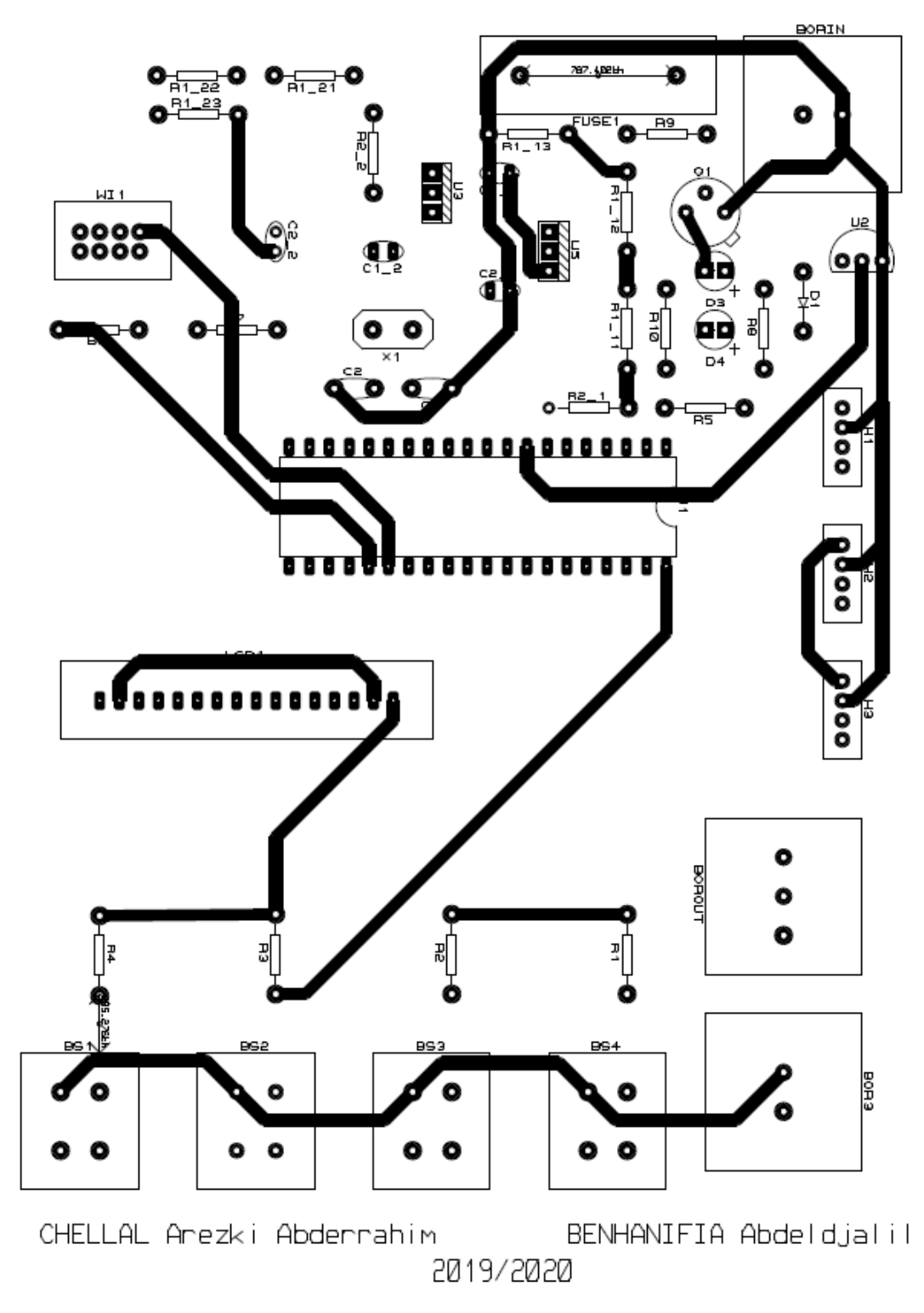

<span id="page-103-0"></span>Figure B.2 – Schéma de conception sous ARES - Couche supérieure

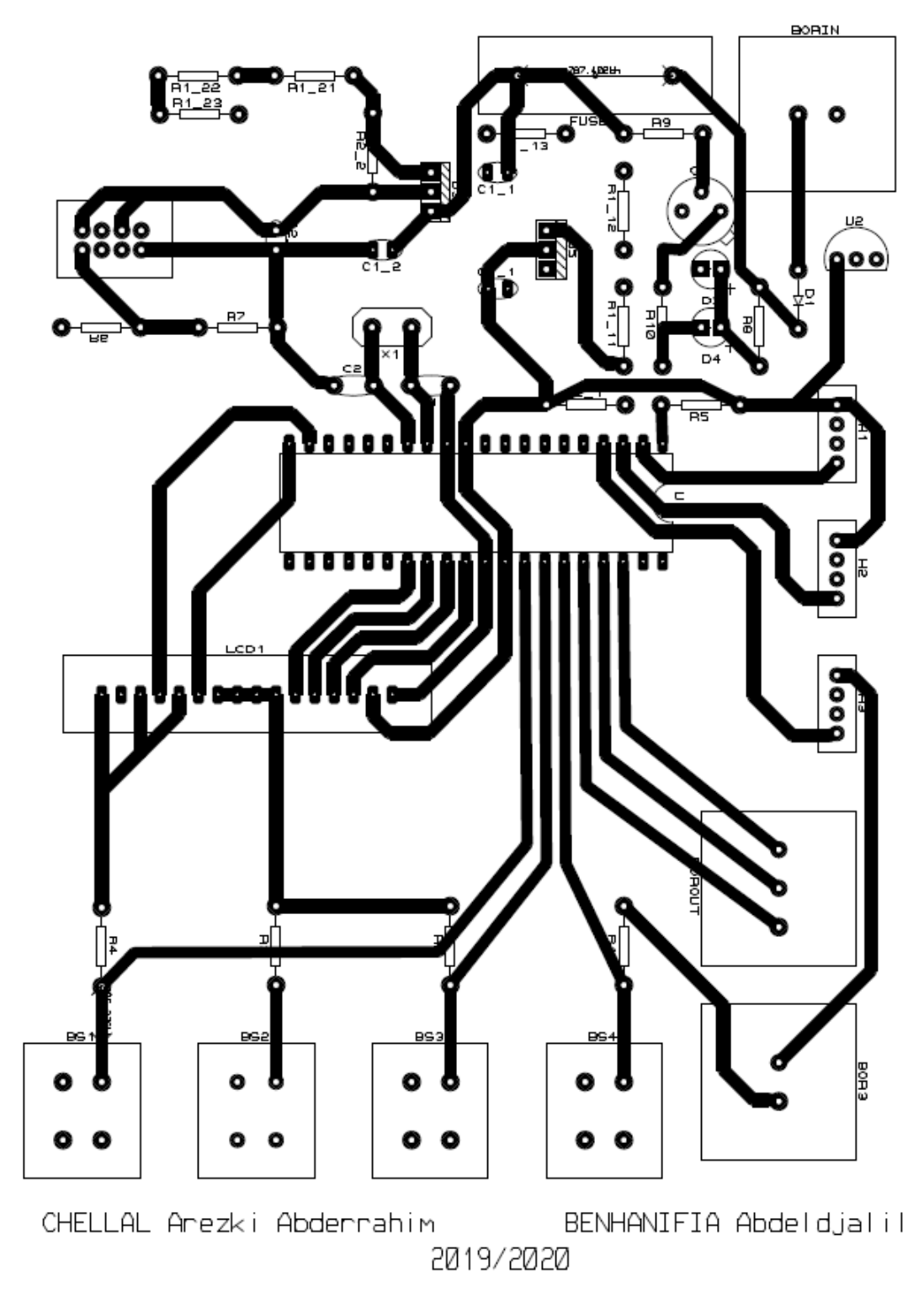

<span id="page-104-0"></span>Figure B.3 – Schéma de conception sous ARES -Couche inférieure

## **Annexe C**

## **ADC - bits de Configuration**

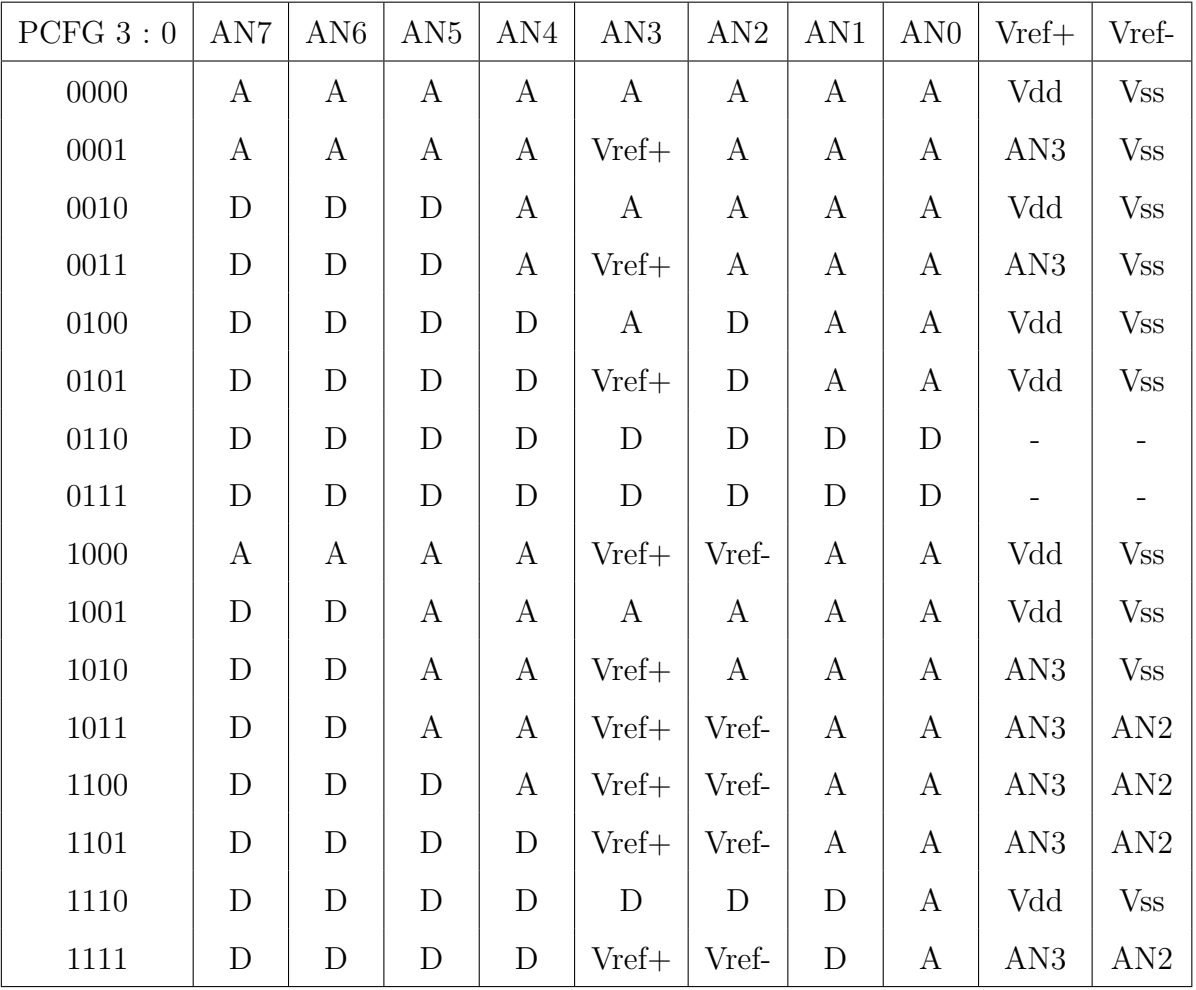

## <span id="page-106-0"></span>**Annexe D**

# **Facteurs de correction pour une inclinaision et orientation du panneau**

Le tableau ci-dessous, montre clairement que pour des inclinaison comprises entre 0◦ et 30◦ (soit une inclinaison inférieure ou égale à 55%) le rendement est compris entre 100% et 90% selon que l'on est plein Sud ou plein Ouest (ou plein Est)[\[33\]](#page-98-2).

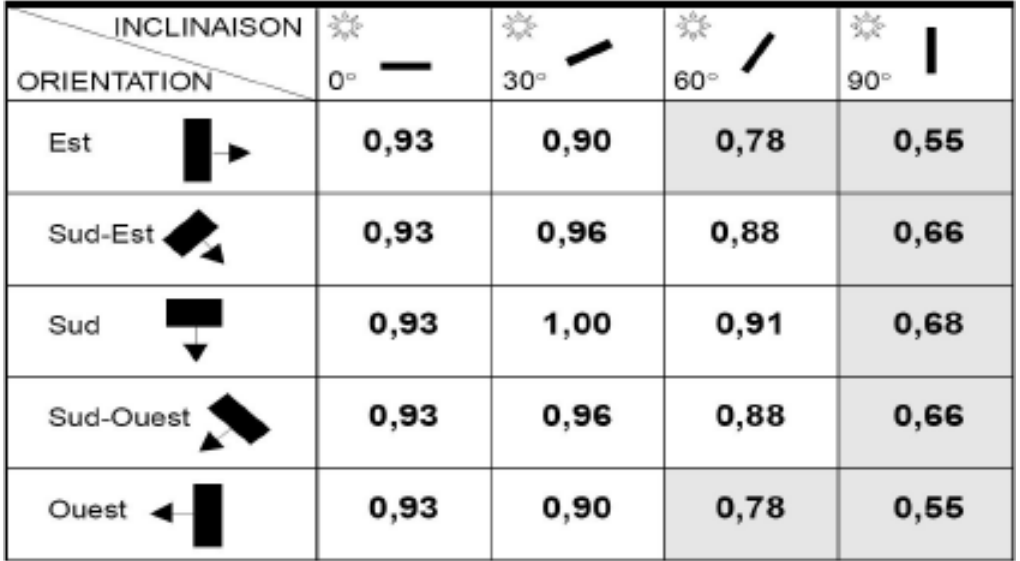